МIНIСТЕРСТВО ОСВIТИ I НАУКИ УКРАЇНИ НАЦIОНАЛЬНИЙ ТЕХНIЧНИЙ УНIВЕРСИТЕТ УКРАЇНИ "КИЇВСЬКИЙ ПОЛIТЕХНIЧНИЙ IНСТИТУТ iменi Iгоря Сiкорського"

# **ДИПЛОМНИЙ ПРОЕКТ БАКАЛАВРА**

ОРГАНIЗАЦIЙНI ПИТАННЯ (друге видання)

*Рекомендовано Вченою радою КПI iм. Iгоря Сiкорського як пiдручник для студентiв, якi навчаються за технiчними спецiальностями*

> КПI iм. Iгоря Сiкорського Київ – 2020

Рецензенти: О. О. Клочко д-р техн. наук, Нацiональний технiчний унiверситет "Харкiвський полiтехнiчний iнститут"

> Г. М. Iванченко д-р техн. наук, Київський нацiональний унiверситет будiвництва i архiтектури

Вiдповiдальний редактор: Адаменко Юрiй Iванович доц., канд. техн. наук

*Гриф надано Методичною радою КПI iм. Iгоря Сiкорського (протокол № 6 вiд 31.01.2020 р) за поданням Вченої ради ММI (протокол №3 вiд 29.10.2019 р.)*

Електронне мережеве навчальне видання

*Бесарабець Юрiй Йосипович, канд. техн. наук, доц. Охрiменко Олександр Анатолiйович, д-р техн. наук, доц. Пасiчник Вiталiй Анатолiйович, д-р техн. наук, проф. Солодкий Валерiй Iванович, канд. техн. наук, доц.*

#### ДИПЛОМНИЙ ПРОЕКТ БАКАЛАВРА ОРГАНIЗАЦIЙНI ПИТАННЯ (друге видання)

*Загальна редакцiя В. I. Солодкого*

Дипломний проект бакалавра. Органiзацiйнi питання. [Електронний ресурс] : Посiбник для студентiв технiчних спецiальностей / Ю. Й. Бесарабець, О. А. Охрiменко В. А. Пасiчник, В. I. Солодкий – Київ : КПI iм. Iгоря Сiкорського. – Електроннi текстовi данi (1 файл: 5,0 Мбайт). – Київ : КПI iм. Iгоря Сiкорського, 2020. – 236 с.

У посiбнику розглянутi органiзацiйнi питання випускної квалiфiкацiйної роботи бакалавра технiчного спрямування. Детально описана її структура та приклади оформлення. Наведено приклади наукової доповiдi пiд час публiчного захисту. Посiбник є корисним студентам та керiвникам.

> Ю.Й. Бесарабець, О.А. Охрiменко В. А. Пасiчник, В. I. Солодкий КПI iм. Iгоря Сiкорського, 2020

# **Змiст**

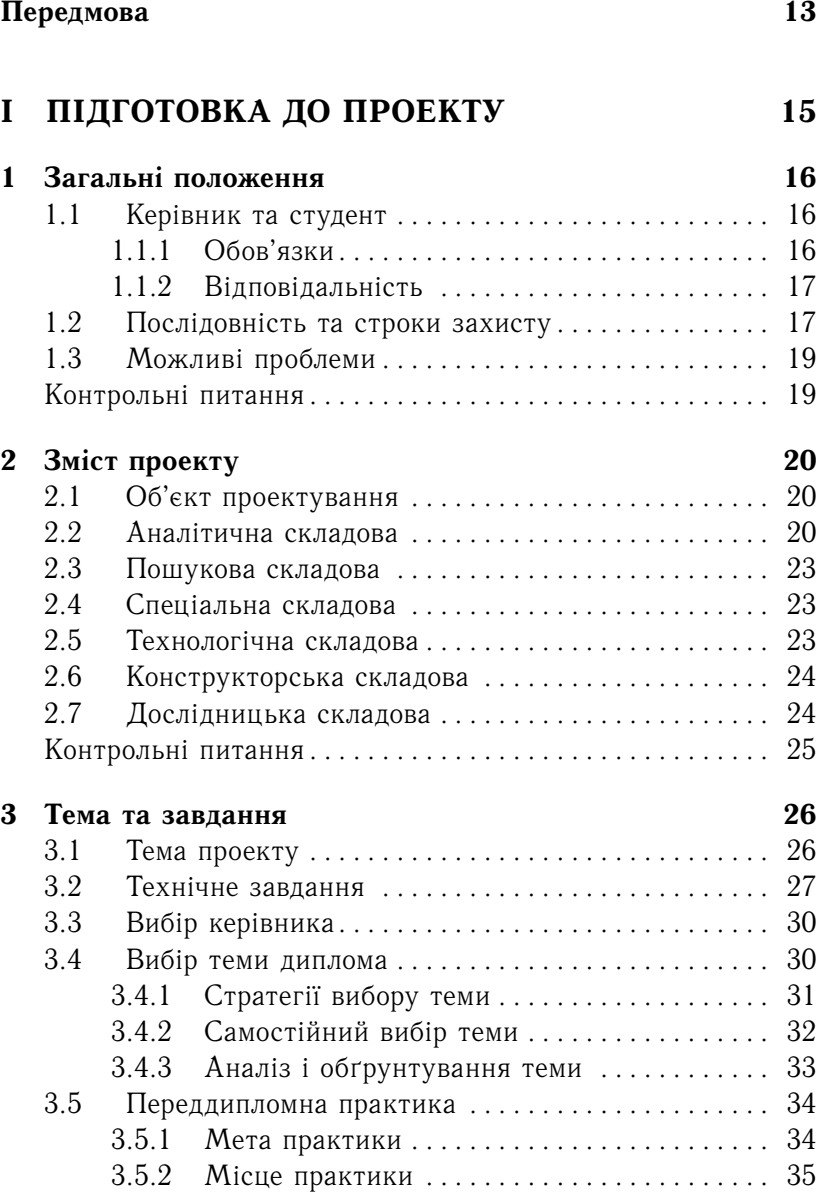

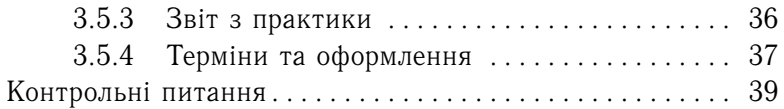

# **II СКЛАДОВI ПРОЕКТУ 40**

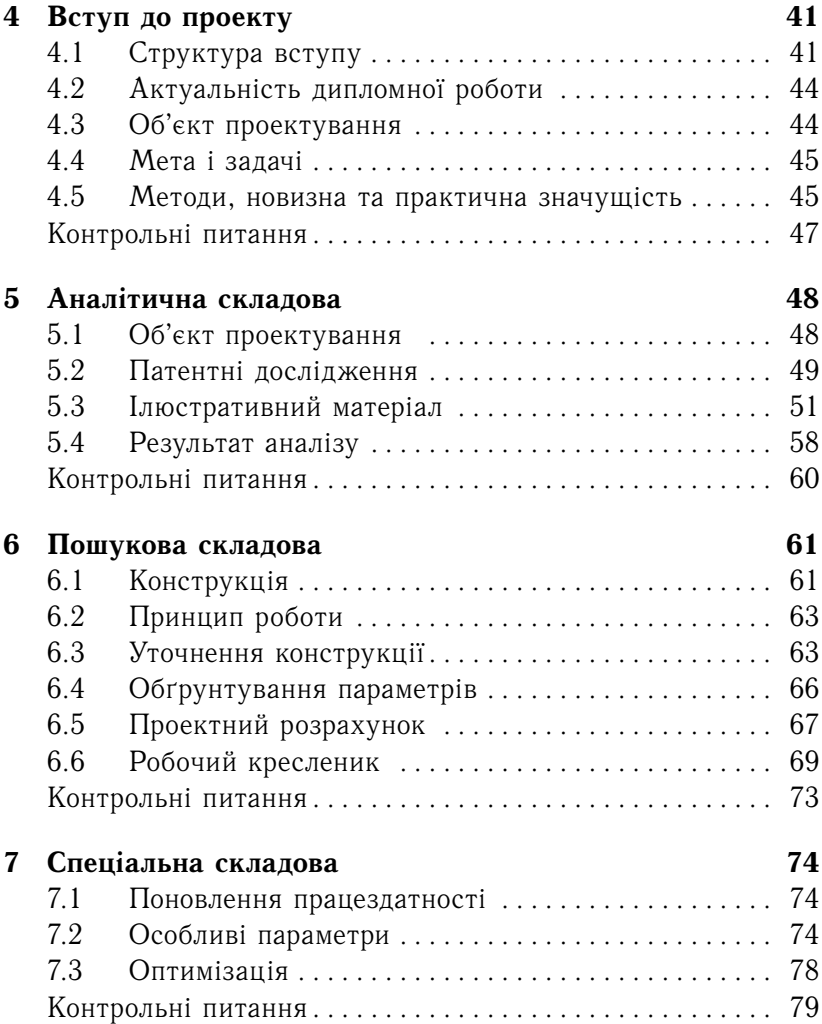

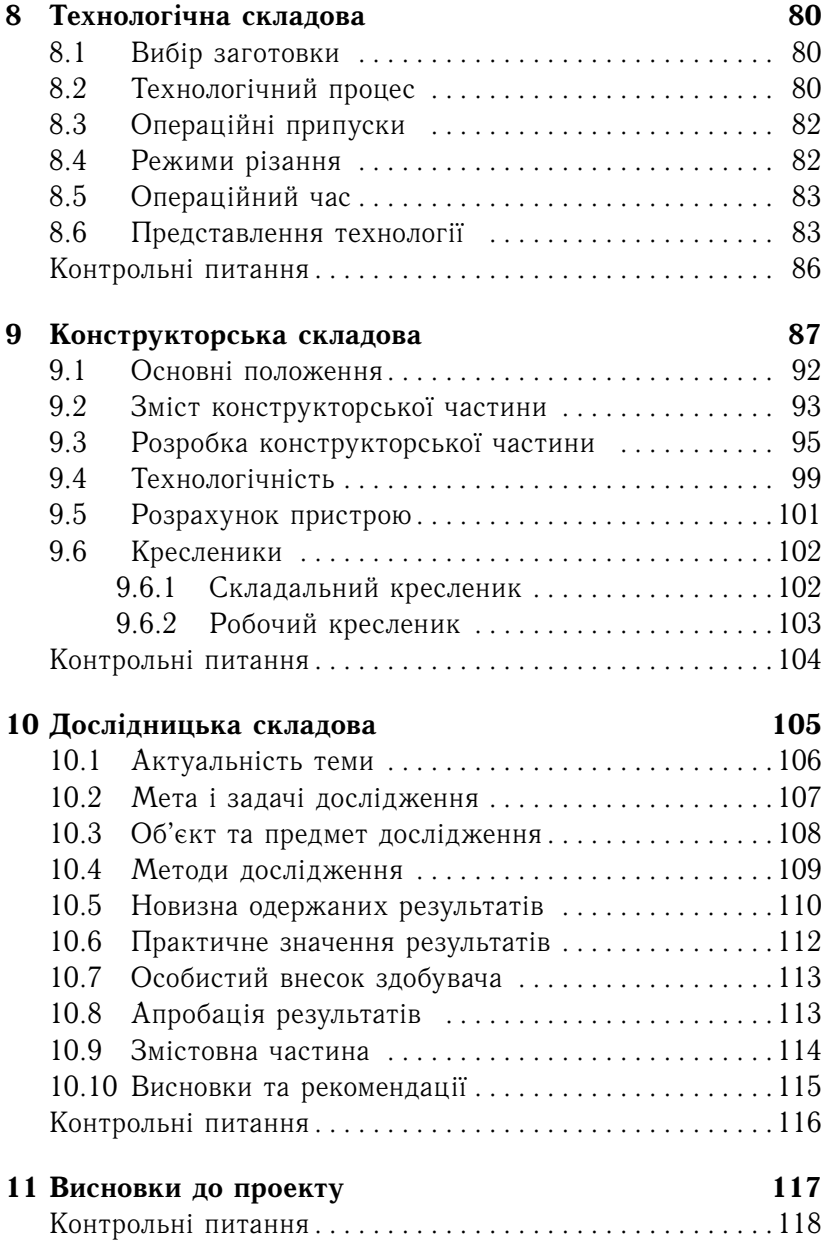

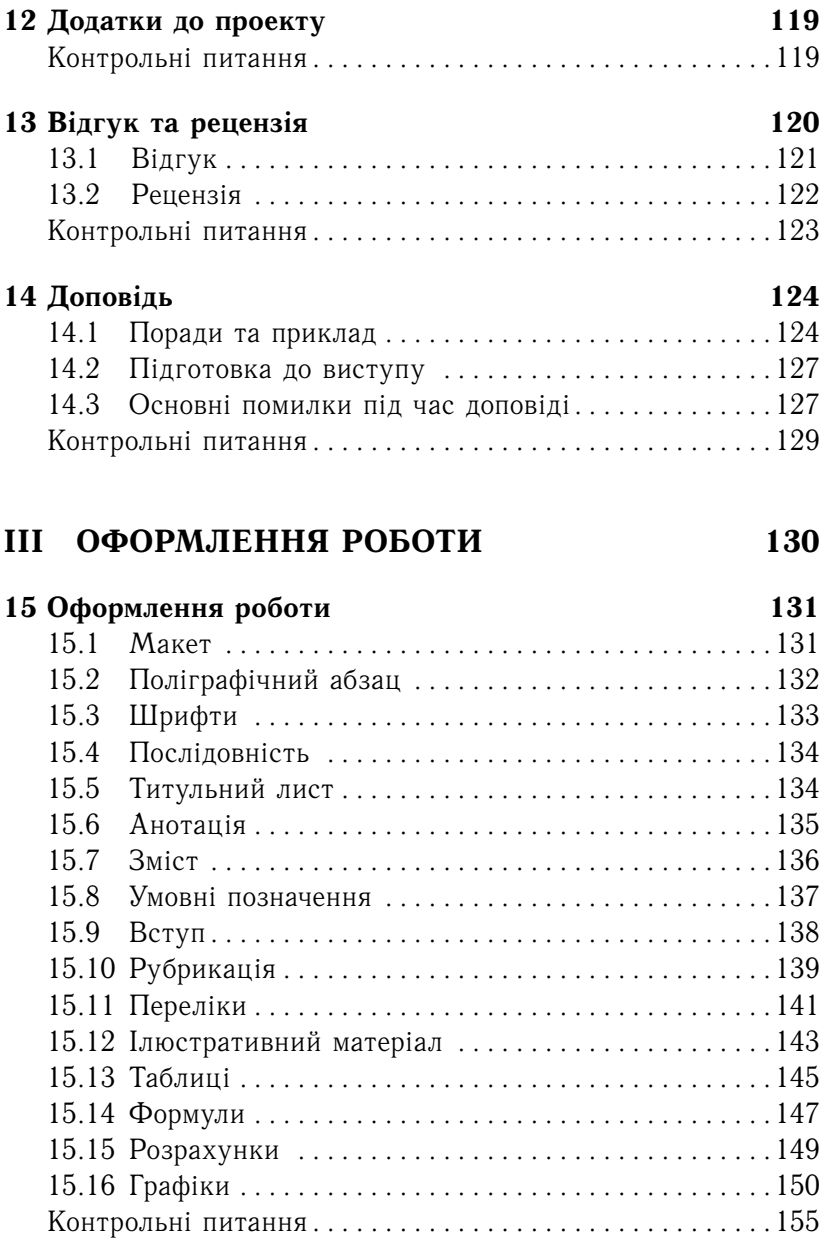

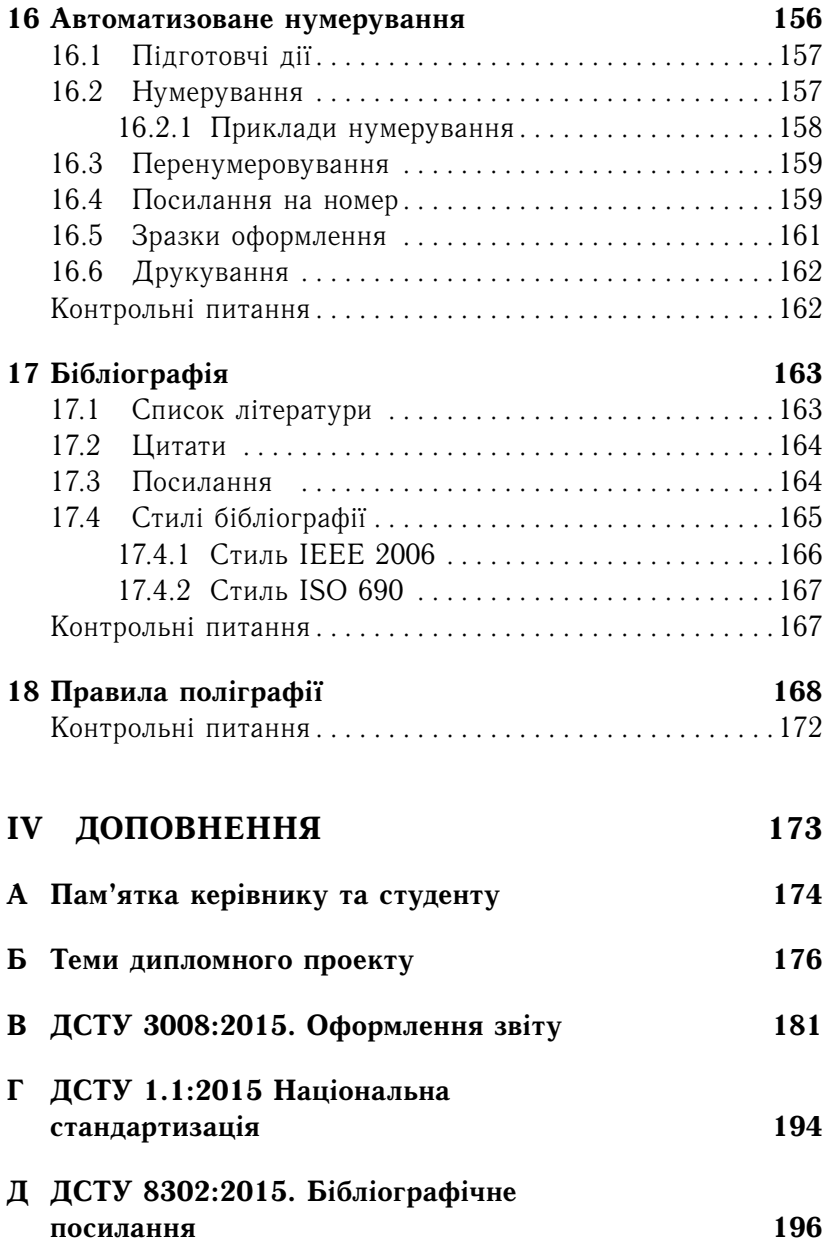

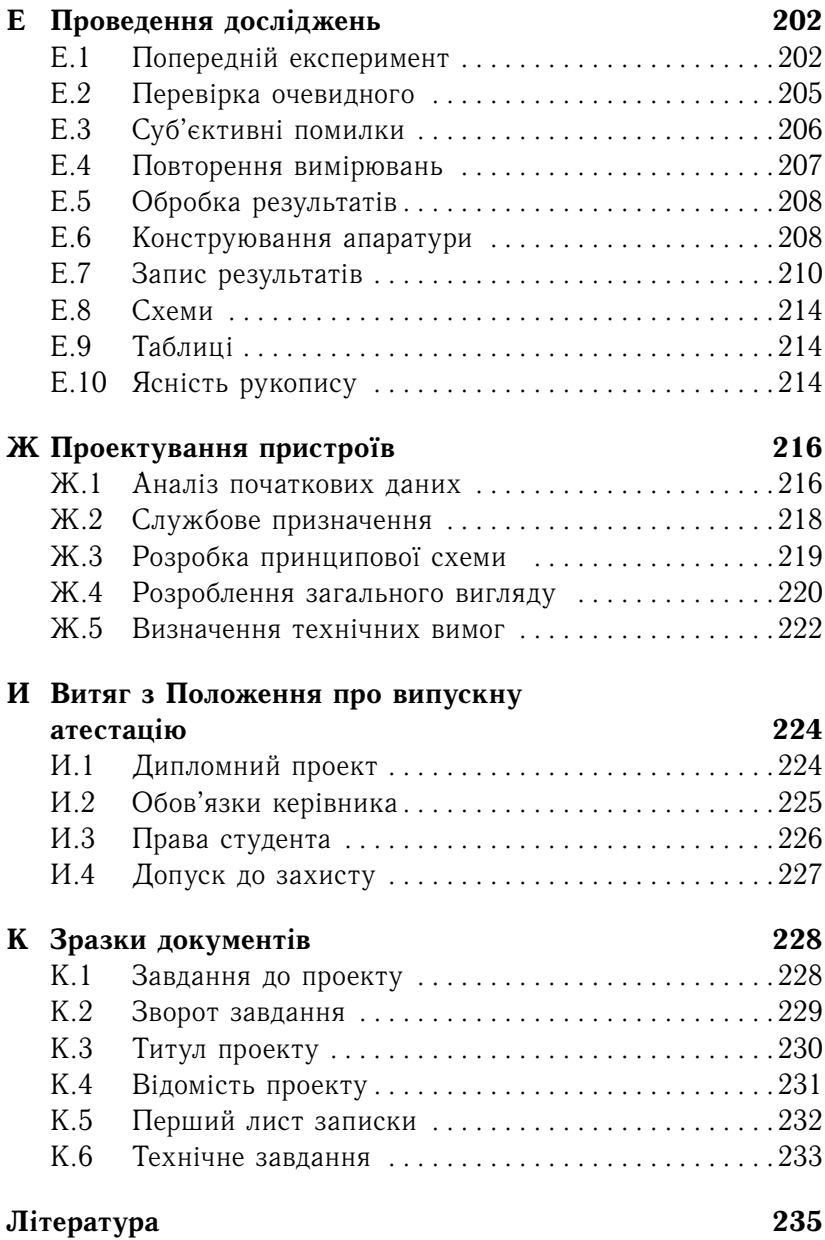

# **Перелiк iлюстрацiй**

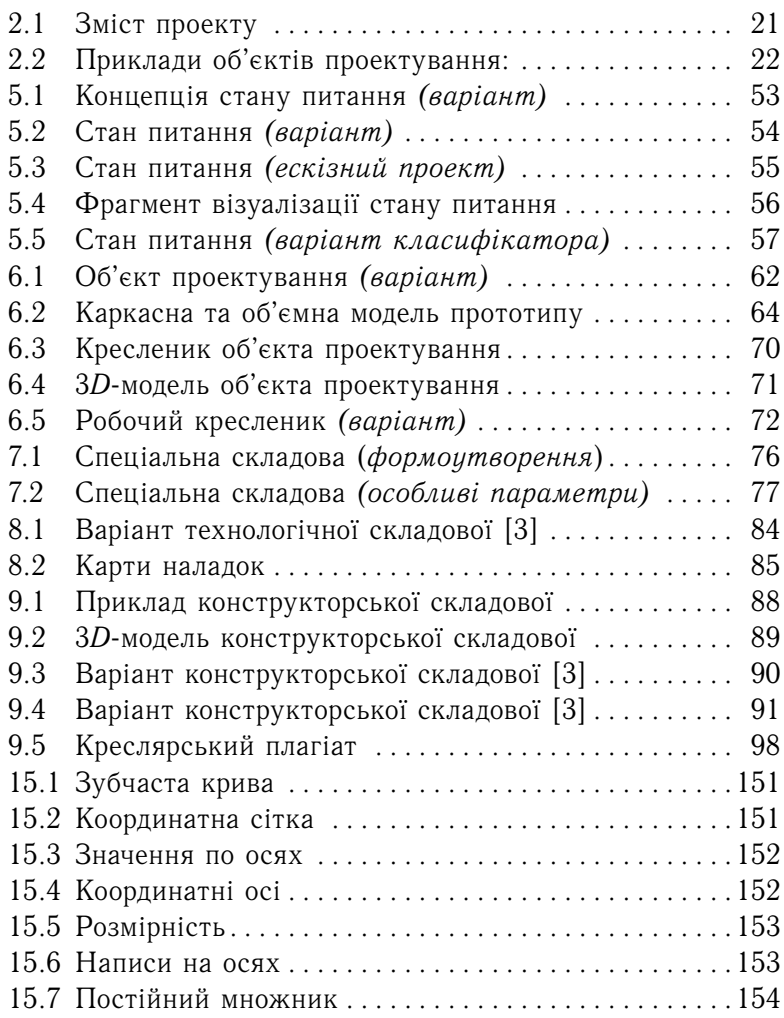

# **Перелiк прикладiв**

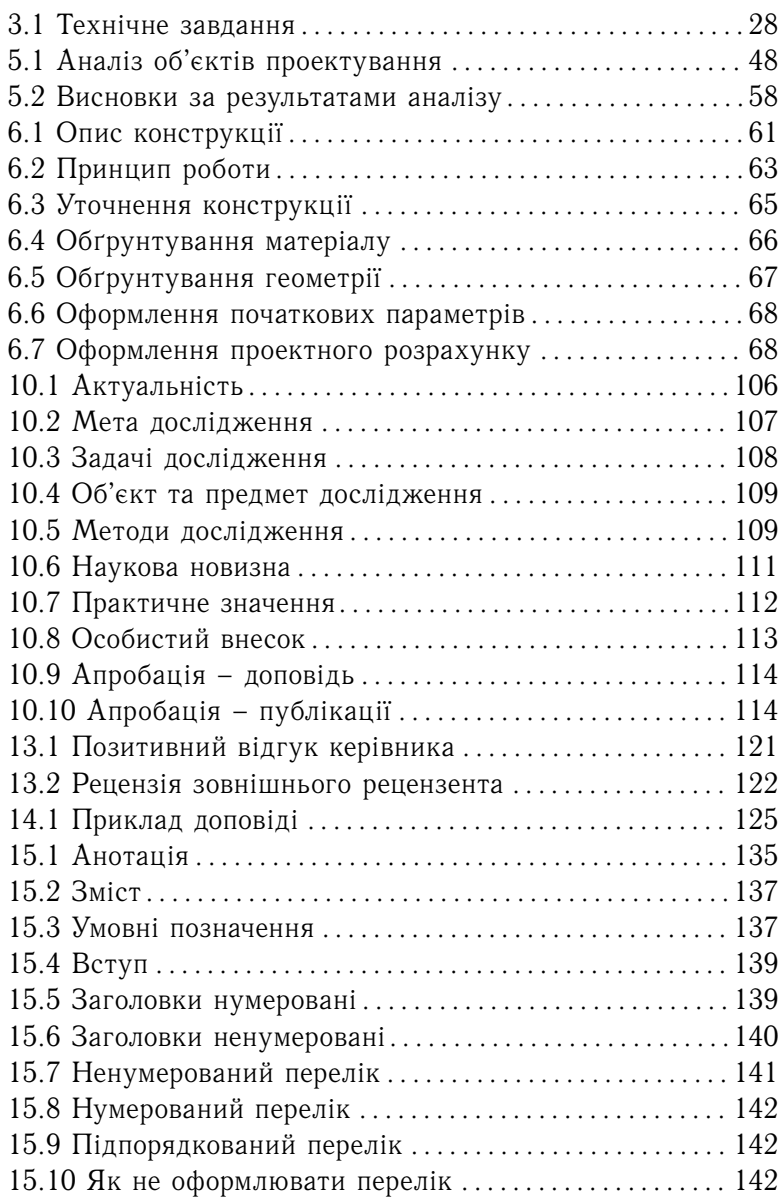

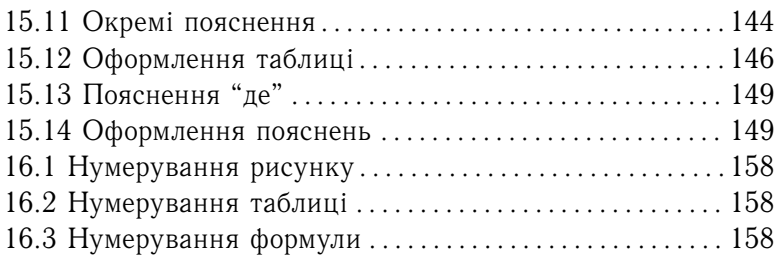

# **Правила полiграфiї**

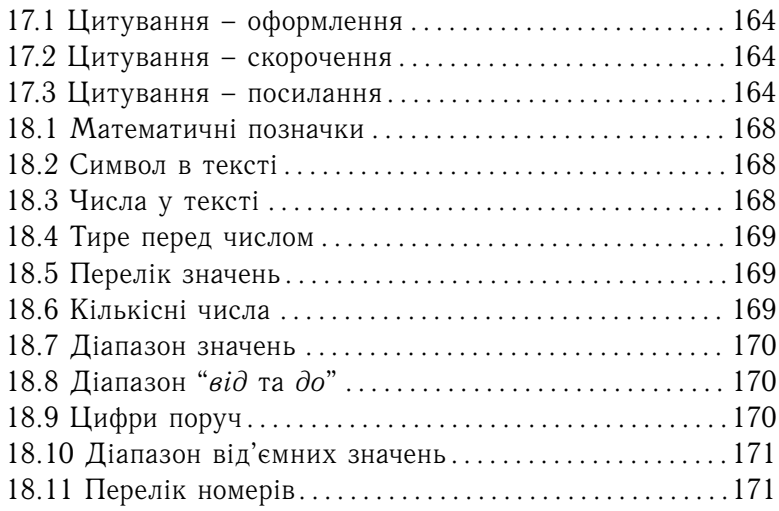

# Передмова

Iнструментальнi системи iнженерного дизайну – це сукупнiсть технологiй та систем автоматизованого проектування (САПР, CAD) для пiдготовки графiчних моделей, кресленикiв i файлiв, що мiстять всю iнформацiю, необхiдну для виготовлення фiзичного прототипу об'єкта проектування.

Iнженернi споруди на зразок Бруклiнського мосту, нiмецьких та американських автострад, естакад для поїздiв на магнiтнiй подушцi в Японiї є прикладом iнженерного дизайну.

Пiд час написання посiбника, автори свiдомо зосередили увагу на органiзацiйних питаннях дипломного проекту бакалавра. З їх досвiду головною перешкодою, до успiшного захисту проекту, є вiдсутнiсть чiтких та конкретних вимог до змiсту диплому.

## ДО МАЙБУТНЬОГО БАКАЛАВРА

Пiдручник написано за принципом "step by step" (крок за кроком). Кожний роздiл пiдручника – це завершена частина проекту.

Отже, прочитав роздiл . . . виконав його, . . . читай наступний розділ $^1\, \dots$ 

## ДО КЕРIВНИКIВ

Наведенi у роботi приклади кресленикiв – це фрагменти реальних проектiв. Не треба шукати в них помилки, краще звернiться до "Пам'ятки керiвника та студента" на 174 сторiнцi.

### ГОЛОВНЕ

Головним, пiд час захисту проекту, буде просте питання:

– Що ви зробили самостiйно?

 $1$ Але не забувайте – читати, це одне. А писати проект, це інше.

# **Частина I ПIДГОТОВКА ДО ПРОЕКТУ**

# **1 Загальнi положення**

**Мета проекту** – пiдтвердити здатнiсть самостiйно розв'язувати складнi задачi i проблеми прикладної механiки, що передбачає конструювання об'єктiв, проведення дослiджень та характеризується невизначенiстю умов i вимог (додаток И.1 на с. 224).

> Проект – це пiдтвердження здатностi студента самостiйно працювати за обраним фахом.

За згодою студентiв та керiвника дипломний проект може бути одноосiбний або комплексний.

- **Одноосiбний** проект студент виконує сам, без спiвпрацi з iншими студентами, вiд початку i до кiнця. Вiн має iндивiдуальну тему та технiчне завдання до неї.
- **Комплексний** проект виконують декiлька студентiв у спiвпрацi мiж собою. Тема комплексного проекту єдина для всіх студентів, але технічні завдання різні $^2$ .

Кожен студент, що працює над комплексним проектом:

- **–** самостiйно виконує свою частину проекту;
- **–** окремо захищає свою частину комплексного проекту.

# **1.1 Керiвник та студент**

## **1.1.1 Обов'язки**

 $\sqrt{2}$ 

 $\overline{\phantom{0}}$ 

### Керiвник зобов'язаний:

- сформулювати тему та технiчне завдання до проекту;
- надати студенту рекомендацiї щодо виконання проекту;
- бути присутнiм на захистi проекту.

 $2/\sqrt{2}$ до виконання комплексного проекту можливо залучати студентів різних спецiальностей.

## Студент зобов'язаний:

- самостiйно виконати роботу згiдно завдання;
- оформити iлюстративний матерiал та записку;
- подати матерiали проекту до екзаменацiйної комiсiї.

# **1.1.2 Вiдповiдальнiсть**

## Керiвник проекту

Керiвник вiдповiдає за змiст проекту та технiчнi рiшення. Проект повинен вiдображати те, що студент вивчав у ЗВО [1, с. 28 абзац 2 знизу].

# Студент

Дипломний проект бакалавра має чiтку структуру i обов'язковий обсяг матерiалу, який студент повинен виконати та публiчно захистити [1, с. 28 абзац 1 знизу].

У той же час:

- **–** керiвник має певнi обов'язки (додаток И.2 на с. 225);
- **–** а студент має деякi права (додаток И.3 на с. 226).

# **1.2 Послiдовнiсть та строки захисту**

Послiдовнiсть пiдготовки та захисту дипломного проекту бакалавра така:

тема — вибрати та сформулювати до початку переддипломної практики $^3.$ 

 $3$ Тему доцільно вибирати щонайменше за півроку до початку практики. Це дає можливiсть ознайомитись iз тим, що дiється у свiтi i, в разi необхiдностi, вiдкоригувати або навiть змiнити тему.

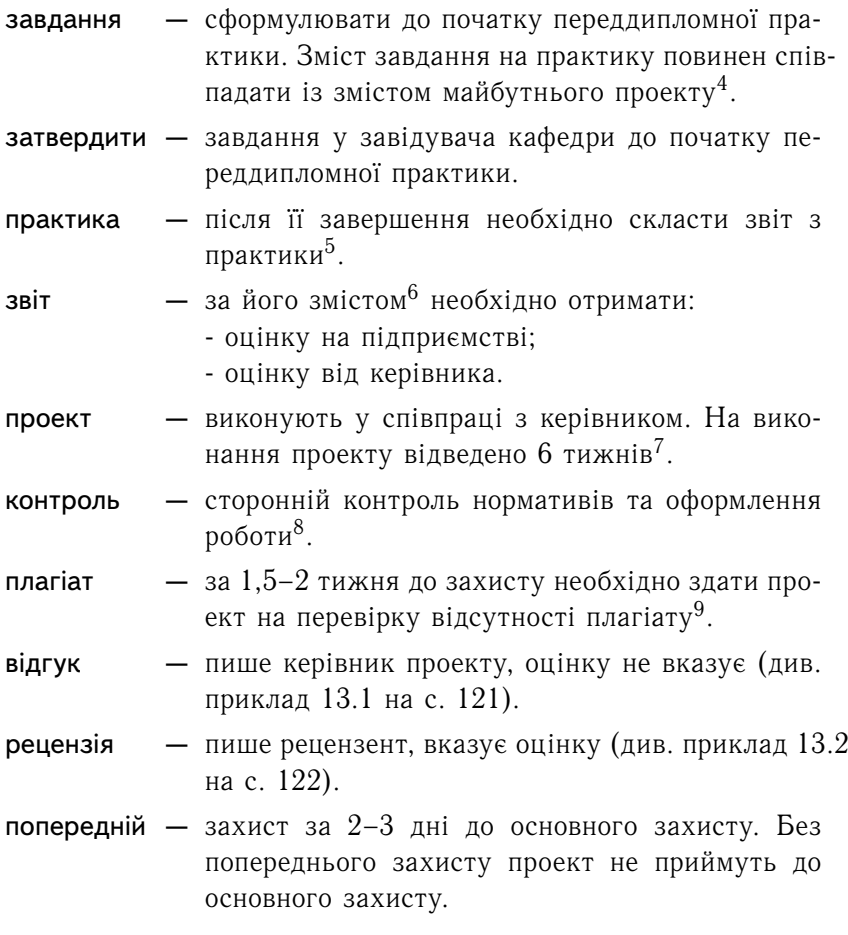

служби унiверситету i в разi вiдсутностi студента вiдраховують його.

<sup>4</sup>Узгодження теми i формулювання завдавання вiдбуваються одночасно. <sup>5</sup>Наявнiсть студента на мiсцi практики перiодично контролюють окремi

<sup>6</sup>Дивись роздiл "Звiт" на с. 34.

 $173$ важте – за 6 тижнів треба написати записку 60-80 аркушів та викреслити декiлька кресленикiв формату А1.

<sup>8</sup>Роздiл "Оформлення роботи" на с. 131.

<sup>&</sup>lt;sup>9</sup>Перевірка на плагіат займає два дні.

- завідувач  $-$  за  $2-3$  дні до захисту підписує вже зшиту пояснювальну записку. Без його пiдпису диплом до захисту не приймуть.
- здача за  $2-3$  дні до захисту студент здає проект (ілюстративний матерiал i пояснювальну записку) на кафедру<sup>10</sup>.
- **захист** це публічна доповідь<sup>11</sup> протягом 10–12 хвилин та вiдповiдь на 2–3 запитання вiд кожного з членiв комiсiї.

пiслязахист — пiсля захисту здати проект на кафедру.

# **1.3 Можливi проблеми**

- Є двi основнi проблеми з якими стикається студент:
- **–** нестача часу на завершення проекту;
- **–** сподiвання, що "все якось владнається" . . .
- **Нестача часу.** За досвiдом попередникiв виконання проекту займає пiвроку. Тож розплануйте свiй час.
- **Сподiвання.** Нiхто проект замiсть студента робити не буде. Керiвник тiльки пiдказує напрям дiяльностi.

# **Контрольнi запитання**

- 1. У чому полягає мета дипломного проекту?
- 2. Якi обов'язки має керiвник пiд час виконання проекту?
- 3. Якi обов'язки має студент пiд час виконання проекту?
- 4. Якою має бути послiдовнiсть виконання дипломного проекту бакалавра?
- 5. Якi основнi проблеми виникають пiд час виконання дипломного проекту?

 $^{10}$ Зазвичай пункти "завідувач" та "здача" проходять одночасно.

 $11$ Дивись приклад доповіді на с. 124.

# **2 Змiст проекту**

Дипломний проект бакалавра з прикладної механiки має такi складовi рис. 2.1.

## **2.1 Об'єкт проектування**

Об'єктом проектування може бути будь-який об'єкт, що вiдповiдає спецiальностi прикладна механiка (рис. 2.2). Це може бути:

- **–** верстат, пристрiй або стенд;
- **–** рiзальний iнструмент, iнструментальна система забезпечення процесу або виготовлення;
- **–** автоматизований робот або система;
- **–** система iнструментального, конструкторського або технологiчного забезпечення;
- **–** процес оброблення, утворення або виготовлення.

**Об'єкт проектування** – це те, що студент буде проектувати, розробляти або вдосконалювати.

## **2.2 Аналiтична складова**

Це аналiз (аналiтично-порiвняльний) того, що iснує у свiтi та синтез об'єкта проектування [1, с. 28 строка 6 знизу]. Роздiл мiстить:

- **–** порiвняльний аналiз стану питання;
- **–** iлюстративний матерiал;
- **–** аналiз об'єктiв проектування;

**Результатом** аналiтичної складової є висновки вiдносно напряму подальшої роботи над проектом.

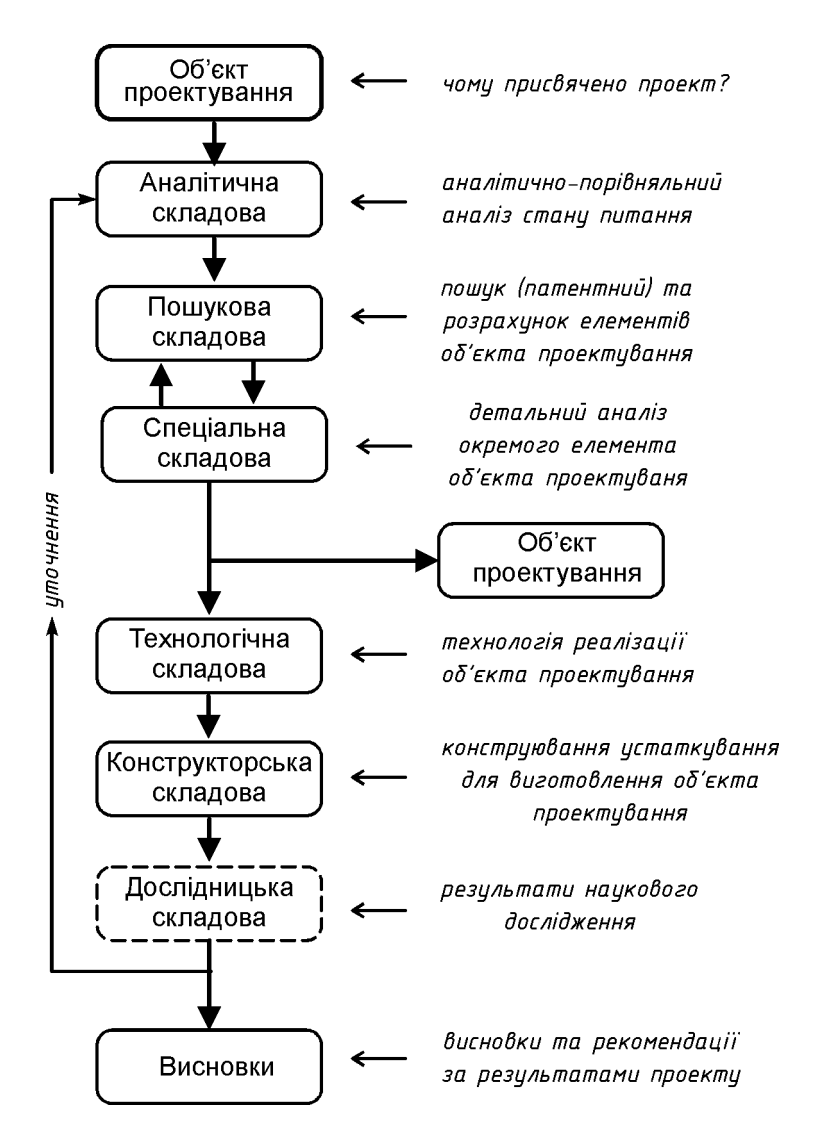

Рис. 2.1. Змiст проекту

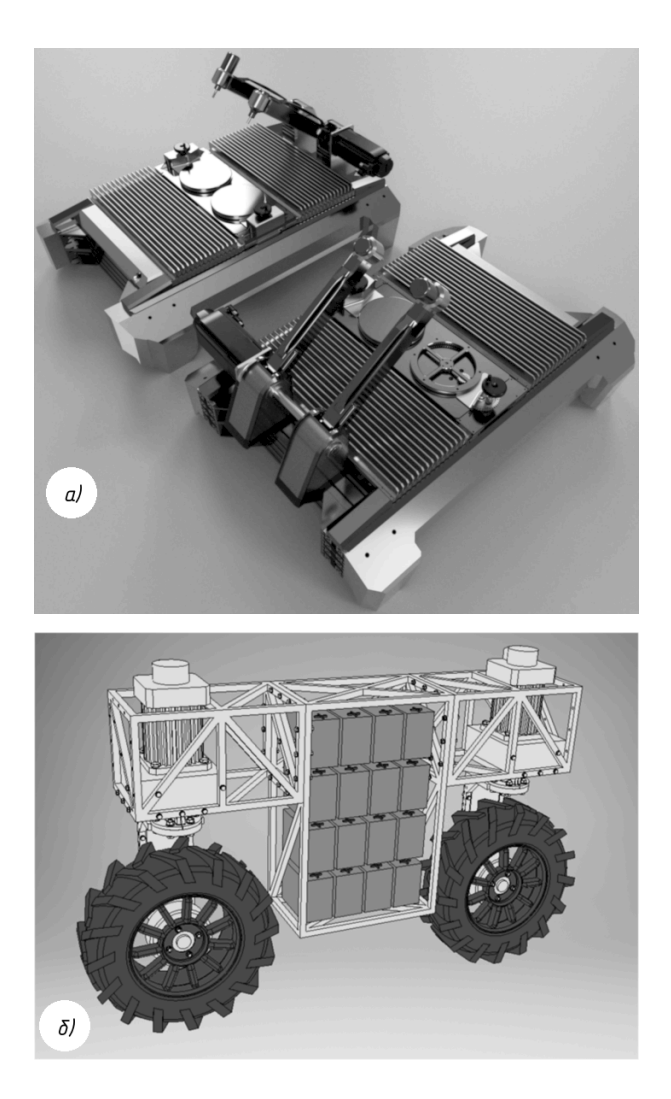

Рис. 2.2. Приклади об'єктiв проектування: *а* – механiчний дуплiкарвер; *б* – модуль пересування роботизованої платформи.

# **2.3 Пошукова складова**

Це пошук конструктивних рiшень та проектний розрахунок об'єкта проектування. Роздiл пошукової складової мiстить:

- **–** схему об'єкта проектування;
- **–** принцип роботи;
- **–** пошук та уточнення конструкцiї;
- **–** обґрунтування параметрiв об'єкта проектування;
- **–** проектний розрахунок;
- **–** робочий кресленик.

**Результатом** пошукової складової є об'єкт проектування.

## **2.4 Спецiальна складова**

Це варiативна частина, у якiй бiльш детально розглядають якийсь окремий елемент об'єкта проектування [1, с. 27 строка 6 знизу].

## **2.5 Технологiчна складова**

Це розроблення технологiї виготовлення або експлуатацiї об'єкта проектування. Роздiл технологiчної складової мiстить:

- **–** вибiр заготовки;
- **–** маршрутний технологiчний процес;
- **–** представлення окремих операцiй техпроцесу.

Розроблення технологiчної складової базується на використаннi сучасного багатофункцiонального устаткування. Неприпустимо застосовувати унiверсальнi верстати притаманнi промисловостi 19 столiття.

**Результатом** технологiчної складової є маршрутна технологiя виготовлення всього об'єкта проектування або його частини.

## **2.6 Конструкторська складова**

Це розроблення пристрою власної конструкцiї, який застосовують пiд час виготовлення/експлуатацiї об'єкта проектування. Роздiл конструкторської складової мiстить:

- **–** конструкцiя пристрою (технологiчного/контрольного);
- **–** проектний розрахунок пристрою.
- **Результатом** конструкторської складової є кресленик (пристрою, дослiдного стенду або прототипу) та проектнi розрахунки.

Проект без розрахункiв – не є проект.

✟

✠

## **2.7 Дослiдницька складова**

☛

 $\overline{\phantom{0}}$ 

 $\overline{a}$ 

✒

Дослiдницька складова не є обов'язковою. Але її наявнiсть пiдвищить оцiнку проекту. До того ж у бiльшостi випадкiв проект мiстить певний елемент новизни, котрий може стати дослiдною складовою. Це може бути представлення результатiв публiкацiй чи доповiдей за перiод навчання, або результати невеликого дослiдження.

> Неприпустимо, коли змiст проекту обмежений тiльки предметом, який викладає керiвник.

# **Контрольнi питання**

- 1. Що таке "об'єкт проектування"?
- 2. Що може бути об'єктом проектування у проектi?
- 3. Якi питання розглядають у аналiтичнiй складовiй дипломного проетку"?
- 4. Який матерiал входить до аналiтичної складової проекту?
- 5. У чому полягає змiст пошукової складової проекту?
- 6. Якi питання розглядають у пошуковiй складовiй дипломного проекту?
- 7. У чому полягає змiст спецiальної складової проекту?
- 8. Що вiдображають у технологiчнiй складовiй проекту?
- 9. Який змiст має конструкторська складова проекту?
- 10. Що вiдображають у дослiдницькiй складовiй проекту?
- 11. Перелiчить роздiли, що входять до дослiдницької складової проекту.
- 12. Чи може змiст проекту обмежуватись тiльки тим, викладає керiвник проекту?
- 13. Що є результатом виконання аналiтичної складової дипломного проекту?
- 14. Що є результатом виконання пошукової складової дипломного проекту?
- 15. Що є результатом виконання технологiчної складової дипломного проекту?
- 16. Що є результатом виконання конструкторської складової дипломного проекту?

# **3 Тема та завдання**

Формулювання теми та технiчного завдання є прямим обов'язком керiвника проекту [1, с. 38-40].

## **3.1 Тема проекту**

✗

✖

Тема дипломного проекту (додат. Б на с. 176) повинна вiдповiдати освiтнiй програмi та може бути такою:

- **–** об'єкт проектування за ознакою: "Протяжка *(об'єкт)* шлiцьова збiрна твердосплавна *(ознаки)*", "Фреза *(об'єкт)* торцева збiрної конструкцiї *(ознаки)*";
- **–** об'єкт проектування за призначенням: "Свердло *(об'єкт)* для оброблення отвору пiд нарiзь *(призначення)*", "Апаратно-програмний комплекс *(об'єкт)* для контролю *(призначення)* . . . ";
- **–** характеристика об'єкта проектування: "Зносостiйкiсть *(характеристика)* свердла *(об'єкт)* з багатошаровим покриттям *(ознака)*".

Прiоритетною повинна бути тематика на замовлення пiдприємств (промисловостi) або за дослiдницькою роботою, яку веде кафедра.

**Порада студенту.** Доцiльно сформулювати тему не менш нiж за пiвроку перед початком роботи над проектом. У такому разi є час, щоб вивчити, що є у свiтi та при необхiдності відкоригувати тему $^{12}.$ 

 $12$ Може статись так, що у вас "золота тема", але матеріалів для її розробки немає. Таке трапляється коли тематика проекту дуже вузька та специфiчна. Тема може i актуальна, але нею нiхто не займається. Хоча, якщо тема дiйсно актуальна – то нею займається достатньо дослiдникiв . . .

**Зауваження.** Неприпустимо формулювати тему проекту, як дiю над об'єктом проектування. Наприклад: "Дослiдження геометрiї . . . ", "Пiдвищення працездатностi . . . ".

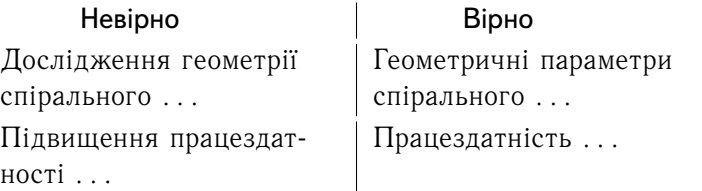

**Зауваження.** Неприпустимо вказувати у темi проекту числовi параметри. Наприклад: "...свердло дiаметром 20 мм ...". Числовi параметри вказують у технiчному завданнi до проекту.

## **3.2 Технiчне завдання**

У технічному завданні до проекту<sup>13</sup> вказують конкретні числовi параметри та ознаки, яким повинен вiдповiдати об'єкт проектування (див. приклад 3.1 на наступнiй сторiнцi). Технiчне завдання можуть супроводжувати кресленики.

### Технiчне завдання

Це те, що вам доведеться виконувати пiд час роботи над проектом. Тож потурбуйтесь, щоб у ньому були прописанi всi дрiбницi.

- **Порада 1.** Чим детальнiше прописано технiчне завдання, тим легше буде виконати дипломний проект, та тим менше питань виникне пiд час захисту.
- **Порада 2.** Технiчне завдання повинно бути сформульовано до початку переддипломної практики, iнакше практика буде змарнованим часом.

<sup>13&</sup>lt;sub>Завдання друкують на одному аркуші з двох сторін.</sub>

# **Приклад 3.1** (Технiчне завдання)**.**

"Затверджую" \_\_\_\_\_\_\_ П.П.Петренко  $\frac{1}{20}$  p.

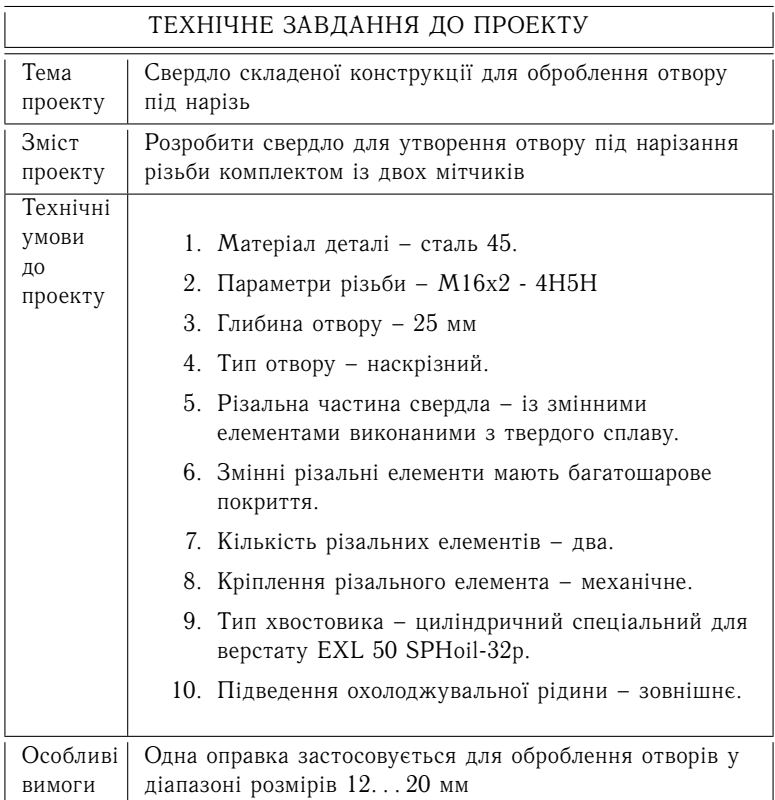

*(дивись наступну сторiнку* ...*)*

*(зворотна сторiнка завдання)*

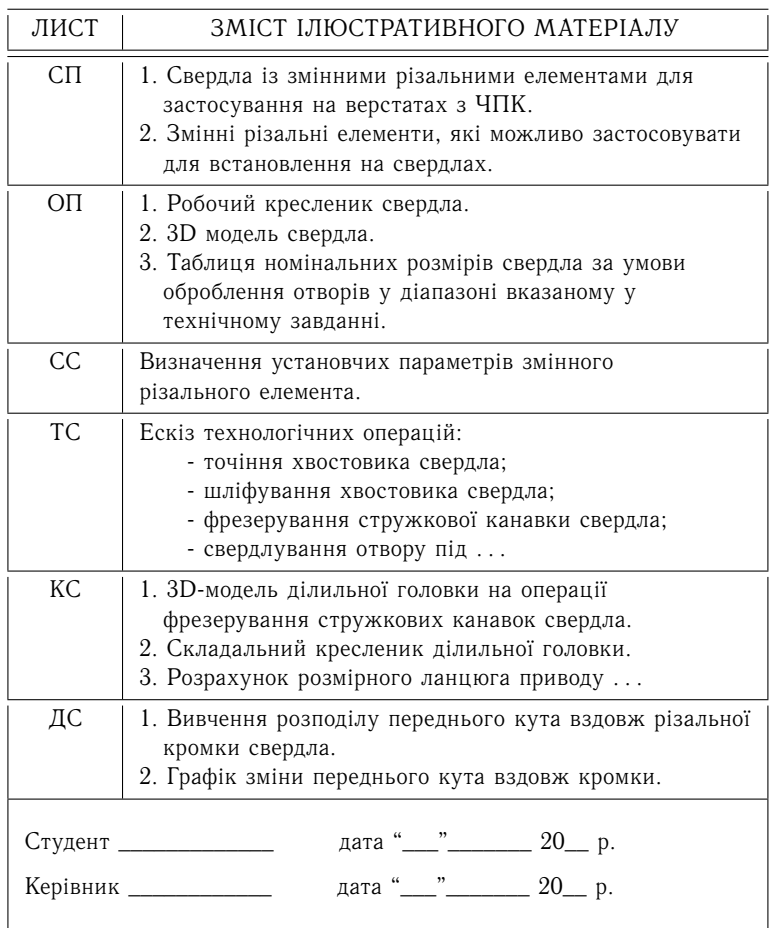

Прийнятi позначення:

- 
- ОП об'єкт проектування.<br>ТС технологічна складова.
- 
- СП стан питання. КС конструкторська складова.
	-
	- ДС дослідницька складова.

## **3.3 Вибiр керiвника**

 $\sqrt{2}$ 

 $\overline{\phantom{0}}$ 

Перед тим як вибрати тему проекту доцiльно вибрати керiвника. Адже вiд керiвника багато в чому залежить спрямованiсть дипломної роботи, та й сам результат захисту. Є декiлька порад до яких доцiльно прислухатись:

- **–** бажано, щоб тема проекту вiдповiдала науковим iнтересам керiвника;
- **–** у вас повинен бути налагоджений професiйний контакт з науковим керiвником (у сенсi технiчної термiнологiї). Ви повиннi розумiти один-одного. Якщо такого контакту немає – ви будете розмовляти на рiзних мовах;

Якщо вам не все одно, на яку тему писати диплом – почнiть з вибору наукового керiвника.

Дуже важливо враховувати наукову проблематику, на якiй спецiалiзується керiвник. Як правило, у такому випадку, керiвник має значний досвiд пошуку iнформацiї та суто практичнi навички за темою.

## **3.4 Вибiр теми диплома**

Перелiки тим дипломних проектiв затверджуються кафедрою – вiдповiдно до профiльних напрямiв роботи викладачiв, а також з урахуванням наукової i практичної значущостi проблем, що розробляються.

- **Порада 1.** Не чекайте, що тематика з'явиться "сама-собою". Проект виконувати вам, тож потурбуйтесь про своє майбутнє.
- **Порада 2.** Перш нiж затверджувати тему поцiкавтесь, чи є вона актуальною.

Якщо тема широко висвiтлена – то вона, бiльш за все, актуальна i її легко буде розробляти. Коли ж за темою немає жодного повiдомлення, то скорiш за все це:

- **–** або тема не актуальна *(нiхто нею не займається)*;
- **–** або тема "пiлотна" *(вона на стадiї формулювання)*;
- **–** або настiльки складна, що всi "обходять її стороною" . . .

Вибiр теми дослiдження, з одного боку, обмежений певними рамками, а з iншої сторони – передбачає можливiсть активної участi студента.

## **3.4.1 Стратегiї вибору теми**

Можна виділити декілька стратегій вибору теми $^{14}.$ 

#### **Продовження роботи**

Тема дипломного проекту є продовженням роботи пiд час навчання. Дипломний проект є узагальненням або конкретизацiєю проблем, якi студент розробляв декiлька рокiв. Студент вже уявляє, що необхiдно писати в дипломний проект.

Головним є те, що студент вже до початку написання проекту знає напрям своєї роботи i має не тiльки уяву, але i матерiал за темою.

## **Самостiйний вибiр**

Студент сам пропонує тему диплома. Цей варiант не суперечить принципам навчання<sup>15</sup>.

Однак необхiдно враховувати, що тема дипломного проекту повинна бути конкретною. Загалом, майже завжди студент має можливiсть самостiйно вибрати проблематику, на якiй буде загострено увагу при написаннi диплома.

<sup>14</sup>Остаточно тема затверджується наказом ректора. Змiнити її пiсля затвердження не реально.

 $15V$  разі вільного вибору студент бере всю відповідальність за проект на себе. Але, у той же час це найкращий варiант, особливо якщо тематика проекту пов'язана з майбутньою роботою студента.

#### **Аби що**

Студент особливо не турбується i бере те, що дають. Дивиться на список запропонованих тематик (зазвичай вони стикаються з темами курсових, але не завжди). Вибирає ту, що здається простiшою i чекає вказiвок керiвника.

Написати пристойний проект з таким баченням своєї роботи вкрай складно. Майже гарантовано – все треба буде робити "з нуля".

### **"Рятiвник"**

Керiвник сам знаходить студента, сам пропонує тему, сам визначає пiдсумкове формулювання, сам формулює технiчне завдання i жорстко контролює дiяльнiсть студента.

Це не найкращий варiант виконання проекту. Адже, студент сам не приймав жодного рiшення. На захистi "рятiвника" не буде, там треба вiдповiдати на питання.

## **3.4.2 Самостiйний вибiр теми**

Отже, ви плануєте самостiйно визначитися з темою дослiдження, а ваш науковий керiвник не має заперечень. Як вибрати тему для диплома, щоб:

- **–** обґрунтувати її перед керiвником i кафедрою;
- **–** потiм не пошкодувати.

Використовуйте наступнi правила у такiй послiдовностi.

## Етап 1

Вибирайте тему, в якiй ви добре орiєнтуєтесь. Враховуйте матерiал, що вже є у вас. Краще за все сформулювати тему близьку до вашої майбутньої роботи.

## Етап 2

Проаналiзуйте стан джерел за темою. Визначне, чи достатньо матерiалiв за темою, що цiкавить вас, i чи не виникне складнощiв пiд час написання проекту.

## Етап 3

Щоб написання диплому було мотивованим, зосередьте увагу на конкретнiй темi диплому.

Це саме той випадок, коли тематика проекту пов'язана з майбутньою роботою.

## Етап 4

Поцiкавтесь аналiтичними оглядами, що вже є. Це полегшить обґрунтувати актуальнiсть тематики. Та i писати диплом буде легше.

# Етап 5

Проконсультуйтеся з викладачем, вислухайте його думку щодо актуальностi тих або iнших питань, якi можна пiдняти в рамках обкресленої тематики.

## Етап 6

 $\overline{\phantom{0}}$ 

✖

Сформулюйте декiлька варiантiв тем. А потiм проаналiзуйте кожну – чи пiдходить вона для дипломного дослiдження?

Але кiнець-кiнцем обов'язково узгодьте тему з керiвником, як-нiяк, але вiн має бiльше досвiду.

# **3.4.3 Аналiз i обґрунтування теми**

Обґрунтування актуальностi теми дипломного проекту – обов'язкова частина вступу. Однак, задуматися над обґрунтуванням теми необхідно ще під час її формулювання<sup>16</sup>.

> Буде дуже прикро, написавши диплом i взявшись за обґрунтування, з'ясувати, що актуальнiсть теми вельми сумнiвна . . .

 $16$ На захисті можуть спитати - а кому потрібні результати вашого проекту? I якщо проект не буде мати практичного значення – студент буде мати певнi проблеми iз оцiнкою.

Враховуйте, що тема не може бути всеосяжною. Наприклад, "Свердло для оброблення металiв" нiяк не може вважатися темою дипломної роботи, на вiдмiну вiд, наприклад, "Свердло спiральне для оброблення чавуну".

У той же час надмiрна вузькiсть теми, за якої можливо написати всього декiльком сторiнок, не дозволить вам повноцiнно написати роботу заданого обсягу.

Тому ретельно продумайте, чи зможете ви обґрунтувати теоретичну i практичну значущiсть та актуальнiсть вашої роботи?

Якщо всi умови дотриманi, прямуйте до наукового керiвника зi своїми iдеями i пропозицiями. При цьому не соромтеся висловлювати свою думку i вiдстоювати найцiкавiший для вас варiант.

Врештi-решт, мова йде про ваш дипломний проект i вам доведеться його писати.

# **3.5 Переддипломна практика**

Досвiд написання дипломного проекту показує, що значна частина успiшного написання проекту залежить вiд якостi проходження переддипломної практики.

> Мета переддипломної практики – зiбрати матерiал для написання проекту.

## **3.5.1 Мета практики**

 $\sqrt{2}$ 

 $\overline{\phantom{0}}$ 

Метою переддипломної практики є збiр матерiалiв для виконання дипломного проекту. Серед них:

**–** технологiчнi процеси виготовлення машинобудiвних деталей, рiзальних i вимiрювальних iнструментiв;

- **–** конструкцiї (кресленики) технологiчних i контрольних пристроїв, вузлiв верстатiв i агрегатiв, а також рiзальних iнструментiв;
- **–** методики розрахункiв вузлiв, механiзмiв, пристроїв, iнструментiв i так далi, а також параметрiв режимiв рiзання;
- **–** статистико-економiчнi данi, вiдомостi про використовуване устаткування i так далi.

## **3.5.2 Мiсце практики**

Переддипломна практики є першим етапом роботи над дипломним проектом.

Пошук мiсця практики – це перша спроба знайти роботу за фахом. Тож не змарнуйте її.

Вiд того, де проходить практика, у значнiй мiрi, залежить якiсть i кiлькiсть матерiалу, який збере студент. Є декiлька стратегiй вибору мiсця практики.

#### **За натхненням**

 $\sqrt{2}$ 

 $\searrow$ 

Студент вже обрав напрям майбутньої дiяльностi, вiдповiдно обрав тему проекту i сам шукає мiсце практики, котре вiдповiдає його iнтересам. Студент сам вiдповiдає за результат практики, але позитивним є те, що вiн зробив свiй старт у життi, ще не закiнчивши навчання.

Це найкраща стратегiя проходження практики. Шукаючи мiсце практики за "натхненням", студент має змогу увiйти у "світ великого бізнесу", а це не так погано  $\ldots$   $^{17}.$ 

 $17$ Це прояв відповідального ставлення до свого майбутнього і можливість знайти роботу, яка подобається.

## **За роботою**

Студент проходить практику за мiсцем майбутньої роботи. Тема проекту i напрям роботи збiгаються. Це iдеальний варiант. Матерiал, зiбраний пiд час проходження практики, значною мiрою вiдповiдає тематицi проекту, а сам проект може бути втілений у реальне виробництво $^{18}.$ 

Так роблять студенти, котрi вже працюють i якi думають про подальший кар'єрний рiст.

#### **Кафедра**

Студент виконував на кафедрi певну роботу пiд час навчання. Вiн достатньо обiзнаний з напрямом дiяльностi кафедри i має певний досвiд роботи (дослiдницької, конструкторської або iншої).

Така стратегiя виправдана у разi, коли студент має намiр взяти участь в науковiй роботi кафедри або продовжити навчання з подальшою метою отримання ступеню PhD. Тематика проекту є продовженням наукової роботи.

## **"А нам все одно. . . "**

Студенту байдуже де проходити практику, вiн бере перше, що пропонують i не замислюється над тим, чи є там матерiал за темою проекту. Так роблять студенти, якi вважають, що дипломний проект заявиться "сам-собою", iз нiчого.

Як правило, результати такої "практики" невтiшнi – немає ні матеріалу, ні звіту, ні проекту $^{\rm 19}$ .

## **3.5.3 Звiт з практики**

Звiт з практики – це матерiал, який ви зiбрали пiд час практики, i який будете використовувати в проектi.

 $18$ Працювати на фірмі і запропонувати щось нове – це щаблинка подальшого кар'єрного зросту.

 $19$ Результатом такої стратегії є повна відсутність матеріалу, проблеми з написанням пояснювальної записки i згаяний час. Адже, напрям роботи пiдприємства, майже завжди, не має нiчого спiльного з темою проекту.
**Зауваження.** Чим бiльше матерiалу ви зберете, пiд час проходження практики – тим легшим буде написання дипломного проекту.

До звiту з практики входять:

- **–** аналiз стану питання за темою проекту;
- **–** висновки за результатами аналiзу;
- **–** опис конструкцiї об'єкта проектування;
- **–** технологiя виготовлення або детальний опис роботи (експлуатацiї) об'єкта проектування.

На перiод практики ви ще не маєте повної уяви вiдносно всiх деталей проекту. Тому доцiльно зосередитись на початковому етапi роботи, саме на аналiзi стану питання.

Треба розумiти, що виконання дипломного проекту починається iз вивчення стану питання, тому саме "стан питання" повинен бути головною частиною звiту з практики.

Звiсно, якщо ви маєте якусь методику i впевненi в її корисностi, то чому б не включити її у звiт.

#### **3.5.4 Термiни та оформлення**

#### **Термiн виконання**

✤

 $\overline{\phantom{0}}$ 

Звiт (разом iз щоденником про проходження практики) здають керiвнику практики в останнiй день практики.

- **Порада 1.** Звiт пишуть не в кiнцi практики, а впродовж практики.
- **Порада 2.** Доцiльно перiодично, протягом практики, радитись iз керiвником вiдносно змiсту звiту.

### **Оформлення**

Звiт з практики – це науково-технiчна документацiя. Тому звiт оформлюють за усiма вимогами до технiчної документацiї вiдповiдно ДСТУ 3008-2015.

## **Осяг звiту**

Обсяг звiту не регламентовано, але зазвичай вiн становить 25. . . 30 сторiнок.

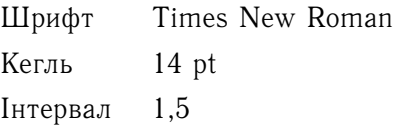

## **Оцiнювання звiту**

Звiт оцiнюють за 100-бальною шкалою (як екзамен).

#### **Наслiдки**

☛

 $\searrow$ 

Звiт здають в останнiй день практики. Якщо звiт не здано, студента вiдраховують з iнституту так само, як i за екзамен або диференцiйований залiк.

Копiї Iнтернету не є звiтом з практики.

 $^{\prime}$ 

✠

## **Контрольнi питання**

- 1. Перелiчить три можливi варiанти тематики дипломного проекту.
- 2. Якою повинна бути прiоритетна тема проекту?
- 3. Що таке "технiчне завдання" до проекту?
- 4. Якi параметри входять до роздiлу "технiчнi умови" завдання до проекту?
- 5. Сформулюйте стратегiю вибору керiвника проекту.
- 6. Якi критерiї пред'являють до теми проекту?
- 7. Сформулюйте стратегiю вибору теми проекту.
- 8. Якi переваги має стратегiя самостiйного вибору теми проекту?
- 9. Назвiть основнi етапи самостiйного вибору теми проекту.
- 10. На якi питання необхiдно звертати найбiльшу увагу пiд час формулюваня теми проекту?
- 11. У чому полягає мета переддипломної практики,
- 12. За якими принципами можливо вибирати мiсце проходження переддипломної практики?
- 13. Що входить до звiту з практики?
- 14. Якi основнi питання повиннi бути вiдображенi у звiтi з практики?
- 15. За яким державним стандартом має бути оформлено звiт з практики?

# **Частина II СКЛАДОВI ПРОЕКТУ**

## **4 Вступ до проекту**

## **4.1 Структура вступу**

✬

✫

Вступ умовно можна роздiлити на декiлька частин:

- **–** актуальнiсть тематики дипломного проекту *(наскiльки актуальним є те, чому присвячений проект . . . )*;
- **–** ступiнь розробленостi дослiджуваної теми *(як широко висвiтлена тема у науковiй лiтературi, каталогах, довiдниках . . . )*;
- **–** проблеми *(якi проблеми має об'єкт проектування . . . )*;
- **–** об'єкт i предмет дослiдження *(що саме є об'єктом проектування та предметом дослiдження . . . )*;
- **–** мета *(якi проблеми вирiшуються у проектi)* i задачi *(що необхiдно зробити для досягнення мети)*;
- **–** методика або метод *(яким чином студент буде вирiшувати виявленi проблеми);*
- **–** практична значущiсть (елемент наукової новизни) проблеми *(що нового запропоновано у проектi та яке в нього практичне застосування)*.

#### Актуальнiсть, новизна та практична значущiсть.

Те, що розроблено в проектi повинно бути потрiбним *(актуально)*. Те, що в ньому представлено повинно бути новим *(новизна)* i мати практичну цiннiсть *(значущiсть)*.

Вступ – це стисле пояснення проблем, якi були освiтленi в роботi, та того, що було зроблено.

#### Вступ

У сучасному *(галузь)* . . . застосовують *(що саме)*... iз внутрiшньою *(уточнення)* ... Утворення *(специфiка)* ... з великим *(ознака)* ... характеризується *(проблема)* ... i тому *(результат проблеми)*...

Для . . . *(подолання проблеми)* ... використовують *(вже iснує)* . . . Це дозволяє *(часткове рiшення проблеми) . . .* Але *(все ж таки проблема iснує)* . . .

Для вирiшення . . . необхiдно *(пропозицiї)* . . . це дасть змогу . . .

В роботi вiдповiдно до . . . виконано *(у загальних словах)* . . .

Отже, у вступi послiдовно вiдображають:

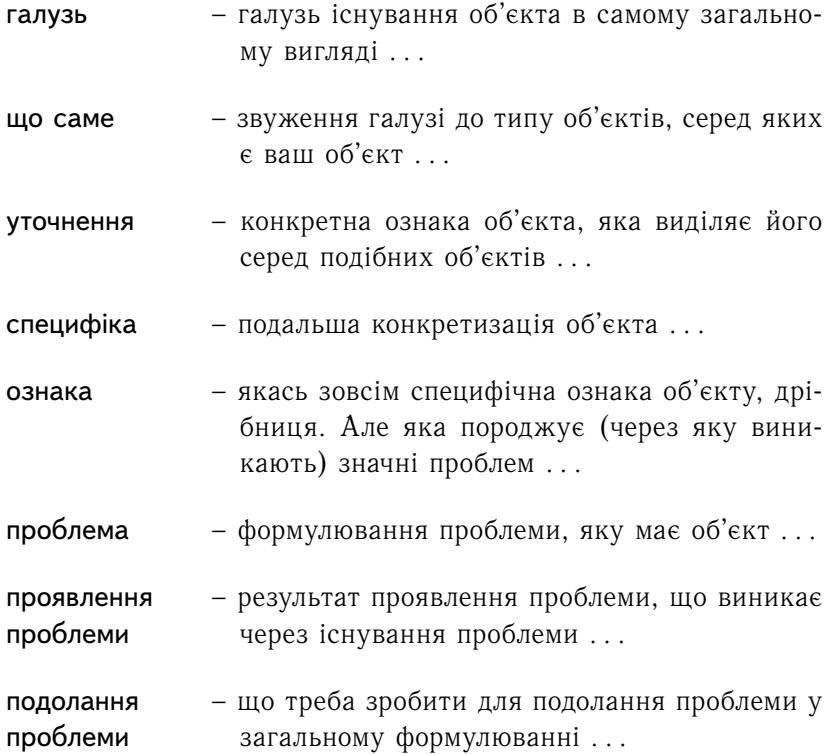

- вже що вже зроблено iншими авторами для позроблено полання проблеми ...
- часткове що дали рiшення, котрi вже iснують для порiшення долання проблеми

залишок – що залишилось пiсля часткового рiшення проблеми проблеми . . .

- пропозицiя ваша пропозицiя щодо повного вирiшення проблеми . . .
- очiкуваний що можна очiкувати вiд застосування ваших результат пропозицiй . . .

отриманий – що реально отримали вiд застосування варезультат ших пропозицiй . . .

**Порада незвичайна.** Зазвичай, вступ пишуть не за один раз. Прийнятою є практика оформлювати остаточну версiю вступу, коли проект майже повнiстю написаний.

> Вступ – це єдиний роздiл роботи, на який завжди звертають увагу всi члени комiсiї, тож вiн має бути бездоганний.

#### **Рекомендацiї**

✖

 $\overline{\phantom{0}}$ 

Вступ є дуже важливим елементом дипломного проекту. Вступ розкриває обґрунтування необхiдностi дослiдження вибраної студентом проблеми i вiдображає схему дипломного проекту.

**Порада.** Для того, щоб уникнути складнощiв e процесi написання вступу, рекомендується дотримуватися певних правил. Краще за все – подивитись приклади вступiв iнших робiт.

## **4.2 Актуальнiсть дипломної роботи**

Актуальнiсть теми дипломного проекту – це аргументацiя необхiдностi проведення дослiдження, формулювання реальної потреби в її вивченнi i необхiдностi наявностi практичних рекомендацiй.

Актуальнiсть дипломного проекту повинна бути сформульована стисло20. Сформулювати актуальнiсть дослiдження можна за рiзними способами. Наприклад:

- **–** актуальнiсть i практичний аспект даної проблеми пов'язанi з тим, що . . . ;
- **–** актуальнiсть дипломної роботи полягає (або виявляється) в наступному . . . ;
- **–** питання, що стосуються . . . є дуже актуальними для . . .

Як варiант, можливо написати – "Актуальнiсть дипломного проекту", а потiм почати з нового рядка. Наприклад:

#### **Актуальнiсть теми**

Актуальнiсть теми дипломного проекту . . . пов'язана iз значним розповсюдженням . . . i полягає в необхiдностi . . . розробки рекомендацiй по вдосконаленню . . . роботи в галузi . . .

**Порада.** Якщо виникають труднощi з формулюванням актуальностi тематики – доцiльно взяти декiлька книг (присвячених вибранiй темi) i подивитись . . .

## **4.3 Об'єкт проектування**

Об'єкт проектування дипломного проекту – це певний предмет або процес, над яким буде працювати студент. Наприклад, об'єктом проектування можуть бути:

 $^{20}$ З практичного досвіду відомо, що занадто розписана актуальність викликає низку питань пiд час захисту.

- **–** свердло спiральне *(предмет)* для оброблення чувану;
- **–** утворення стружки *(процес)* пiд час свердлення чавуна.

Загалом, об'єкт проектування спiвзвучний з темою проекту. Бiльш детально цей момент (формулювання назви об'єкта) розглянуто у роздiлi 10.3 на с. 108.

## **4.4 Мета i задачi**

- **Мета** це те, чого хоче досягти студент в своєму дипломному проектi. Мета показує, яким хочемо бачити кiнцевий результат у дипломнiй роботi.
- **Задачi** показують, що необхiдно зробити для досягнення мети. Кожнiй задачi, як правило, присвячений роздiл (або параграф) дипломного проекту.

Кiлькiсть задач не повинна бути бiльшою за 4–5. Бiльша кiлькiсть задач свiдчить про нездатнiсть студента визначити, що треба зробити у проектi.

## **4.5 Методи, новизна та практична значущiсть**

**Методи** дослiдження – це способи пiзнання об'єкту. У будьякому дипломному проектi використовується метод аналiзу об'єкту проектування.

**Наприклад,** . . . дослiдження характеру лiнiї зачеплення виконували за кiнематичним методом Гохмана . . .

#### **Новизна i практична значущiсть**

Новизна дипломного проекту (елемент новизни) формулюється залежно вiд характеру i сутi вибраної теми диплому. Новизна формулюється по-рiзному для теоретичних дипломiв i дипломiв практичної спрямованостi.

- **Диплом теоретичного спрямування.** Новизна визначається тим, що нового внесено до теорiї i методики дослiджуваного предмету.
- **Диплом практичного спрямування.** Новизна визначається практичним результатом, який був отриманий вперше. Наприклад, створено новий об'єкт, новизна якого захищена патентом на винахiд або корисну модель.

Iншими словами новизна та практична значущiсть означають результати, якi потрiбно досягти. Це дуже важливий елемент дипломного проекту.

**Зауваження.** Дипломний проект не обов'язково повинен мати цiлковиту (повну) новизну. Але мати елемент новизни – зобов'язаний. Тобто поряд з вiдомими елементами (конструкцiями, технологiями, процесами . . . ), у проектi повинно бути щось нове, розроблене студентом $^{21}\cdot$ 

Проект без новизни – це плагiат.

 $\overline{\phantom{0}}$ 

✖

 $^{21}$ На практиці, у будь-якому випадку, дипломний проект має певний елемент новизни. Адже, студент самостiйно розробляє щось нове – пристрiй, процес, технологiю, тощо . . . Нарештi, студент отримав якiсь новi результати. Отже, новизна завжди присутня.

## **Контрольнi питання**

- 1. Якi питання необхiдно розглядати у вступi до проекту?
- 2. Опишiть змiстовну структуру дипломного проекту.
- 3. Чи доцiльно писати вступ до проекту саме на початку роботи над проектом?
- 4. В якiй формi можливо сформулювати актуальнiсть дипломного проекту?
- 5. Чи повинен бути актуальним дипломний проект?
- 6. Що таке "об'єкт проектування"?
- 7. Що може бути об'єктом проектування у проектi?
- 8. Що таке "мета проекту"?
- 9. Що таке "задачi проекту"?
- 10. У чому полягає ризниця мiж метою i задачами проекту?
- 11. Що може бути новизною дипломного проекту?
- 12. У чому може полягати новизна дипломного проекту теоретичного спрямування?
- 13. У чому може полягати новизна дипломного проекту практичного спрямування?
- 14. Чи може бути проект в якому немає нiякої новизни?

## **5 Аналiтична складова**

Аналiтична складова мiстить вивчення стану питання та iснуючiх конструкцiй (рiзновидiв) об'єкта проектування за темою проекту має такi складовi:

- **–** письмовий аналiз кожного об'єкта iлюстративного матерiалу, з точки зору реалiзацiї завдання;
- **–** результат синтезу, тобто кiнцевий об'єкт проектування, який задовiльняє вимогам завдання.
- **–** графiчний iлюстративний матерiал.

## **5.1 Об'єкт проектування**

Аналiз об'єктiв проектування – це роздiл у пояснювальнiй записцi з обґрунтуванням, чому саме цей об'єкт (або його частина) застосовано для реалiзацiї певної частини технiчного завдання.

Отже, аналiз об'єкта це послiдовно описанi у записцi:

 $\rightarrow$  об'єкт.

$$
\rightarrow
$$
 недоліки ...

 $\rightarrow$  переваги ...

→ що взяли для подальшої роботи ...

**Приклад 5.1** (Аналiз об'єктiв проектування)**.**

- **–** дослiджувана конструкцiя *(об'єкт)* ...
- **–** дозволяє отримати пiдвищену *(позитив)* ...
- **–** але її робота супроводжується значними *(негатив)* ...
- **–** через малу *(причина)* ... виконавчих органiв ...
- **–** у той же час *(якась частина* об'єкту*) ... (гарна) ...*
- **–** для подальшої роботи доцiльно запозичити ...
- **–** це дасть змогу ...
- **–** i так далi по всiх об'єктах винесених на iлюстрацiї ...

У текстi цей приклад може бути таким:

Дослiджувана конструкцiя мiтчика *(об'єкт)* дозволяє отримати пiдвищену точнiсть утворення рiзi *(позитив),* але його робота супроводжується значними коливаннями *(негатив)* через малу жорсткiсть *(причина)* робочої частини.

У той же час забiрна частина *(якась частина* об'єкта *гарна)* сприяє центруванню iнструмента. Тому для подальшої роботи доцiльно запозичити форму забiрної частини *(описати цю форму)*, що дасть змогу пiдвищити продуктивнiсть оброблення.

#### Невдало Вдало

кція ... діє таким чином. Цей | кція ... дозволяє отримати гвинт ... а оцей ... а он той пiдвищену *(позитив)* ... але ще й ... через що колесо ... її робота супроводжується яке має ... не крутить колесо | значними *(негатив)* ... через ... яке не має ... i так далi ... малу *(причина)* ... виконав-

Дослiджувана констру- Дослiджувана констручих органiв ...

**Аналiз** об'єктiв проектування написаний у записцi – це бiльш детальний текст того, що ви скажете пiд час доповiдi.

#### **5.2 Патентнi дослiдження**

Для забезпечення достатнього рiвня новизни i ефективностi конструкторської складової доцiльно виконати патентноiнформацiйний пошук аналогiв об'єкта проектування.

Патентний пошук аналогiв проводиться у двох джерелах:

- **–** патентна документацiя;
- **–** перiодична науково-технiчна лiтература.

Глибина патентного пошуку, як правило, у межах 5...7 рокiв.

 $\sqrt{2}$ 

 $\searrow$ 

У результатi пошуку виявляють декiлька аналогiв об'єкту проектування. У пояснювальнiй записцi наводять їх коротку характеристику, опис i принципи роботи з приведенням необхiдних пояснюваних рисункiв та посилання на першоджерело.

Для кожного аналога вказують переваги та недолiки, якi доцiльно оформити у виглядi таблицi.

Iнформацiю вiдносно патентiв за тематикою проекту можливо знайти на таких сайтах:

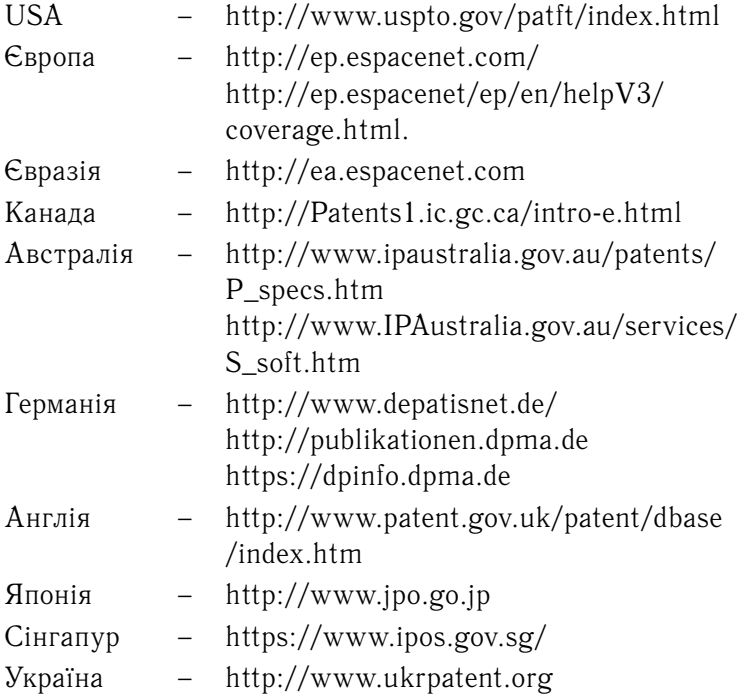

## **Примiтка**

Однiєю з проблем, що доводиться вирiшувати в ходi iнформацiйного пошуку, є пошук патентiв, об'єднаних загальною тематикою.

**Американська класифiкацiйна** система включає класи, що складаються з пiдкласiв. Положення патенту в системi описується кодом у форматi клас/пiдклас (class/subclass). Номер пiдкласу може мати цифрове або лiтерне розширення (sub-subclass).

Американська система змiнюється постiйно, i патентне вiдомство США перекласифiкує старi патенти по нових класах/пiдкласах; вiдповiдним чином кiлька разiв в рiк в цiй частинi оновлюється змiст бiльшостi патентних баз даних.

**Мiжнародна класифiкацiйна** система побудована за iєрархiчним принципом, який вiдбивається в класифiкацiйному кодi: роздiл, клас пiдклас група/пiдгрупа.

Мiжнародна класифiкацiйна система змiнюється один раз в п'ять рокiв.

## **5.3 Iлюстративний матерiал**

В якостi iлюстрацiї стану питання (рис. 5.2) подають тiльки тi об'єкти, iз яких можуть бути запозиченi:

- **–** конструктивнi рiшення;
- **–** ознаки або властивостi;
- **–** або синтез окремих рiшень та ознак.

Приклад запозичення конструкцiї вiдомого об'єкта :

**Iснує.**Стандартна торцева фреза складеної конструкцiї

**Взяли.**Конструкцiя регулювання положення рiзального елемента

 $\rightarrow$ 

Приклад запозичення ознаки вiдомого об'єкта :

**Iснує.** Фреза з наклеєними рiзальними елементами

**Взяли.**Iдея крiплення рiзального елементу за допомогою синтетичних матерiалiв

**Зауваження.** У будь якому разi, об'єкти винесенi до аналiзу повиннi бути застосованi в кiнцевому результатi аналiзу стану питання.

 $\rightarrow$ 

Неприпустимо включати до iлюстративного матерiалу об'єкти, якi не застосовують при подальшiй роботi.

#### Вiзуалiзацiя стану питання

 $\overline{\phantom{0}}$ 

✖

На рис. 5.2, 5.3 та 5.5 подано можливi варiанти оформлення iлюстративного матерiалу за станом питання, у виглядi концептуального зображення синтезу об'єктiв аналiзу.

#### Концепцiя вiзуалiзацiї стану питання

Концепцiя це графiчне (умовне) представлення результатiв синтезу об'єктiв. На рис. 5.1 подано концепцiю побудови рис. 5.2.

**Зауваження.** Всi елементи за рис. 5.1 винесенi до iлюстрацiї стану питання можуть мати довiльний характер.

Змiст та форму представлення стану питання визначають студент та керiвник проекту. Але це повиннi бути основнi (ключовi) елементи об'єкта проектування. Недоцiльно зосереджуватись на другорядних параметрах. Це свiдчить про невмiння вiддiлити головнi чинники вiд другорядних.

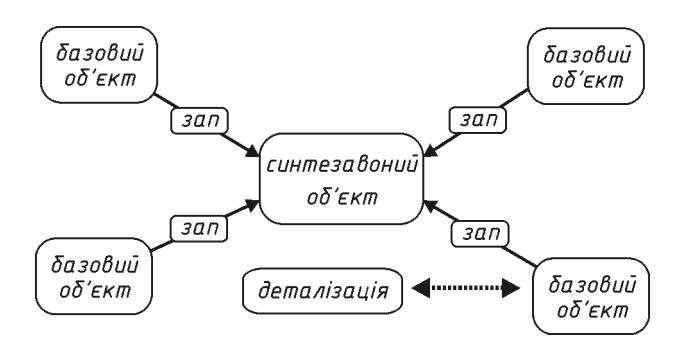

Рис. 5.1. Концепцiя стану питання *(варiант)*

На рис.5.1 прийнято такi скорочення та позначення:

## Базовий об'єкт

Це об'єкт включений до аналiзу (рис. 5.4). Їх кiлькiсть не регламентована. Але велика наявнiсть говорить про те, що студент не в змозi видiлити головнi ознаки об'єкта проектування.

## Синтезований об'єкт

Це кiнцевий результат аналiзу стану питання, результат синтезу окремих елементiв запозичених у базових об'єктiв. Синтезований об'єкт ще не кiнцевий результат, це "скелет" для подальшого проектування.

## Зап

Це саме "запозичений" елемент базового об'єкту. Вiн вказує, що саме запозичено в базового об'єкта i перенесено до синтезованого (кiнцевого) об'єкту.

## Деталiзацiя

Це деталiзацiя одного iз об'єктiв аналiзу стану питання. Цей параметр не є обов'язковим. Його застосовують у разi необхiдностi.

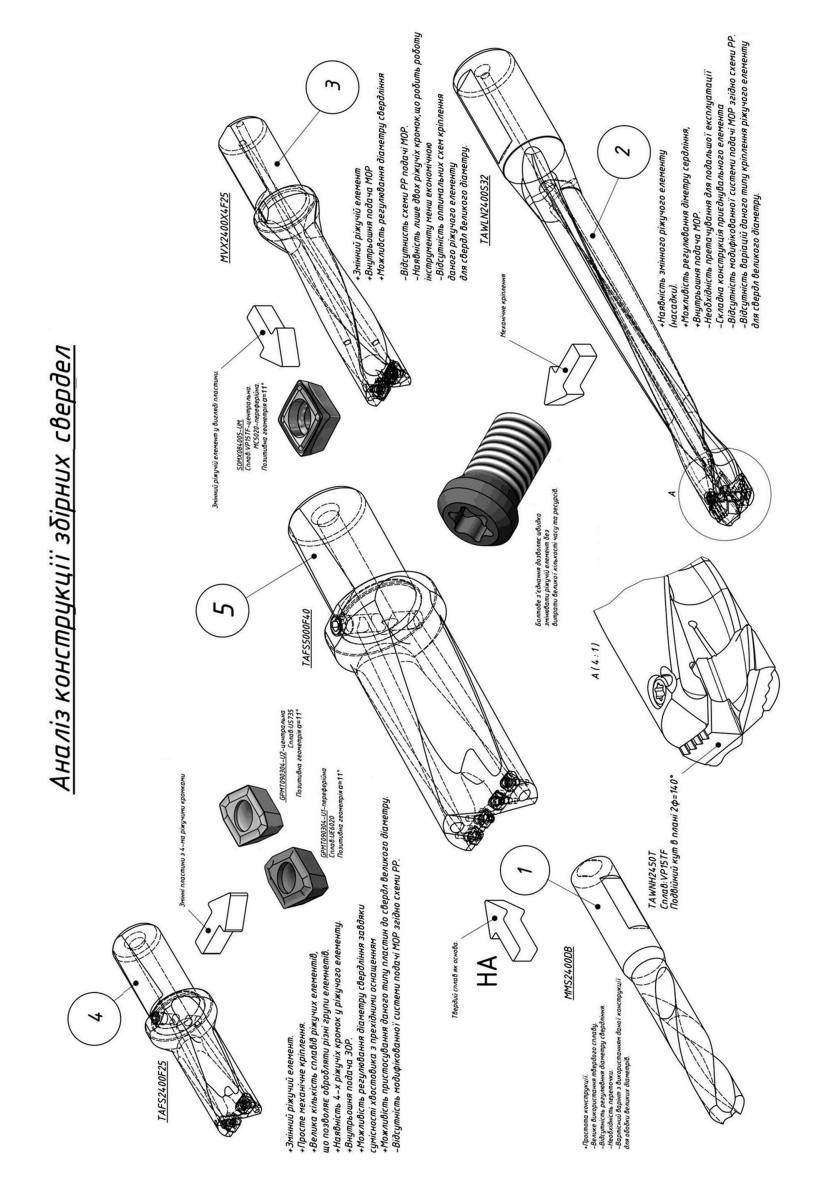

Рис. 5.2. Стан питання *(варiант)*

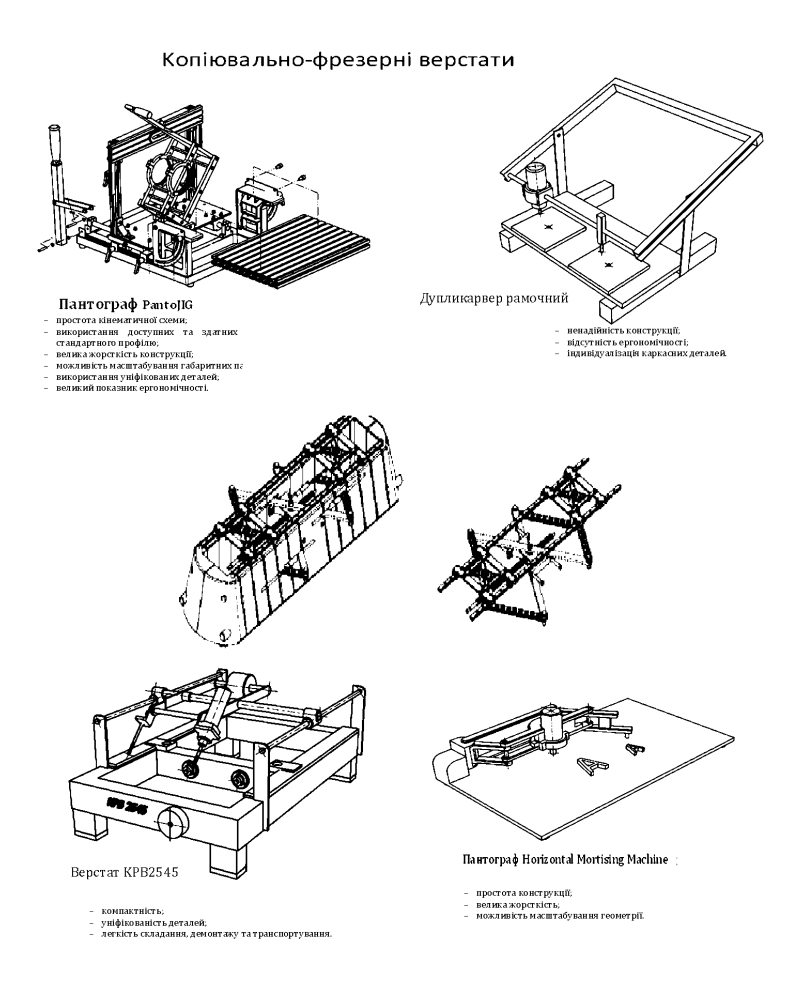

Рис. 5.3. Стан питання *(ескiзний проект)* Зображено тiльки початковий етап вiзуалiзацiї стану питання без деталiзацiї. Винесено об'єкти для побудови аналiзу.

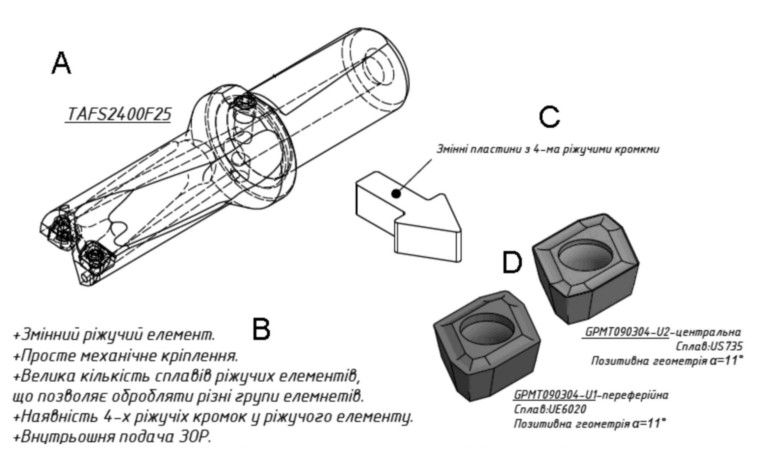

Рис. 5.4. Фрагмент вiзуалiзацiї стану питання

На рис. 5.4 у розгорнутому виглядi подано ланцюжок

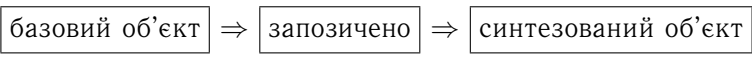

як фрагмент концепцiї зображеної на рис.5.1:

- $A$  зображення об'єкта аналізу;
- $B$  перелік позитивних  $(+)$  та негативних  $(-)$  властивостей об'єкта аналiзу;
- C що запозичили для синтезу *(словами).* На рис.5.1 це запозичено ;
- D що запозичили для синтезу *(графiчно)* або словами *(чи якимось символом)*. У будь-якому разi позначте це якимось чином (видiлить).

Тлумачення рис.5.4 таке – iз свердла *А* запозичена iдея *С* змiнних пластин ромбiчної форми з 4-ма рiзальними кромками, 3*D*-модель яких представлено на кресленику *D*.

Отже, "стан питання" це:

 $\rightarrow$  недоліки ...

 $\rightarrow$  переваги ...

→ що взяли для подальшої роботи ...

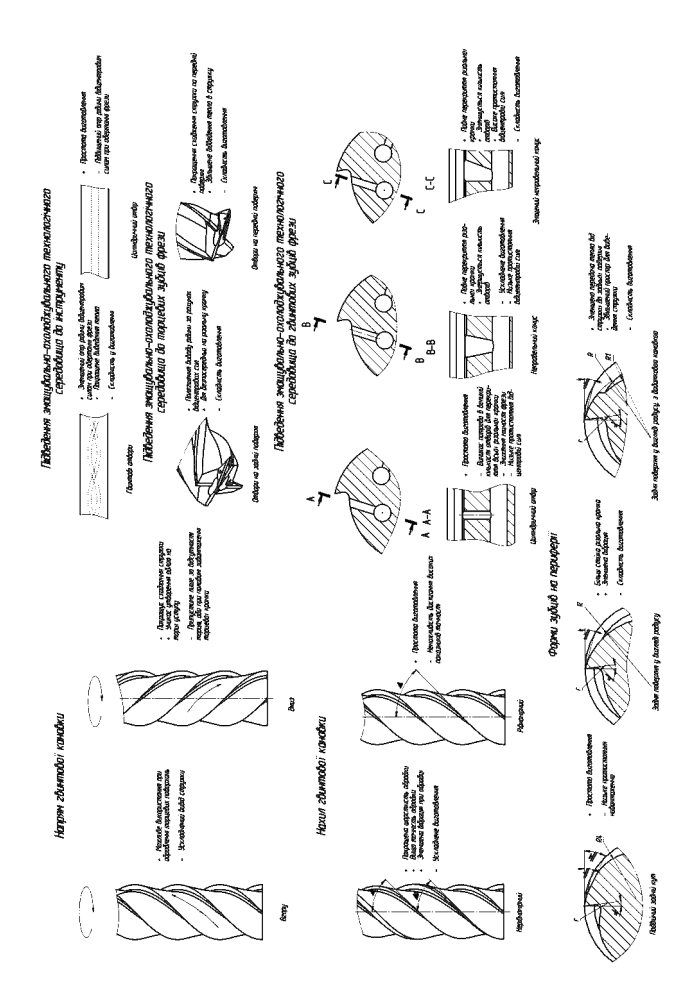

Рис. 5.5. Стан питання *(варiант класифiкатора) (Копiя з формату А1)*

Стан питання подано у виглядi класифiкацiї об'єктiв за результатами якої буде синтезовано об'єкт проектування дипломного проекту.

## **5.4 Результат аналiзу**

Пiсля опису всiх об'єктiв аналiзу необхiдно зробити загальнi висновки.

**Результатом** проведеного аналiзу стану питання повиннi бути вiдповiдi на питання:

- що треба зробити;
- i як цього досягти.

**Приклад 5.2** (Висновки за результатами аналiзу)**.**

- **–** у результатi проведеного аналiзу конструкцiй ...
- **–** вирiшено прийняти для подальшої роботи ...
- **–** що включає ... це дозволить ...

У текстi пояснювальної записки цей приклад може бути детально розписаний таким чином:

У результатi аналiзу iснуючiх конструкцiї збiрного мiтчика було прийнято наступне.

Хвостову частину мiтчика виконати квадратною, що спрощує застосування стандартного воротка *(навести на рисунку цю конструкцiю)*.

Забiрна частина мiтчика виконана за рис. . . . *(навести це рис.)* дозволяє зменшити зусилля . . . та пiдвищити . . . за рахунок . . .

I так далi за всiма елементами об'єкта проектування. . .

- **Зауваження 1.** Результатом вивчення стану питання є синтезований об'єкт проектування, який включає окремi конструктивнi елементи кожного об'єкта, винесеного до аналiзу.
- **Зауваження 2.** Уточнення конструктивних елементiв узагальненого об'єкта проектування виконують пiд час подальшої роботи над майбутнiм проектом.

#### **Порада незвичайна**

Не пишiть "стан питання" одразу i до кiнця. Це марнування часу i пряма дорога загубити проект.

#### Спочатку

Зробiть попереднiй аналiз стану питання. Це дасть можливiсть вивчити, що iснує у свiтi за вашою темою. Може виявитись, що ваша тема потребує корегування $^{22}.$ 

#### Потiм

Зробiть основну частину проекту. Реально – все, окрiм огляду та висновкiв.

#### Нарештi

I коли проект буде майже готовий, от тодi i пишiть остаточний "стан питання".

#### Чому ?

Тому, що в такому випадку ви зможете вiдкоригувати "стан питання" з урахуванням результатiв проекту. . .

#### **Важливо**

Ретельнiсть аналiзу стану питання прямо вказує на рiвень обiзнаностi студента за темою проекту.

Чим ширше проведено аналiз, тим легше буде вiдповiдати на питання пiд час захисту.

 $22$ Елементарна нестача літературної інформації може стати на перешкоді до написання проекту.

На початку роботи над проектом ви ще не знаєте кiнцевого результату. Ви тiльки маєте намiр щось виконати. Тому доцiльно час вiд-часу корегувати напрям подальшої роботи над проектом, вiдповiдно i висновки зробленi у роздiлi стану питання.

## **Контрольнi питання**

- 1. Якi питання розглядають в аналiтичнiй складовiй дипломного проекту?
- 2. Назвiть три основнi складовi аналiтичної складової дипломного проекту.
- 3. За якою послiдовнiстю описують аналiз об'єктiв проектування в аналiтичнiй складовiй проекту?
- 4. Якою має бути глибина патентного пошуку за темою дипломного проекту?
- 5. На якi характеристики об'єктiв проектування необхiдно звернути найбiльшу увагу пiд час патентного пошуку?
- 6. Якi об'єкти доцiльно виносити до iлюстративного матерiалу на захистi проекту?
- 7. Сформулюйте концепцiю вiзуалiзацiї стану питання.
- 8. Що таке "синтезований об'єкт" за результатами аналiтичного огляду стану питання?
- 9. Якi елементи виносять до деталiзацiї стану об'єкта проектування?
- 10. Що повинно бути результатом аналiтичного огляду?
- 11. На якi два питання повиннi вiдповiдати результати аналiзу стану питання?
- 12. В якiй послiдовностi необхiдно писати аналiтичну складову проекту?

## **6 Пошукова складова**

Основним змiстом пошукової складової є пошук елементiв об'єкта проектування. Об'єкт проектування представляють у виглядi робочого кресленика. Цей роздiл складається з послiдовних етапiв:

- **–** конструкцiя об'єкта проектування;
- **–** принцип роботи;
- **–** уточнення конструкцiї;
- **–** обґрунтування параметрiв та характеристик;
- **–** проектний розрахунок;
- **–** робочi кресленики.

У пояснювальнiй записцi навести кресленик об'єкту проектування (формат А4), наприклад як подано на рис. 6.1 або 6.5. Це значно полегшить опис конструкцiї.

## **6.1 Конструкцiя**

У даному роздiлi необхiдно описати конструктивнi елементи об'єкта проектування.

**Приклад 6.1** (Опис конструкцiї)**.**

- **–** об'єкт складається з наступних блокiв ...
- **–** блок ... призначений для ...
- **–** його конструкцiя має ...
- **–** це забезпечує ... i тому цей елемент приймемо до подальшої роботи *(вдосконалення)* ...
- **–** i так далi по всiх блоках ...<sup>23</sup>

 $^{23}$ Опис конструкції об'єкта проектування може займати декілька сторінок. Основне правило – опишiть всi елементи об'єкта i отримаєте гарний роздiл. Чим детальнiшим буде опис, тим легшим буде захист проекту.

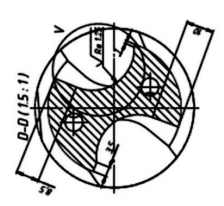

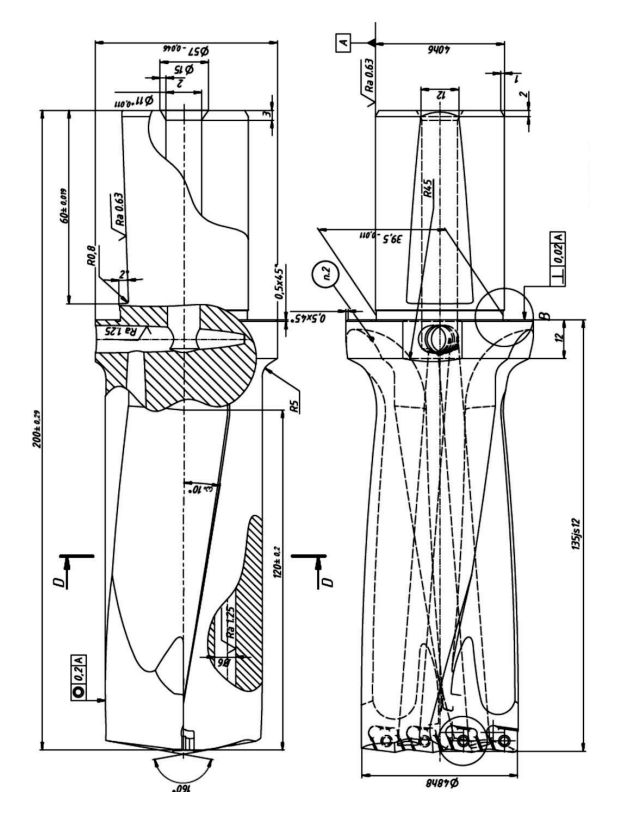

Рис. 6.1. Об'єкт проектування *(варiант) (Копiя з формату А3)*

### **6.2 Принцип роботи**

Принцип роботи – це детальний опис роботи об'єкта проектування. Бажано розглядати роботу за окремими функцiональними блоками.

Принцип роботи – це той самий момент, коли треба писати якомога детальнiше.

Основний логiчний ланцюг опису принципу роботи наступний:

–  $\epsilon$  об'єкт. . .

– є частина об'єкту. . .

– щось впливає на цю частину. . .

– ця частина, пiд дiєю впливу, щось робить. . .

– . . . у результатi роботи щось вiдбувається. . .

– i так далi, по всiх частинах всього об'єкту. . .

**Приклад 6.2** (Принцип роботи)**.**

- **–** конструкцiя ... дiє таким чином . . .
- **–** цей гвинт ... а оцей ... а он той . . .
- **–** через що колесо ... яке має . . .
- **–** не крутить колесо ... яке не має . . .
- **–** i так далi ... *(чим детальнiше, тим краще)* . . .

Доцiльно навести кресленик прототипу. Наприклад, як подано на рис. 6.2.

## **6.3 Уточнення конструкцiї**

Ранiш, за результатами вивчення стану питання, була прийнята певна (узагальнена) конструкцiя об'єкту проектування в найбiльш загальному виглядi. Тепер необхiдно уточнити конструкцiю об'єкту проектування. Для цього необхiдно вирiшити такi питання.

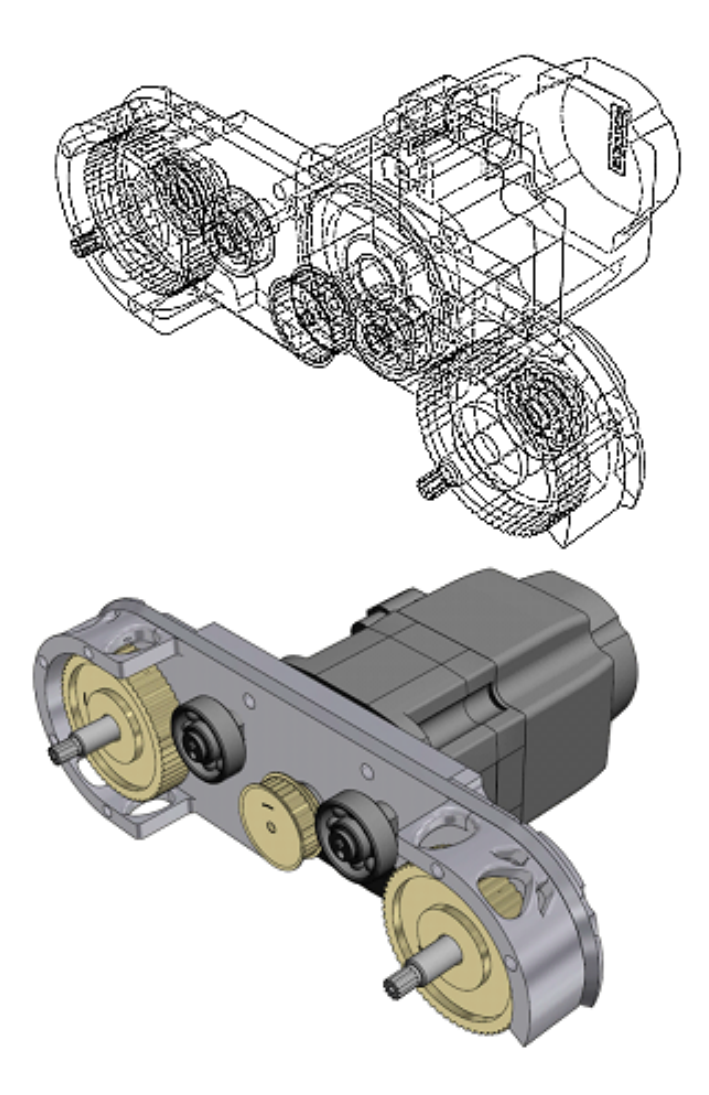

Рис. 6.2. Каркасна та об'ємна модель прототипу *(Проект дизайнерського спрямування)*

#### **Умови**

Необхiдно визначити (сформулювати) умови, в яких буде працювати об'єкт проектування:

- **–** зусилля . . .
- **–** температура . . .
- **–** тощо . . .
- **–** необхiдно описати (словами та цифровими параметрами) в яких умовах буде працювати ваш об'єкт . . . що буде впливати на нього . . .

#### **Уточнення**

Тепер, знаючи умови роботи, можливо вiдкоригувати (уточнити) окремi конструктивнi елементи об'єкта проектування.

Це не означає, що необхiдно змiнити всю конструкцiю, але окремi елементи завжди потребують деякою корекцiї, наприклад:

- **–** габаритнi розмiри . . .
- **–** схема крiплення рiзального елемента . . .
- **–** матерiал (попередньо, наприклад, твердий сплав, або iнструментальна сталь) . . .
- **–** тощо . . .

**Приклад 6.3** (Уточнення конструкцiї)**.**

- **–** базова конструкцiя об'єкта забезпечує . . .
- **–** але у випадку ... *(особливiсть) . . .*
- **–** має мiсце ... *(недолiк) . . .*
- **–** щоб цього уникнути необхiдно ... *(коригування) . . .*
- **–** це можливо досягни за рахунок ... *(пропозицiя) . . .*
- **–** тому зробимо вдосконалення ... *(конкретнi змiни)* . . .
- **–** це дасть змогу ... за рахунок ... *(пояснення) . . .*
- **Порада.** Пiсля уточнення об'єкта проектування, змiнювати його конструкцiю недоцiльно.

## **6.4 Обґрунтування параметрiв**

#### **Матерiал об'єкта проектування**

Необхiдно, на базi лiтературних джерел:

- **–** розглянути декiлька, придатних до застосування матерiалiв *(бажано сучасних)*;
- **–** обґрунтувати, чому застосовано саме "цей" матерiал, а не iнший.

**Приклад 6.4** (Обґрунтування матерiалу)**.**

- **–** для виготовлення ...
- **–** застосовують такi матерiали ... якi мiстять ...
- **–** матерiал ... має над iншими ту перевагу, що вiн ...
- **–** це забезпечується тим, що ...
- **–** але його недолiком є *(проблема)* ...
- **–** через що ... *(застереження)* ...
- **–** тому ... *(пропозицiя)* ...
- **–** матерiал ... *(i знову все спочатку) . . .*
- **–** таким чином, остаточно в якостi матерiалу для виготовлення об'єкта проектування приймемо ...

В цьому роздiлi доцiльно навести таблицю з детальними фiзико-механiчними характеристиками вибраних матерiалiв.

Ще краще, порiвняти допустимi значення фiзико-механiчних параметрiв матерiалiв з тими, що виникають пiд час роботи об'єкта проектування

#### **Геометричнi параметри**

Обґрунтування геометричних параметрiв об'єкта проектування виконують посилаючись на лiтературнi джерела. Необхiдно обґрунтувати:

- **–** габаритнi розмiри;
- **–** розмiри окремих виконавчих органiв;
- **–** геометричнi параметри *(кути, форму, розмiри)* робочих елементiв;

**Приклад 6.5** (Обґрунтування геометрiї)**.**

- **–** габаритнi розмiри ... обумовленi . . .
- **–** блок, що здiйснює ... має *(форму, кромку, фаску) . . .*
- **–** це забезпечує . . .
- **–** форма ... має бути *(круглою, квадратною)* . . .
- **–** це забезпечує . . .
- **–** для нормальної роботи *. . .* кут... має становити . . .
- **–** робочий елемент ...*(закрiплено) . . .*
- **–** вiн має . . . *(кути, форму, розмiри)* . . .
- **–** i так далi по всiх елементах об'єкта проектування.

**Обґрунтування** геометричних параметрiв та вибiр матерiалу – це вiдповiдь на питання, чому було застосовано саме "це", а не iнше.

## **6.5 Проектний розрахунок**

 $\sqrt{2}$ 

 $\overline{\phantom{0}}$ 

✤

 $\overline{\phantom{a}}$ 

Проектний розрахунок – це розрахунок конструкцiї всього об'єкта проектування або його окремої частини.

> Без детального проектного розрахунку об'єкта проектування диплом до захисту не приймуть.

> У цьому роздiлi студент демонструє знання отриманi пiд час вивчення опору матерiалiв, теоретичної механiки, деталей машин та iнших загальнотехнiчних предметiв . . .

У пояснювальнiй записцi необхiдно подати послiдовно викладенi етапи проектування. Отже, у записцi послiдовно:

- **–** виходячи з того, що об'єкт *(щось робить*) . . .
- **–** приймаємо ... конструкцiю ... яка забезпечує . . .
- **–** за методикою [...] виконуємо розрахунок . . .
- **–** i далi детальний розрахунок по пунктах . . .

Проектний розрахунок повинен мати перелiк початкових параметрiв та пояснення для всiх етапiв розрахунку, як наведено далi.

**Приклад 6.6** (Оформлення початкових параметрiв)**.**

Визначимо параметри радiуса  $R_M$  круглого фасонного рiзця у довiльнiй точцi *М. Початковi даннi:*  $R_o = 35$  мм  $\;$  габаритний радiус рiзця;  $\alpha = 10^{\circ}$  прийнятий задній кут;  $r_A = 30$  мм радiус деталi у базовiй точцi A.

**Приклад 6.7** (Оформлення проектного розрахунку)**.**

1. Зусилля різання  $P_z$  $P_z = 300 t^{0.85} s^{0.75} \text{HB}^{0.35} = 160, 6 \text{ H},$ де  $t$  – товщина зрiзу,  $t = 0, 2$  мм;  $s$  – подача,  $s = 0, 3$  мм/об; HB – твердiсть чавунної деталi за шкалою Бринеля, HB = 220. 2. Ширина B прямокутної державки ... ... *i так далi по всiх пунктах.*

## **6.6 Робочий кресленик**

На робочому кресленику об'єкта проектування повиннi бути всi розрiзи та перерiзи, якi необхiднi для пояснення конструкцiї об'єкта проектування.

У супроводжувальнiй записцi навести:

- **–** технiчнi умови;
- **–** перелiк стандартiв комплектувальних елементiв;
- **–** специфiкацiю.

Бажано подати 3*D*-модель об'єкта проектування, яку можливо розглядати (представляти) як частину автоматизованого проектування.

Приклад оформлення робочого кресленика об'єкта проектування (у даному прикладi рiзального iнструмента) наведено на рис. 6.3 або 6.5. На рис. 6.4 наведено 3*D*-модель об'єкта проектування. Її наявнiсть не є обов'язковою, але є бажаною.

- **Порада.** За дiючими нормативами сумiщувати на одному листi кресленик та 3*D*-модель не можна. Тому доцiльно розмiстити їх окремо i представляти 3*D*-модель, як результат застосування CAD/CAM систем.
- **Порада.** Представляючи 3*D*-модель бажано не обмежуватись тiльки кiнцевим креслеником, а подати додатково алгоритм побудови 3*D*-моделi. Це проявить вашi знання в галузi сучасних методiв проектування та позитивно вплине на загальну оцiнку проекту.
- **Зауваження.** Саме алгоритми побудови 3*D*-моделей, а не копiї з екрану, якi не несуть нiякої iнформацiї або змiсту.

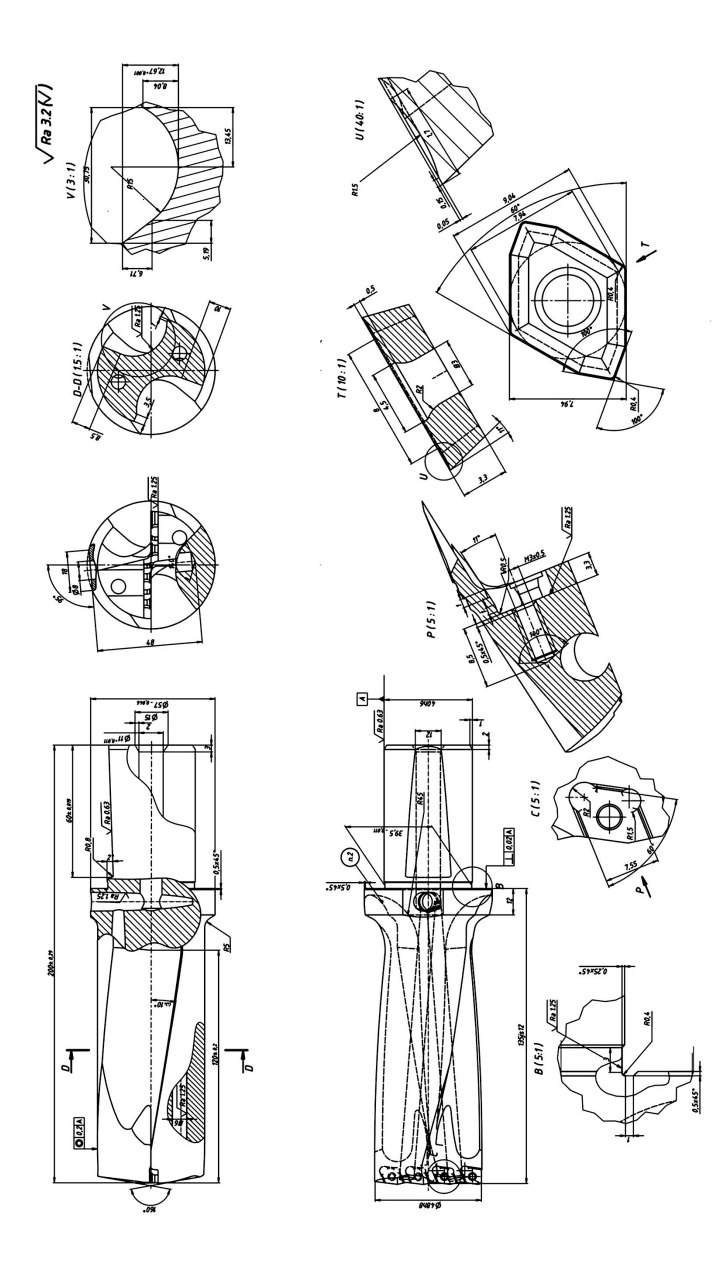

Рис. 6.3. Кресленик об'єкта проектування *(Копiя з формату А1)*

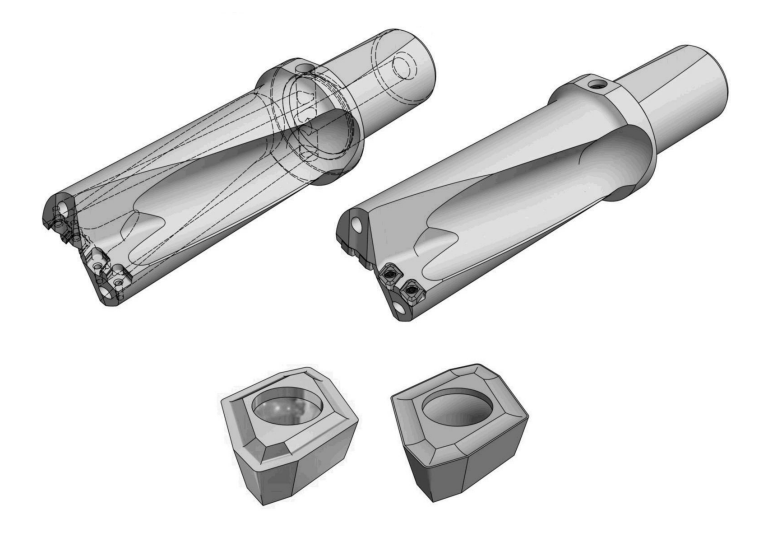

Рис. 6.4. 3*D*-модель об'єкта проектування

Наявнiсть 3*D*-моделi не є обов'язковою, але при сучасному розвитку комп'ютерних технологiй значно простiше викреслити двомiрний кресленик маючи 3*D*модель.

Якщо додати до 3*D*-моделi послiдовнi етапи її побудови, то це вже можна представляти як окремий лист. Або навiть окремий напрям проектування. Наприклад, якийсь оригiнальний спосiб побудови гвинтової поверхнi, тощо . . .

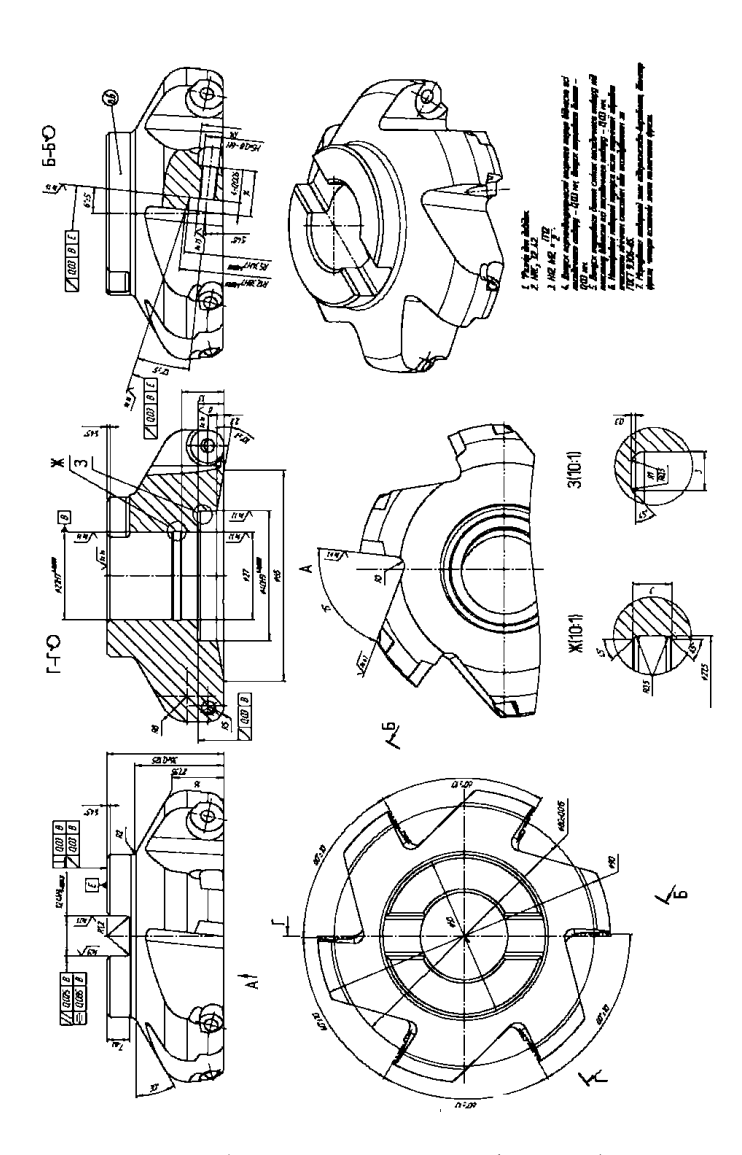

Рис. 6.5. Робочий кресленик *(варiант) (Копiя з формату А1)*
## **Контрольнi питання**

- 1. Перелiчить послiдовнi етапи пошукової складової дипломного проекту.
- 2. Який змiст має роздiл конструювання?
- 3. Як описати принцип роботи об'єкта проектування?
- 4. У чому полягає уточнення конструкцiї об'єкта проектування?
- 5. В якiй послiдовностi необхiдно виконувати уточнення конструкцiї?
- 6. У чому полягає обґрунтування параметрiв об'єкта проектування?
- 7. За якою стратегiєю здiйснюють обґрунтування об'єкта проектування?
- 8. Якi параметри об'єкта проектування пiдлягають обґрунтуванню?
- 9. Що таке проектний розрахунок об'єкта проектування?
- 10. Якi знання має продемонструвати студент виконуючи проектний розрахунок?
- 11. Чи вiдображають на робочому кресленику допуски на виготовлення?
- 12. Чи можливо сумiщувати на одному кресленику робоче креслення та 3D-модель?
- 13. Чи можливо розмiщувати на робочому кресленику копiї з екрану комп'ютера?
- 14. Якi задачi вирiшують пiд час обґрунтування параметрiв об'єкта проектування?

# **7 Спецiальна складова**

 $\sqrt{2}$ 

 $\overline{\phantom{0}}$ 

Спецiальна складова – це бiльш детальний розгляд окремого елемента об'єкта проектування, щось на зразок:

- **–** поновлення працездатностi об'єкта проектування. . .
- **–** пошук особливих параметрiв якогось елемента . . .
- **–** оптимiзацiя окремих параметрiв . . .

Спецiальна складова – це деталiзацiя якоїсь проблеми об'єкта проектування.

## **7.1 Поновлення працездатностi**

Цей варiант спецiальної складової має розглядати методи поновлення працездатностi об'єкта проектування пiд час його експлуатацiї. Наприклад:

- **–** конструкцiя пристрою для поновлення працездатностi ...
- **–** графiчне або аналiтичне визначення параметрiв поновлення ...
- **–** процес вiдновлення об'єкта проектування ...

## **7.2 Особливi параметри**

Пiд особливими параметрами об'єкта проектування треба розумiти якiсь специфiчнi розмiри, форму або властивостi елементiв, що мають значення для роботи (iснування) об'єкта проектування.

В якостi особливих параметрiв можуть бути, наприклад:

- **–** параметри установки iнструмента або деталi;
- **–** геометричнi параметри (радiус, довжина, кут), що впливають на об'єкт проектування, його властивостi.

Пошук особливих параметрiв об'єкта проектування може бути як графiчним, так i аналiтичним.

#### **Графiчне визначення**

При графiчному визначеннi (рис. 7.1) на iлюстративному матерiалi представляють:

- **–** всi промiжнi графiчнi побудови;
- **–** графiчне зображення кiнцевого результату графiчних побудов;
- **–** результати графiчних побудов у виглядi таблицi розмiрiв.

У записцi необхiдно описати методику та послiдовнiсть графiчних побудов.

#### **Аналiтичне визначення**

При аналiтичному визначаннi особливих параметрiв на iлюстрацiю виносять:

- **–** алгоритм визначення у виглядi блок-схеми;
- **–** перелiк вхiдних параметрiв;
- **–** перелiк вихiдних параметрiв;
- **–** графiчне зображення результату визначення;
- **–** результати розрахункiв у виглядi таблицi.

Приклад аналiтичного визначення форми фасонного рiзального iнструмента наведено на рис. 7.2.

У записцi необхiдно описати методику та послiдовнiсть аналiтичних розрахункiв.

Описувати послiдовнiсть визначення особливих параметрiв доцiльно по пунктах, як подано нижче.

- 1. Початковi параметри ... *(перелiчити в стовпчик)*
- 2. Параметри, якi необхiдно визначити ... *(перелiчити в стовпчик)*
- 3. Визначення параметру ... *(детальний опис)*
- 4. ... i так до кiнця розрахункiв ...

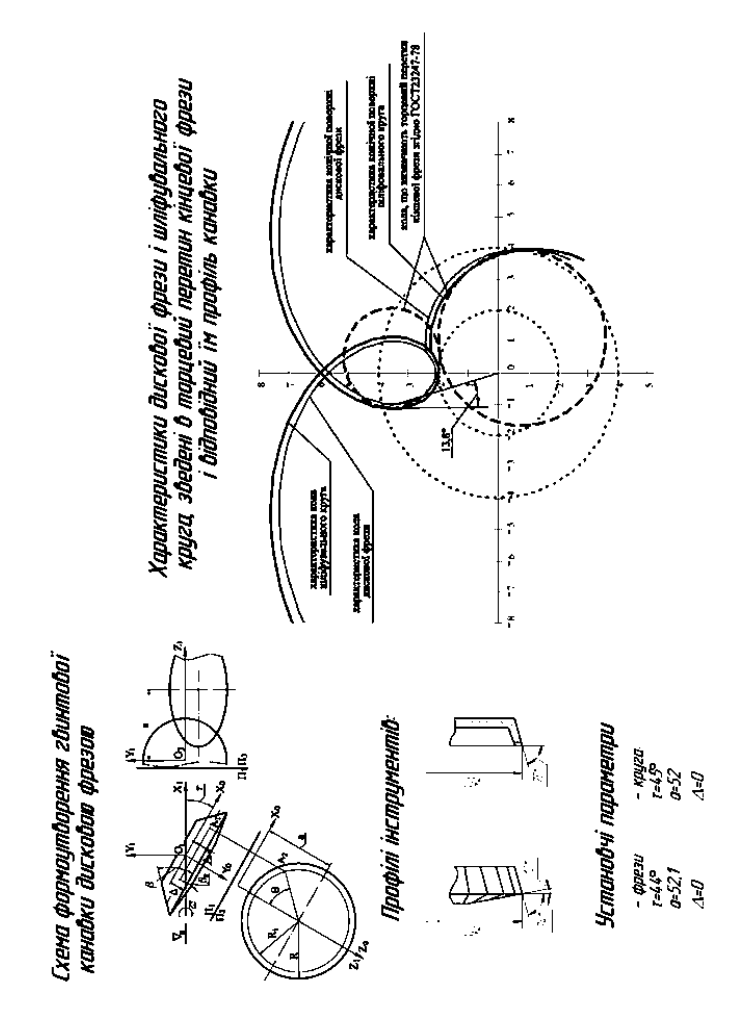

Рис. 7.1. Спецiальна складова (*формоутворення*) *(Копiя з формату А1)*

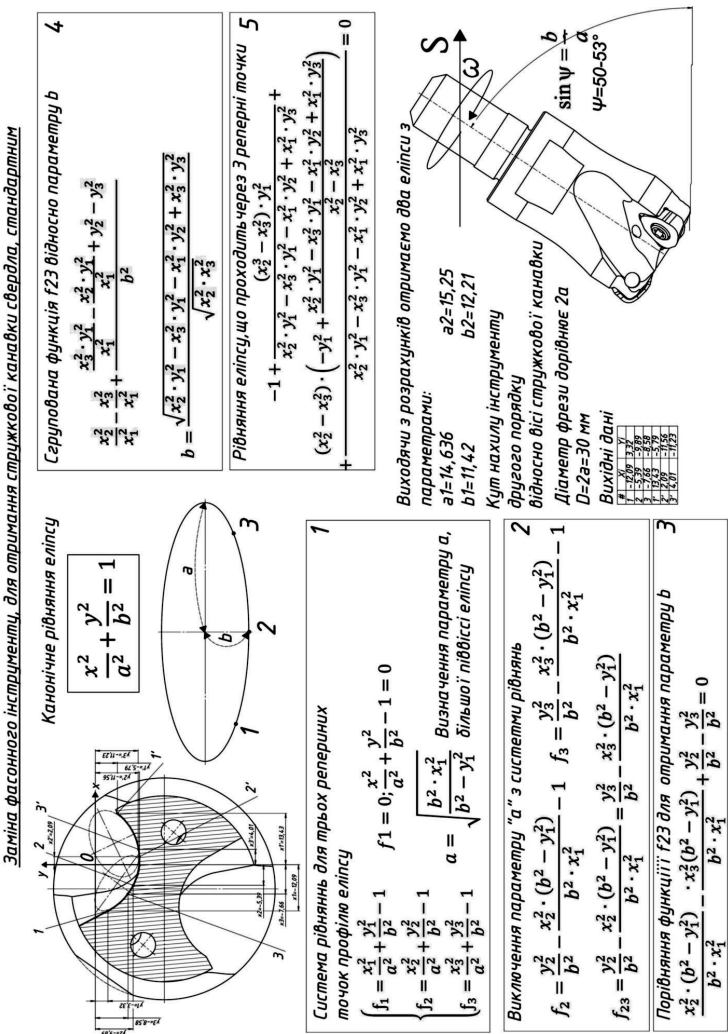

Рис. 7.2. Спецiальна складова *(особливi параметри) (Копiя з формату А1)*

## **7.3 Оптимiзацiя**

Головним при оптимiзацiї є вiрно визначити параметр, який пiдлягає оптимiзацiї.

Оптимальним в об'єктi проектування може бути тiльки один параметр. Це може бути що завгодно – довжина, товщина, кут, твердiсть. Але щось одне.

Перед тим, як проводити оптимiзацiю, визначить – що є самим головним у вашому об'єктi проектування. Це, найголовнiше, i повинно пiдлягати оптимiзацiї.

#### Головне

Це те, що має найбiльший вплив на кiнцевий результат iснування (застосування) об'єкта проектування.

Пiд час виконання оптимiзацiї доцiльно дотримуватись певних правил.

#### Мета оптимiзацiї

Її ще називають – параметр оптимiзацiї. Це вiдповiдь на питання – що ви хочете зробити найкращим.

Головною помилкою студента є заява, що вiн отримав оптимальний об'єкт проектування. Це неможливо в принципi.

#### Цiна оптимiзацiї

Що доведеться принести в жертву оптимiзацiї. Може вона того не варта. Наприклад, "оптимальний" об'єкт занадто дорогий, або небезпечний у користуваннi. . .

#### Дiапазон оптимiзацiї

Дiапазон означає саме дiапазон параметрiв в якому об' єкт оптимiзацiї є "оптимальним". Не може бути такого, що об'єкт просто оптимальний. Вiн може бути оптимальним тiльки в якихось межах.

## **Контрольнi питання**

- 1. Якi питання вирiшують у спецiальнiй складовiй проекту?
- 2. Якi питання вирiшують у роздiлi "Поновлення працездатностi"?
- 3. Якi особливi параметри можуть бути розглянутi у спецiальнiй складовiй проекту?
- 4. Якi параметри об'єкта проектування можуть бути визначенi графiчно?
- 5. Якi параметри об'єкта проектування можуть бути визначенi аналiтично?
- 6. Наведiть можливi варiанти спецiальної складової вашого проекту.
- 7. В чому полягає мета оптимiзацiї?
- 8. В чому полягає цiль оптимiзацiї?
- 9. Що таке "дiапазон оптимiзацiї"?
- 10. Що таке "критерiй оптимiзацiї"?
- 11. Який параметр об'єкта проектування доцiльно оптимiзувати?
- 12. Що таке "параметр оптимiзацiї" i як його визначити?

# **8 Технологiчна складова**

Цей роздiл послiдовно мiстить такi етапи розроблення технологiї виготовлення об'єкта проектування:

- **–** вибiр заготовки;
- **–** технологiчний процес;
- **–** операцiйнi припуски;
- **–** режими рiзання;
- **–** операцiйний час.

## **8.1 Вибiр заготовки**

Спосiб отримання заготовки значною мiрою визначає подальшу технологiю виготовлення об'єкта проектування. Доцiльно розглянути декiлька варiантiв вибору заготовки та обґрунтувати, чому в проектi було вибрано саме цей спосiб отримання заготовки.

## **8.2 Технологiчний процес**

Технологiчнiший процес доцiльно розробляти iз застосуванням сучасного верстатного обладнання з ЧПК. Маршрутний технологічний процес<sup>24</sup> необхідно звести до таблиці

| .No | Наймен.<br>операц. | Ескіз<br>операції      | Верстат,<br>інструмент                                                             | Пристрій,<br>контрольний<br>інструмент                                       |
|-----|--------------------|------------------------|------------------------------------------------------------------------------------|------------------------------------------------------------------------------|
| 05  | Фрезерна з<br>ЧПК  | .<br>ескіз<br>операції | Верстат<br><b>SBL 300</b><br>Trens.<br>Фреза<br>торцева<br><b>OCTACUT</b><br>504AR | Три-<br>кулачковий<br>патрон.<br>Індикатор<br>Kronos<br>$0-12,7$ mdr<br>2337 |

<sup>&</sup>lt;sup>24</sup>Оформлення технологічних операцій необхідно робити у відповідності до дiючих нормативiв.

## **Змiст процесу**

## **Номер операцiї**

Нумерувати операцiї доцiльно кратно 10. Наприклад: 10; 20; 30 i т.д. Це дає можливiсть вставити (корегувати) якусь пропущену операцiю.

## **Найменування операцiї**

Стисле найменування технологiчної операцiї.

## **Ескiз операцiї**

Ескiз деталi з обов'язковим позначенням:

- **–** контурiв заготовки;
- **–** баз (умовними позначеннями);
- **–** оброблюваних поверхонь;
- **–** розмiру обробленої поверхнi.

## **Верстат, рiзальний iнструмент**

Маркування верстата та рiзального iнструмента.

Для операцiї на яку буде зроблено деталiзацiю доцiльно виписати заздалегiдь технiчнi характеристики:

- **–** верстата (потужнiсть, дiапазон частот обертання, дiапазон можливих подач);
- **–** рiзального iнструмента (повна назва за каталогом, габарити, марка iнструментального матерiалу);

## **Пристрiй, вимiрювальний iнструмент**

Повне найменування (маркування за каталогами) пристрою та вимiрювального iнструмента.

Для операцiї на яку буде зроблено деталiзацiю доцiльно виписати заздалегiдь технiчнi характеристики:

- **–** пристрою (габарити, затискнi зусилля);
- **–** вимiрювального iнструмента (дiапазон вимiрювання та похибку вимiрювання).

## **Деталiзацiя процесу**

Для однiєї технологiчної операцiї (доцiльно для тiєї, яка буде представлена на iлюстративному матерiалi) необхiдно навести повнi характеристики:

- **–** заготовка (розмiри, матерiал, властивостi);
- **–** оброблення (стратегiя оброблення, рiзальний iнструмент, траєкторiї руху iнструмента, режими оброблення);
- **–** 3D симуляцiя (верифiкацiя оброблення, iнструмент);
- **–** частина коду керуючої програми на чистову обробку деталi або якогось її елемента.
- **Зауваження 1.** Деталiзацiю необхiдно здiйснювати для основної операцiї (переходу) виготовлення деталi.
- **Зауваження 2.** Неприпустимо деталiзувати другоряднi або заготiвельнi операцiї.

## **8.3 Операцiйнi припуски**

На один конструктивний елемент розраховувати операцiйнi припуски. Результати, розрахункiв повиннi бути застосованi при подальшому розрахунку режимiв рiзання та проектуваннi технологiчного оснащення.

## **8.4 Режими рiзання**

Для однiєї (головної на думу студента) операцiї розрахувати режими рiзання, з обов'язковим посиланням на джерело методик та формул. Розрахунки включають:

- **–** геометричнi параметри рiзальної частини iнструменту;
- **–** всi складовi режиму рiзання;
- **–** силу та потужнiсть рiзання.

## **8.5 Операцiйний час**

Ця частина мiстить визначення та розрахунки (для однiєї операцiї):

- **–** технологiчного часу на оброблення заготовки;
- **–** допомiжного час на встановлення, крiплення та зняття заготовки;
- **–** часу на проведення контрольних операцiй.

#### **8.6 Представлення технологiї**

Технологiчна складова може бути представлена листом формату А1 рiзними варiантами:

$$
\boxed{\text{3a puc. 8.1}} \quad \text{afo} \quad \boxed{\text{3a puc. 8.2}}
$$

На кресленику за рис.8.1 (варiант застосування верстата з ЧПК) необхiдно вказати:

- **–** схему технологiчного переходу;
- **–** режими рiзання.
- **Зауваження 1.** Технологiчний перехiд повинен супроводжуватись керувальною програмою вiд моменту змiни iнструмента до завершення переходу.

На листi за рис. 8.2 подано приклад виконання карт наладки технологiчного процесу чотирьох основних (на думку студента та його керiвника) технологiчних операцiй.

**Зауваження 2.** Недоцiльно використовувати у технологiчному процесi верстати загального застосування. Необхiдно застосовувати сучаснi багатофункцiональнi верстатнi комплекси.

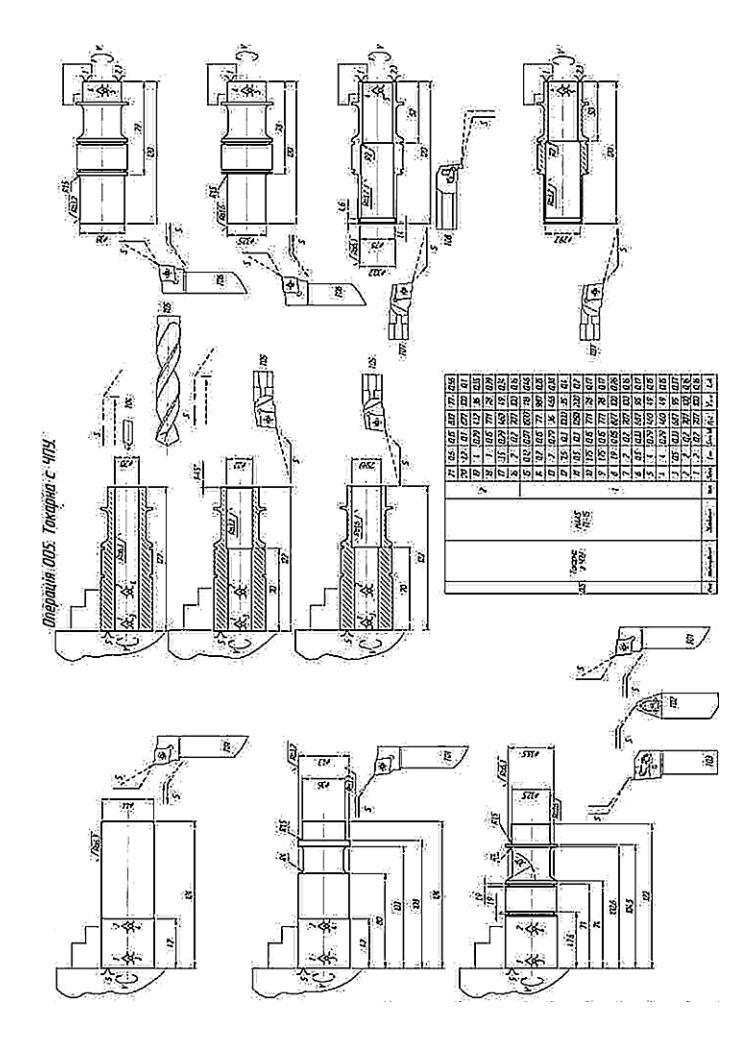

Рис. 8.1. Варiант технологiчної складової [3] *(Копiя з формату А1)*

Таку схему представлення технологiї доцiльно застосовувати при використаннi верстатiв з ЧПК, подавши декiлька послiдовних переходiв.

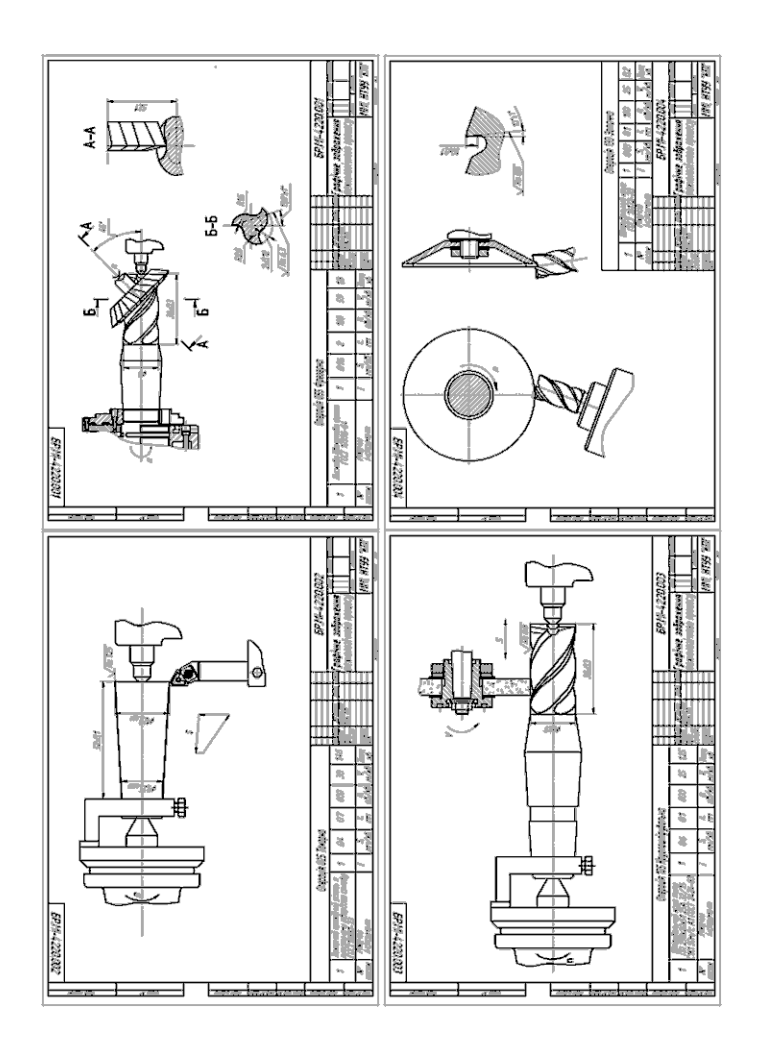

Рис. 8.2. Карти наладок *(Копiя з формату А1)*

Окреме представлення карт наладок доцiльно застосовувати у разi використання унiверсальних верстатiв загального призначення. На iлюстративний лист виносять карти наладки для чотирьох основних (на думку студента) технологiчних операцiй.

## **Контрольнi питання**

- 1. Перелiчить послiдовнi етапи виконання технологiчної складової проекту.
- 2. Основнi етапи вибору заготовки?
- 3. Чи впливає спосiб отримання заготовки на подальший технологiчний процес?
- 4. Який тип верстатного устаткування доцiльно використовувати в серiйному технологiчному виробництвi?
- 5. Якi елементи входять до вiдображення технологiчного процесу?
- 6. Що таке "найменування операцiї"?
- 7. Що вiдображають на ескiзi операцiї?
- 8. Якi параметри необхiдно вказати в графi "верстат, рiзальний iнструмент"?
- 9. У чому полягає деталiзацiя технологiчного процесу для вашого проекту?
- 10. Як розраховують операцiйнi припуски?
- 11. Якi параметри входять до поняття "режими рiзання"?
- 12. Що таке "операцiйний час"?
- 13. Як розрахувати операцiйний час?
- 14. Що необхiдно вказати на iлюстрацiї представлення технологiчного процесу?
- 15. Чи є доцiльним застосування унiверсального верстатного устаткування в сучасних технологiчних процесах?

# **9 Конструкторська складова**

 $\sqrt{2}$ 

✒

 $\overline{a}$ 

 $\overline{\phantom{0}}$ 

Конструкторська складова включає проектування технологiчного або контрольного устаткування, яке застосовують:

- **–** пiд час виготовлення об'єкта проектування (технологiчне оснащення);
- **–** для контролю об'єкта проектування, пiд час його виготовлення або експлуатацiї .
- **Зауваження.** Суть конструкторської складової проекту полягає в тому, що студент самостiйно конструює, або модернiзує, певний елемент технологiчного устаткування.

Зазвичай студент проектує певний пристрiй (або його вузол), який застосовують у процесi виготовлення або експлуатацiї об'єкта проектування.

> Не можна замiсть конструкцiї наводити схему. Схема – не є конструкцiєю.

Приклад оформлення конструкторської складової iз застосуванням унiверсальних збiрних пристроїв (УЗП) наведено на рис. 9.1. . . 9.4.

> Наявнiсть 3*D-*моделi пристрою є обов'язковою. Її приклад наведено на рис. 9.2.

У реальнiй практичнiй дiяльностi конструктор спочатку розробляє 3*D*-модель, а потiм, на її основi, виконує проектування окремих деталей.

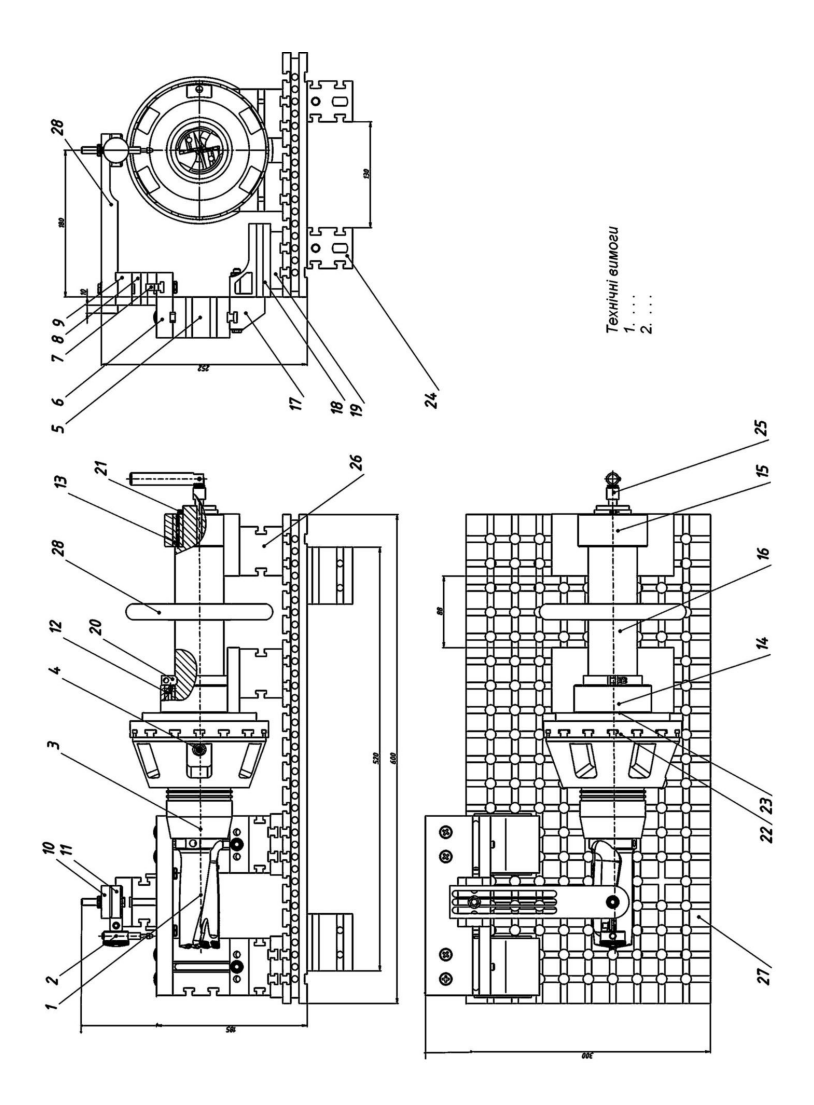

Рис. 9.1. Приклад конструкторської складової *(Копiя з формату А1)*

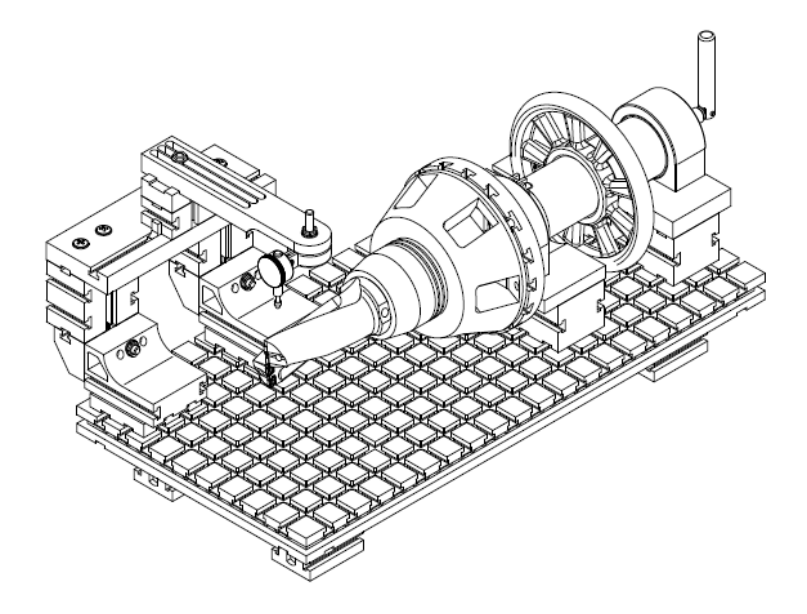

Рис. 9.2. 3*D*-модель конструкторської складової

Наявнiсть 3*D*-моделi можливо представити як використання автоматизованого проектування. Можливо навiть додати екраннi копiї (знiмок екрана, скрiншоти) послiдовностi побудови 3*D*-моделi з вiдповiдними поясненнями у текстi записки.

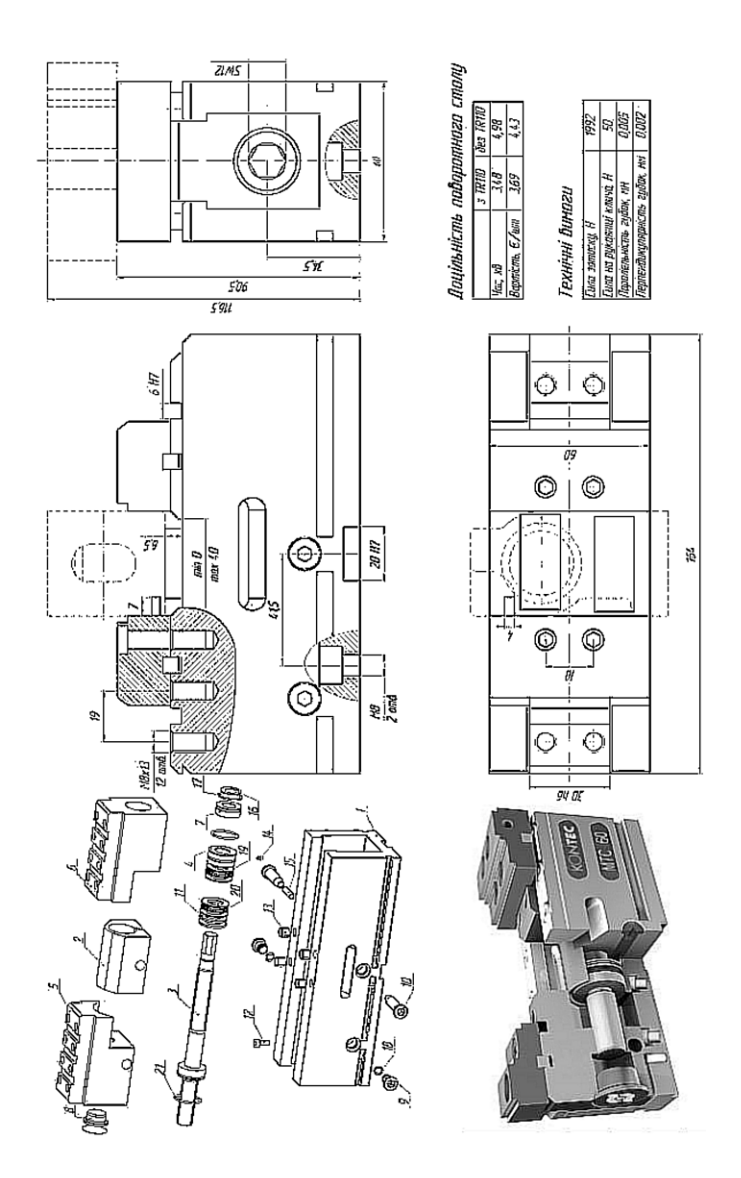

Рис. 9.3. Варiант конструкторської складової [3] *(Копiя з формату А1)*

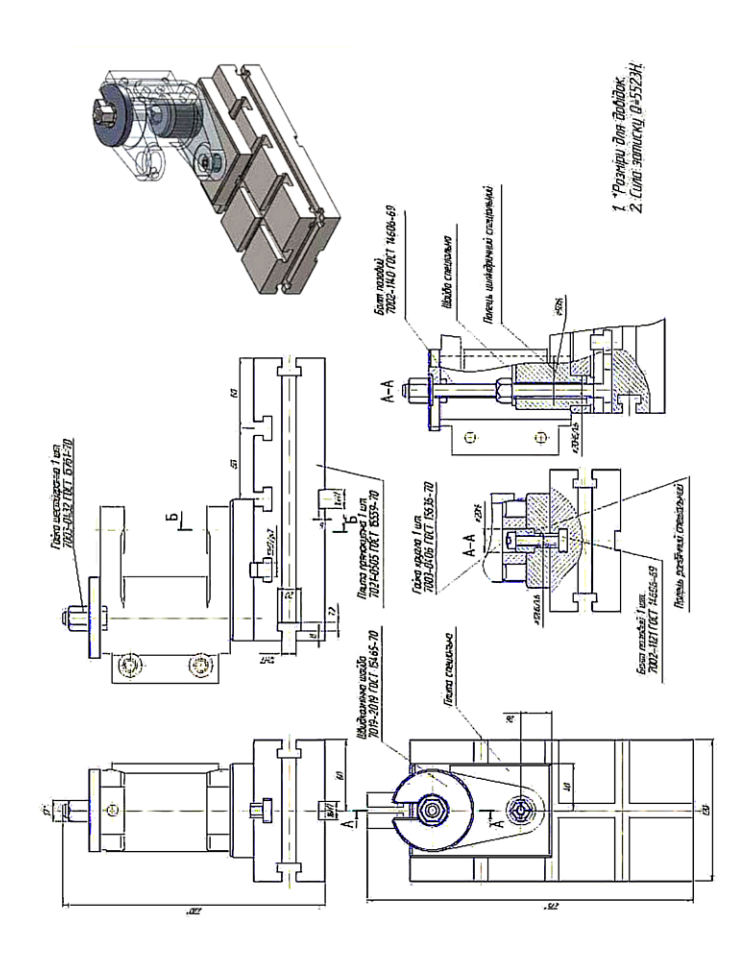

Рис. 9.4. Варiант конструкторської складової [3] *(Копiя з формату А1)*

#### **9.1 Основнi положення**

Конструкторська складова може мати два напрями: як конструювання, або як модернiзацiя.

- **Конструювання** це створення нового технологiчного устаткування. Розробка нових конструкцiй складний творчий процес, що виконується в декiлька стадiй.
- **Модернiзацiя** це конструктивно-технологiчне вдосконалення устаткування, що iснує.

Модернiзацiя дозволяє в короткий термiн, при вiдносно невеликих витратах, розробити ефективнiшi засоби технологiчного оснащення. Вона може мати наступнi напрями:

#### Технологiчна модернiзацiя

Полягає в пiдвищеннi рiвня показникiв функцiонування устаткування.

#### Конструкторська модернiзацiя

Пов'язана з пiдвищенням надiйностi i ремонтопридатностi устаткування. Полягає в замiнi окремих елементiв устаткування на бiльш надiйнi та сучаснi.

#### Енергетична модернiзацiя

Забезпечує економiю енергетичних ресурсiв при експлуатацiї устаткування.

#### Екологiчна модернiзацiя

Пов'язана iз зменшенням шкiдливого впливу на навколишнє довкiлля.

#### Комплексна модернiзацiя

Проводиться на основi поєднання згаданих вище видiв модернiзацiй.

## **9.2 Змiст конструкторської частини**

У загальному випадку змiст конструкторської частини має таку послiдовнiсть (детальнiше додаток Ж на с. 216):

- **–** аналiз вихiдних даних;
- **–** формулювання призначення пристрою;
- **–** пошук прототипу;
- **–** розроблення принципової схеми;
- **–** конструювання та розрахунок пристрою;
- **–** формулювання технiчних вимог.

#### **Аналiз початкових даних**

На етапi аналiзу вихiдних даних здiйснюють:

- **–** опис об'єкта для якого розробляють пристрiй (матерiал, габарити, властивостi, тощо);
- **–** опис його призначення, особливостей;

Тобто детально описують об'єкт для якого буде проектуватись пристрiй. Початковi данi – це тi параметри, якi необхiдно враховувати пiд час проектування пристрою.

#### **Формулювання призначення пристрою**

На етапi призначення пристрою детально формулюють:

- **–** що саме повинен виконувати пристрiй;
- **–** як вiн повинен це виконувати;
- **–** що забезпечить працездатнiсть пристрою;
- **–** як забезпечити цю працездатнiсть.

#### **Пошук прототипу**

На етапi пошуку прототипу вивчають:

- **–** вироби-аналоги;
- **–** результати патентного пошуку.

#### **Розроблення принципової схеми**

На етапi розроблення схеми:

- **–** розробляють принципову схему пристрою;
- **–** виконують аналiз базування деталi у пристрої;
- **–** проробляють схематично основнi елементи та вузли;
- **–** визначають головнi розмiри.

#### **Конструювання та розрахунок**

На етапi конструювання:

- **–** проробляють конструкцiю елементiв пристрою;
- **–** виконують необхiднi розрахунки (на мiцнiсть, жорсткiсть, точнiсть, тощо. . . ).

### **Технiчнi вимоги**

Розроблення технiчних вимог до пристрою є завершальним етапом конструкторської роботи.

У залежностi вiд пред'явлених до об'єкту конструювання вимог, формулюють рiзнi технiчнi вимоги. Деякi з них будуть превалювати над iншими. Саме цi "головнi" вимоги потрiбно забезпечити насамперед.

## **9.3 Розробка конструкторської частини**

Розробку (модернiзацiю) технiчного об'єкта виконують послiдовно у такi етапи25:

- 1. Пошук прототипу.
- 2. Технiчна пропозицiя;
- 3. Ескiзний проект;
- 4. Технiчний проект;
- 5. Робоча документацiя.

#### **Пошук прототипу**

Роботу над прототипом здiйснюють у три послiдовнi етапи (порушувати їх послiдовнiсть є недоцiльним).

1. Iз знайдених аналогiв вибирають прототип (найбiльш близький аналог за конструкцiєю або призначенням), тобто об'єкт, який має тi ж функцiї, що i об'єкт проектування за темою проекту.

2. Далi виконують аналiз переваг i недолiкiв прототипу. За результатами проведеного аналiзу формулюють висновки, що визначають головнi напрями вдосконалення прототипу.

3. Окресливши напрямки вдосконалення, модернiзують (модифiкують) прототип.

**Результатом пошуку прототипу** є об'єкт-аналог, який може бути взятий за основу створюваної конструкцiї.

За результатами аналiзу недолiкiв вибраного прототипу формулюють основнi напрями його конструктивного та технологiчного вдосконалення.

<sup>&</sup>lt;sup>25</sup>Всі етапи розроблення конструкторської частини, студент послідовно проходить консультуючись iз керiвником.

Прототип необхiдно розглядати лише як зразок у самому першому наближеннi.

Треба мати на увазi, iнколи буває дешевше проектувати новий об'єкт, нiж доробляти та модернiзувати старий. Необхiдно розумiти, що змiна одного елемента прототипу може вимагати змiни iншого – i так до нескiнченностi.

#### **Технiчна пропозицiя**

 $\overline{a}$ 

 $\searrow$ 

Технiчна пропозицiя мiстить сукупнiсть конструкторських документiв, вона уточнює i розвиває технiчне завдання. На цьому етапi розробляють кiнематичну, гiдравлiчну i iншi схеми об'єкта конструювання.

Розраховують габаритнi розмiри, встановлюють остаточнi технiчнi характеристики, приводять технiко-економiчне обґрунтування доцiльностi конструювання.

Технiчна пропозицiя дає повне уявлення про зовнiшнiй вигляд i можливостi об'єкта конструювання.

Технiчна пропозицiя мiстить:

- **–** призначення об'єкту конструювання;
- **–** технiчнi характеристики i показники якостi;
- **–** технiко-економiчнi i спецiальнi вимоги, що пред'являються до майбутнього об'єкта проектування.

В процесi розробки технiчної пропозицiї здiйснюються:

- **–** пошук можливих технiчних рiшень;
- **–** перевiрка i оцiнка виявлених варiантiв;
- **–** ухвалення рiшень про вибiр "оптимального" варiанту для подальшої розробки.

Не можна замiсть власної розробки, наводити вiдомi конструкцiї без їх модернiзацiї. Наприклад такi, як на рис. 9.5 на наступнiй сторiнцi.

**Результатом технiчної пропозицiї** є об'єкт конструювання на рiвнi технiчної iдеї. Тобто є тiльки iдея, яким має бути об'єкт конструювання.

#### **Ескiзний проект**

 $\sqrt{2}$ 

 $\overline{\phantom{a}}$ 

Ескiзний проект мiстить конструктивнi рiшення, що дають загальне уявлення про пристрiй i принцип роботи на пiдставi проектних розрахункiв i аналiзу рiзних варiантiв.

Початковими даними для розрахункiв служать технологiчнi параметри – величин швидкостей рiзання i подач, сил, що виникають при виконаннi заданого технологiчного процесу. При розробцi конструкцiї використовують стандартнi i унiфiкованi деталi, вузли i механiзми.

На етапi ескiзного проектування проводиться проектноконструкторське опрацьовування прийнятого варiанту до рiвня принципових конструкторських рiшень, що дають загальне уявлення про принципи роботи об'єкта конструювання та його технологiчнiсть.

**Результатом ескiзного проекту** є об'єкт конструювання в загальних рисах. Так би мовити ескiз складального кресленика.

#### **Технiчний проект**

Технiчний проект мiстить остаточнi технiчнi рiшення, що дають повне уявлення про пристрiй, механiзм або верстат. У ньому представленi початковi данi для розробки робочої документацiї. На цiй стадiї приймають i розробляють остаточнi

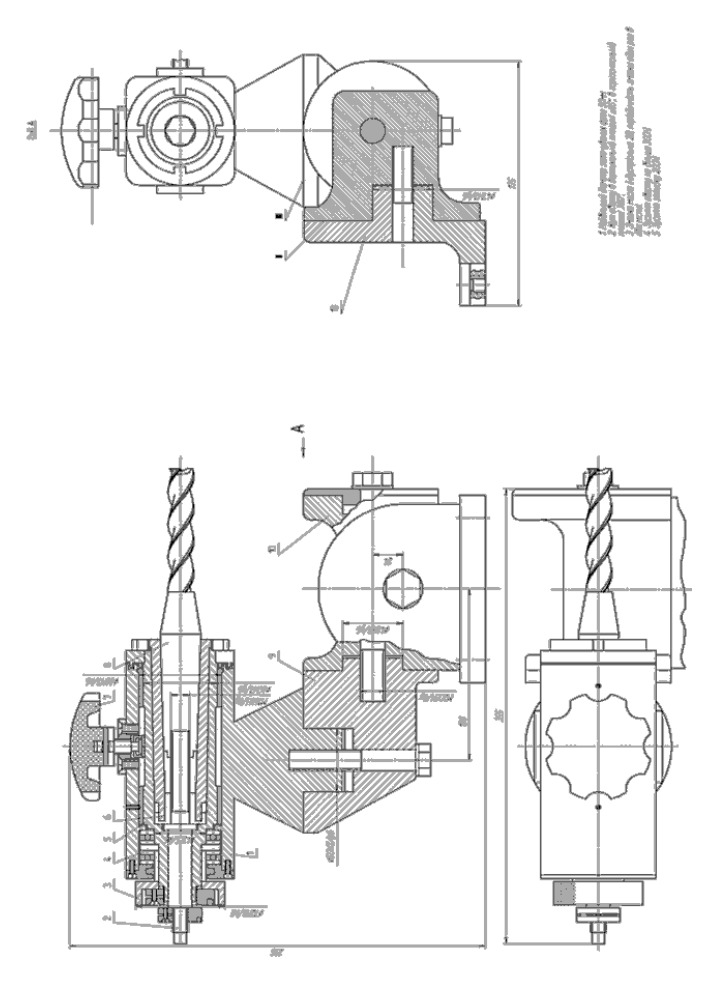

Рис. 9.5. Креслярський плагiат

Це стандартний пристрiй в якому студент нiчого не конструював i нiчого не модернiзовував. Студент видає чужу розробку як власну. Це звичайний креслярський плагiат з вiдповiдними наслiдками. . .

технiчнi рiшення, виконують загальнi види i схеми, проводять необхiднi додатковi розрахунки.

Технiчний проект – це сукупнiсть конструкторських документiв, що дають повне уявлення про об'єкт, що розробляється, i мiстять всi необхiднi данi для пiдготовки робочої документацiї.

**Результатом технiчного проекту** є складальнi та робочi кресленики об'єкту конструювання.

#### **Розробка документацiї**

Робоча документацiя (остання стадiя проектування) включає розробку робочих креслень деталей i технiчних умов до них. Вона мiстить всi данi, необхiднi для розробки технiчної документацiї виготовлення пристрою або механiзму.

На стадiї розробки робочої документацiї завершується розробка конструкцiї, забезпечуються показники якостi, технiкоекономiчнi показники i iн.

**Результатом розробки документацiї** є повний пакет конструкторсько-технологiчної документацiї на об'єкт конструювання.

## **9.4 Технологiчнiсть**

Технологiчнiсть

Це сукупнiсть властивостей виробу, що визначають пристосованiсть його конструкцiї до досягнення оптимальних витрат ресурсiв при його виробництвi, ремонтi та утилiзацiї.

Отже, технологiчнiсть конструкцiї – це сукупнiсть властивостей об'єкту, якi забезпечують його виготовлення, ремонт i технiчне обслуговування за найбiльш ефективною технологiєю. Точнiше – за найменшi витрати.

Вимоги до технологiчностi конструкцiї у самому загальному виглядi передбачають:

- **–** спрощення конструкцiї об'єкта проектування;
- **–** роздiлення цiлого об'єкта на окремi блоки для зручностi роботи з ним;
- **–** застосування компонентiв бiльш простої форми;
- **–** вибiр необхiдних баз i розмiрiв деталей з урахуванням процесу виготовлення;
- **–** призначення рацiональної шорсткостi поверхонь;
- **–** призначення допускiв виготовлення, що гарантують функцiонування виробу та є доцiльними;
- **–** використання стандартизованих елементiв та конструкцiй;
- **–** додержування державник та галузевих стандартiв.

 $\overline{\phantom{0}}$ 

✖

У будь-якому разi, конструкцiя розроблених елементiв (або складальних одиниць) повинна забезпечувати можливiсть їх виготовлення.

**Зауваження.** Застосування литва було поширено у 19 столiттi, коли механiчне оброблення мало слабкий розвиток (рис. 9.5). У тi часи навiть гарматнi стволи виготовляли методами лиття<sup>26</sup>.

Пiд час роботи над об'єктом проектування необхiдно знизити витрати на матерiали та виробничi затрати.

<sup>26</sup>Звичайно, якщо ви масово виготовляєте якусь деталь до свого пристрою, то виготовити її литою може бути економiчно доцiльним. Але, якщо у вас всього одна деталь, то постає питання – а як ви її отримаєте? Де взяти форму, пiч для плавки чавуну? Якщо заказати деталь "на сторонi" – скiльки це буде коштувати? Цi питання повиннi бути обґрунтованими.

Об'єкти, що виконують одну i ту ж саму роботу можуть мати зовсiм рiзну конструкцiю. Одночасно з цим вони будуть мати i рiзний рiвень технологiчностi.

Технологiчнiсть об'єкту є багатоплановим поняттям. З одного боку, висока технологiчнiсть – це застосування сучасних технологiй, матерiалiв, конструкцiй i так далi.

З iншого, багато чого залежить вiд програми випуску виробництва. Так для одиничного та масового виробництв поняття рiвня технологiчностi будуть рiзними – те, що є технологiчним у масовому виробництвi, може стати зайвими витратами в одиничному.

> Пристрої з елементами лиття доцiльнi лише в масовому виробництвi саме цих пристроїв.

У загальному випадку життєвий цикл будь-якого об'єкту можливо описати такими етапами iснування:

- **–** отримання заготовки;
- **–** виготовлення деталi (об'єкту);
- **–** експлуатацiя об'єкту;
- **–** ремонт;

 $\overline{a}$ 

 $\searrow$ 

**–** утилiзацiя.

Доцiльно, щоб об'єкт був технологiчним на всiх етапах свого iснування.

## **9.5 Розрахунок пристрою**

У цьому роздiлi студент демонструє вмiння застосовувати знання отриманi не тiльки при вивченi спецiальних, але i загально-технічних предметів $^{27}.$ 

 $^{27}\Pi$ ід час практичної діяльності, в якості інженера-механіка, нинішній студент буде конструювати та розраховувати певнi технiчнi об'єкти. Саме цю здатнiсть "розраховувати" вiн повинен продемонструвати пiд час роботи над дипломним проектом.

Наявнiсть розрахунку проектованого устаткування є обов'язковою частиною проекту.

Залежно вiд особливостей об'єкту конструювання розрахункова частина проекту може включати розрахунок:

- **–** розмiрних ланцюгiв, похибок базування;
- **–** кiнематики механiзмiв, величини ходу робочого органу, траєкторiй, передавальних вiдношень i т.п.;
- **–** необхiдних навантажень, зусиль, швидкостей, прискорень, перемiщень i т.п.;
- **–** найбiльш навантажених деталей на мiцнiсть (валiв, осей пальцiв, важелiв, балок);
- **–** з'єднань (шлiцьових, шпонкових, рiзьбових, заклепувальних, зварних);
- **–** передач (гвинтових, черв'ячних, ремiнних, ланцюгових, зубчастих), вибiр муфт, пiдшипникiв i т.п.;
- **–** приводiв (механiчних, електричних, гiдравлiчних, пневматичних)

## **9.6 Кресленики**

 $\overline{a}$ 

 $\searrow$ 

Конструкторська частина має бути представлена:

- **–** складальним креслеником;
- **–** та додатково (у разi доцiльностi) робочим креслеником деталi, яку студент вважає головною.

### **9.6.1 Складальний кресленик**

При виконаннi складальних креслень необхiдно враховувати наступнi моменти:

**–** за складальними креслениками виконують з'єднання деталей в складальнi одиницi;

- **–** за зображеннями на складальних креслениках необхiдно мати змогу представити взаємозв'язок складових елементiв об'єкту;
- **–** складальнi кресленики повиннi бути такими, щоб за ними можливо будо виконати робочi кресленики окремих деталей або вузлiв.
- **Порада 1.** Доцiльно застосовувати рекомендованi стандартами допустимi вiдхилення розмiрiв та посадок.
- **Порада 2.** Чим детальнiше проставленi розмiри, тим менше питань виникне пiд час захисту.

В якостi змiсту складаного кресленика можливо винести:

- **–** технологiчний або контрольний пристрiй, що застосовують пiд час виготовлення об'єкта проектування;
- **–** окремий вузол самого об'єкта проектування;
- **–** конструкцiю дослiдницького стенду, тощо . . .

#### **9.6.2 Робочий кресленик**

Робочий кресленик (за доцiльнiстю) розробляють на деталь, яка є "ноу-хау" пристрою<sup>28</sup>. Це може бути:

- **–** деталь, яка є головною у роботi пристрою;
- **–** деталь, яку розробив студент i вона має ознаки новизни;
- **–** якесь нове конструкторське рiшення вiдомої проблеми.

Призначення робочого кресленика – показати те нове, що було запропоновано особисто студентом.

<sup>28</sup>Така деталь може бути елементом новизни проекту.

## **Контрольнi питання**

- 1. Якi питання розглядають у конструкторськiй складовiй проекту?
- 2. Якi типу пристосувань розглядають у конструкторськiй складовiй?
- 3. У якому разi доцiльним є застосування литва при виготовленi пристроїв?
- 4. У чому рiзниця мiж конструюванням i модернiзацiєю пристрою?
- 5. Чи можлива технологiчна модернiзацiя запропонованого вами пристрою?
- 6. Чи можлива конструкторська модернiзацiя запропонованого вами пристрою?
- 7. Чи можлива енергетична модернiзацiя вашого пристрою?
- 8. Чи можлива екологiчна модернiзацiя вашого пристрою?
- 9. Чи можлива комплексна модернiзацiя вашого пристрою?
- 10. За якою послiдовнiстю розробляють конструкторську частину дипломного проекту?
- 11. Якi питання вирiшують у роздiлi "пошук прототипу"?
- 12. Якi питання вирiшують у роздiлi "технiчна пропозицiя"?
- 13. Якi питання вирiшують у роздiлi "ескiзний проект"?
- 14. Якi питання вирiшують у роздiлi "технiчний проект"?
- 15. Якi питання вирiшують у роздiлi "робоча документацiя"?
- 16. Охарактеризуйте технологiчнiсть вашого пристрою.

# **10 Дослiдницька складова**

Дослiдницька складова не є обов'язковою, але в разi коли проект має науковий напрям вона може бути частиною представленої роботи.

Дослiдницька складова є варiативною, але логiчно завершеною частиною проекту. Це можуть бути:

- **–** результати дослiдження (додаток Е на с. 202) . . .
- **–** поглиблений аналiз якогось питання . . .
- **–** результати публiкацiй, доповiдей, тощо . . .

У дослiдницькiй складовiй обов'язково послiдовно вiдобразити наступнi питання:

- 1. Актуальнiсть теми;
- 2. Мета i завдання дослiдження.
- 3. Об'єкт дослiдження.
- 4. Предмет дослiдження.
- 5. Методи дослiдження.
- 6. Наукова новизна<sup>29</sup> отриманих результатiв.
- 7. Практичне значення отриманих результатiв.
- 8. Особистий внесок студента у роботу.
- 9. Апробацiя результатiв роботи.
- 10. Змiстовна частина роботи.
- 11. Висновки та рекомендацiї.

 $\sqrt{a}$ 

✖

Перелiченi 11 пунктiв стосуються тiльки дослiдницької складової. Але для неї, неприпустима вiдсутнiсть жодного з них.

 $\overline{^{29}A}$ бо елемент наукової новизни.

## **10.1 Актуальнiсть теми**

Шляхом критичного аналiзу та порiвняння з вiдомими розв'язуваннями проблеми обґрунтовують доцiльнiсть роботи для розвитку вiдповiдної галузi науки.

#### Актуальнiсть це:

- якась загальна *(свiтова)* проблема або задача . . .
- напрям її розв'язування *(вашi пропозицiї)* . . .

### **Приклад 10.1** (Актуальнiсть)**.**

#### Актуальнiсть.

Традицiйнi пiдходи до свердлiння *(iснує)* . . . не враховують *(особливостi)* . . . що призводить до *(проблема)* . . . Тому необхiдно створити новi *(рекомендацiї)* . . . та тим самим пiдвищити *(результат)* . . . сучасного виробництва *(що саме)* . . .

#### **Рекомендацiї**

Актуальнiсть теми дослiдження зазвичай обґрунтовується по двох напрямах:

- **–** аналiз лiтературних джерел i науково-дослiдних робiт, за результатами якого студент формулює висновок про недостатність вивчення низки проблем $^{30}$ :
- **–** виконанi студентом науковi дослiдження, якi дозволять вирiшити практичну задачу на базi отриманих нових даних<sup>31</sup>.

 $30$ I студент під керівництвом керівника вирішить ці проблеми.

 $31$ Є якась практична (конкретна) проблема і студент її вирішує. Зазвичай це практичне замовлення виробництва.

Враховуючи високий рiвень дослiджень, що виконуються у всiх областях наук, обґрунтування актуальностi наукової складової матиме визначальне значення при розглядi проекту на захистi.

**Ступiнь опрацьованостi теми** дослiдження є характеристикою наукового кругозору студента та його керiвника.

Ступiнь наукової опрацьованостi теми вiдображається у вступi:

- **–** перерахуванням авторiв, що мали вiдношення до дослiджуваного питання,
- **–** короткою характеристикою розглянутих ними питань,
- **–** а також вказiвкою питань, якi, на думку студента, необхiдно дослiджувати.

## **10.2 Мета i задачi дослiдження**

#### **Мета дослiдження**

#### Мета дослiдження

Це узагальнене формулювання того, що повинно бути досягнуто в результатi дослiдження.

#### **Приклад 10.2** (Мета дослiдження)**.**

#### Мета дослiдження.

Пiдвищення продуктивностi свердлiння отворiв у титанових сплавах *(що хочете)* . . . за рахунок оптимiзацiї *(як)* . . . свердла . . .

Не слiд формулювати мету як «Дослiдження ... », «Вивчення... », тому що цi слова вказують на процес, а не на результат.

Мета дослiдження, поставлена в роботi, – це те, до чого прагне студент у своїх наукових дослiдженнях, тобто кiнцевий результат роботи. Мета роботи зазвичай спiвзвучна назвi теми дисертацiйного дослiдження. Метою роботи може бути опис нового явища, вивчення його характеристик, виявлення закономiрностей i таке iнше.

#### **Задачi дослiдження**

#### Задачi дослiдження

Це те, що треба зробити для досягнення поставленої мети. Зазвичай задач буває не бiльше нiж 3–4.

**Приклад 10.3** (Задачi дослiдження)**.**

Задачi дослiдження

- 1. Вивчити характер змiни переднiх кутiв вздовж рiзальної кромки ...
- 2. Створити математичну модель свердлiння отворiв у деталях . . .

При визначеннi завдань необхiдно розбити науковi дослiдження на основнi етапи i вiдповiдно до їх змiсту сформулювати завдання дослiдження. Кожному етапу зазвичай присвячується окреме завдання.

Формулювання завдань зазвичай починається iз слiв:

- **–** дослiджувати суть . . .
- **–** уточнити визначення . . .
- **–** систематизувати . . . , проаналiзувати . . . , уточнити i доповнити . . . , обґрунтувати . . .
- **–** i так далi . . .

## **10.3 Об'єкт та предмет дослiдження**

#### Об'єкт дослiдження

Це процес або явище, або фiзичний об'єкт, що породжує проблемну ситуацiю та обраний для вивчення.
### Предмет дослiдження

Мiститься в межах об'єкта дослiдження. Це якась конкретна риса об'єкта дослiдження.

**Приклад 10.4** (Об'єкт та предмет дослiдження)**.**

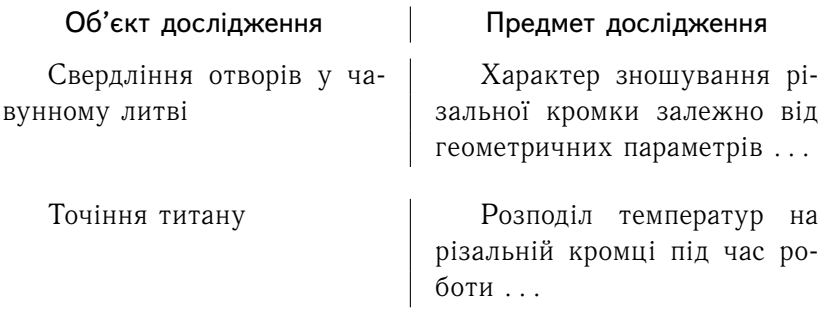

### **10.4 Методи дослiдження**

Подають перелiк використаних методiв дослiдження для досягнення поставленої в роботi мети. Перераховувати їх треба не вiдiрвано вiд змiсту роботи, а коротко та змiстовно визначаючи, що саме дослiджувалось тим чи iншим методом. Це дасть змогу пересвiдчитися в логiчностi та прийнятностi вибору саме цих методiв.

**Приклад 10.5** (Методи дослiдження)**.**

```
Методи дослiдження.
Дослідження ... (чогось) ... базуються на ... (чо-
мусь) . . .
```
Методи дослiдження.

Проведенi дослiдження *умов формоутворення* базуються на *кiнематичному методi*, запропонованому у 1886 роцi *Х.I. Гохманом* . . .

### **Пояснення**

 $\sqrt{2}$ 

 $\searrow$ 

Метод наукового дослiдження – це спосiб пiзнання об'єктивної дiйсностi. Спосiб є певною послiдовнiстю дiй, прийомiв, операцiй.

Слiд розрiзняти поняття технiки дослiдження та методики дослiдження.

- **Методика дослiдження** це сукупнiсть способiв пiзнання. Наприклад, визначення об'єму методом вимiрювання довжини сторiн.
- **Технiка дослiдження** це сукупнiсть спецiальних прийомiв для використання того або iншого методу. Наприклад, технiку прикладання лiнiйки пiд час вимiрювання об'єму.

### **10.5 Новизна одержаних результатiв**

Новизна – це щось нове, те, що визначено вперше. Необхiдно показати вiдмiннiсть одержаних результатiв вiд вiдомих, описати ступiнь новизни (вперше одержано. . . , удосконалено. . . , дістало подальший розвиток. . . ) $^{32}.$ 

**Головним** у науковiй новизнi є формулювання того, що вже було до вас, плюс те, що особисто ви внесли для полiпшення об'єкта дослiдження.

Але найголовнiшим у новизнi є не те, що цього ранiше не було, а потреба в тому, що ви зробили.

 $32$ Може статись так, що проведена дослідна робота не має ніякого сенсу через те, що її результати не мають практичного значення. Таке буває, коли пiд час роботи над проектом превалює теза – "нове буль-якою цiною".

Ще раз. Перед обранням теми проекту, необхiдно провести аналiз стану питання. Вкрай ризиковано брати першу-лiпшу "яскраву" тему, яка гарно звучить, але має проблеми iз застосуванням.

Наукову новизну формулюють з трьох складових частин:

- **–** що було до вас . . .
- **–** що нове ви пропонуєте . . .
- **–** що буде отримано завдяки вашим iдеям . . .

До цього пункту не можна включати опис результатiв, отриманих у виглядi способiв, пристроїв, методик, схем, будьяких алгоритмiв i т. iн.

**Приклад 10.6** (Наукова новизна)**.**

### Наукова новизна.

Розроблено пiдхiд до формування сукупностi *(що зроблено)* . . . на машинобудiвному виробництвi, якi, на вiдмiну вiд вiдомих моделей, враховують температурний режим *(нове)* . . . що дозволяє пiдвищити *(буде отримано)* . . .

Усi науковi положення, з урахуванням досягнутого ними рiвня новизни, є пiдтвердженням результатiв роботи.

#### **Елемент наукової новизни**

Наукова складова не повинна бути абсолютно у всьому новою. Цiлком достатня наявнiсть елементiв новизни. Наприклад, новий самостiйно виконаний експеримент i так далi.

В той же час, недостатньо просто заявити, що зроблено щось нове. Для визнання наукової новизни необхiдно ретельно її обґрунтувати, довести її правомiрнiсть.

Наукова новизна роботи доводиться аналiзом лiтературних джерел. Наукова новизна вважається доведеною, якщо в ро- $6$ оті $\cdot$ 

- **–** обґрунтованi новi вирiшення поставлених завдань;
- **–** розробленi новi принципи вирiшення завдань, дослiдженi новi явища;
- **–** представленi новi методики.

# **10.6 Практичне значення результатiв**

У роботi подають вiдомостi про практичне застосування одержаних результатiв або рекомендацiї щодо їх використання.

**Не треба плутати** наукову новизну *(що вперше зроблено)* з практичним значенням *(що воно дало людству)* результатiв роботи над проектом.

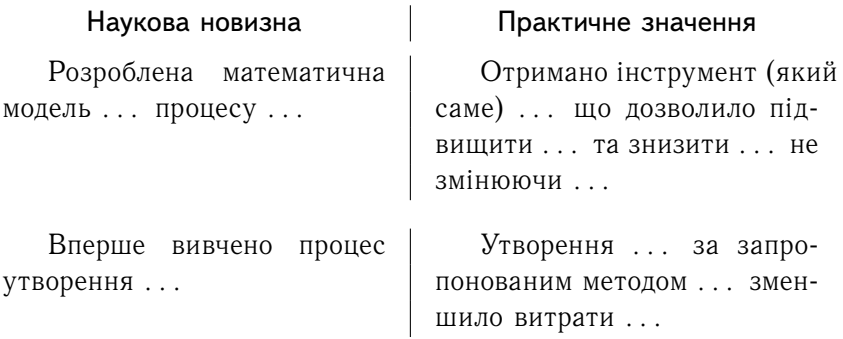

**Приклад 10.7** (Практичне значення)**.**

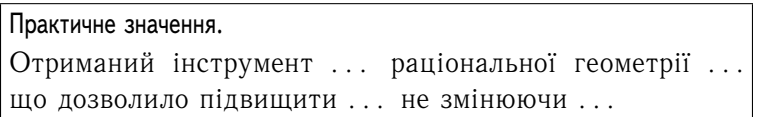

### **Рекомендацiї**

Практична значущiсть (цiннiсть) результатiв є обов'язковою частиною роботи. Вона вiдображає застосування результатiв дослiдження на практицi: наводяться результати практичного використання отриманих результатiв або рекомендацiї по їх використанню.

Практичне використання результатiв дослiджень може бути оформлене актом впровадження.

Оцiнка результатiв впровадження може бути виконана за науковою, економiчною або соцiальною афективнiстю практичного використання результатiв наукової складової проекту.

- **Наукова** ефективнiсть визначається новими знаннями про довкiлля, суспiльство, мислення, якi дозволили виявити новi факти, зв'язки, закономiрностi, закони.
- **Економiчна** ефективнiсть визначається можливiстю економiї людських, матерiальних або фiнансових ресурсiв.
- **Соцiальна** ефективнiсть визначається полiпшенням умов працi i життя населення, удосконаленням освiти i охорони здоров'я, охорона навколишнього середовища.

Впровадженням результатiв наукових дослiджень є також їх використання в учбовому процесi шляхом включення в навчальнi, навчально-методичнi i методичнi посiбники або пiдручники.

# **10.7 Особистий внесок здобувача**

У випадку використання в роботi iдей або розробок, що належать спiвавторам, разом з якими були опублiкованi науковi працi, здобувач повинен вiдзначити цей факт у бакалаврському проектi з обов'язковим зазначенням конкретного особистого внеску в цi працi або розробки.

**Приклад 10.8** (Особистий внесок)**.**

```
Особистий внесок.
```
Автором було особисто розроблено методику . . . проведено експеримент . . . та оброблено отриманi результати . . .

Математична модель . . . *(чогось)*. . . розроблена у спiвавторствi з . . .

Результати дослiдження були обробленi . . . корпорацiєю . . . та опублiкованi з її дозволу.

# **10.8 Апробацiя результатiв**

Вказується, на яких наукових з'їздах, конференцiях, симпозiумах, нарадах оприлюдненi результати дослiджень.

**Приклад 10.9** (Апробацiя – доповiдь)**.**

Апробацiя – доповiдi. Зроблено 2 доповiдi на мiжнароднiй конференцiї молодих вчених у ... та одну на з'їзді ... спільноти iнженерiв-механiкiв . . .

**Приклад 10.10** (Апробацiя – публiкацiї)**.**

```
Апробацiя – публiкацiї.
```
За темою бакалаврської роботи: опублiковано 3 роботи, з них 2 статтi виданi в спецiалiзованих наукових виданнях, затверджених ВАК України . . .

Подано 1 патент на корисну модель . . .

### **Рекомендацiї**

Найбiльш поширеними способами апробацiї є участь студента в наукових конференцiях, симпозiумах, виступу на засiданнях кафедри, участь в рiзних видах заходiв наукового спiвтовариства, пiдготовка i напрям в рiзнi органи пропозицiй по темi дослiджень.

Позитивним моментом апробацiї наукової роботи на рiзних наукових форумах є не тiльки формування студента як ученого, але i отримання досвiду пiдготовки доповiдей i виступiв, ведення наукової дискусiї, що дозволить студенту упевнено провести захист дипломного проекту.

Не менш доречним буде простий переказ результатiв роботи перед своїм керiвником. Вiн має певний досвiд i пiдкаже, як вирiшити тi чи iншi проблеми пiд час публiчного спiлкування.

### **10.9 Змiстовна частина**

Змiстовна частина наукової складової проекту бакалавра вiдображає результати отриманi особисто студентом.

Не треба описувати вiдомi методики та устаткування. Необхiдно навести:

- **–** особисто розробленi методики . . .
- **–** особисто розробленi пристрої, стенди, моделi . . .
- **–** отриманi результати . . .
- **–** тлумачення отриманих результатiв . . .

### **10.10 Висновки та рекомендацiї**

Завершують дослiдну складову проекту висновки та рекомендацiї.

#### Висновки.

На базi 3*D* моделювання процесу . . . визначений напружено-деформований стан рiзальної частини . . . Доведена можливiсть . . . удосконалення конструкцiї . . . iнструменту . . .

```
Практичнi рекомендацiї.
```
Для отримання . . . результатiв необхiдно . . . *(i стисло перелiчити що необхiдно) . . .*

# **Контрольнi питання**

- 1. Якi питання можуть бути розглянутi в дослiдницькiй частинi вашого проекту?
- 2. Сформулюйте актуальнiсть вашої теми.
- 3. Сформулюйте мету та завдання ваших дослiджень.
- 4. У чому полягає рiзниця мiж метою i завданням у вашому проектi?
- 5. Що є об'єктом дослiдження у вашому проектi?
- 6. Що є предметом дослiдження у вашому проектi?
- 7. Якi методи дослiдження ви застосовуєте?
- 8. У чому полягає наукова новизна вашого проекту?
- 9. Якi практичнi значення мають отриманi вами результати?
- 10. Ваш особистим внесок у проект?
- 11. Якi результати ви отримали самостiйно?
- 12. Якi результати ви "запозичили" з лiтературних джерел?
- 13. Де i як здiйснювалась апробацiя ваших результатiв?
- 14. Якi рекомендацiї можливо сформулювати за результатами виконання вашого проекту?
- 15. Кратко сформулюйте головнi висновки за вашим дипломним проектом.

# **11 Висновки до проекту**

Висновок дипломної роботи – це обов'язкова структурна частина пояснювальної записки.

Змiст висновку становлять:

- **–** найважливiшi висновки з теоретичних i практичних аспектiв проблеми, до яких в процесi написання роботи прийшов автор;
- **–** захист основних положень, що вiдрiзняють дипломний проект вiд робiт попередникiв;
- **–** практичнi пропозицiї, якi можуть бути впровадженi в практичну дiяльнiсть;
- **–** пропозицiї щодо подальшої роботи над темою.
- **Висновок** являє собою короткий опис результатiв, отриманих в процесi дипломного проектування, i зроблених на їх основi самостiйних тверджень.

### **Структура висновку та обсяг**

За обсягом висновок зазвичай становить 1–2 сторiнки. Як правило вiн дещо менший за вступ, хоча їх основнi елементи вiдповiдають один одному.

### Вступна частина

Присвятiть кiлька речень вступної частини окресленню проблеми, якiй ви присвятили свою наукову працю. А вже потiм пишiть – "В результатi . . . "

### Основна частина

Вона мiстить висновки, результати, пiдсумки *(того що ви зробили)*. . .

Ви повиннi вiдобразити всi пункти теоретичної i практичної частини, дати вiдповiдi на питання, якi вами були поставленi у вступi.

### Заключна частина

Присвячена пiдтвердженню практичної цiнностi вашої роботи.

Тут можливо надати свої рекомендацiї щодо:

- **–** вдосконалення об'єкта проектування . . .
- **–** можливостi впровадження . . .
- **–** рекомендацiй по експлуатацiї ваших напрацювань . . .

Завершує основну частину висновку констатацiя того, що вами досягнуто поставленої мети роботи<sup>33</sup>.

Висновок повинен бути логiчним i цiлiсним. Викладайте висновки послiдовно, дотримуючись структури та послiдовностi матерiалу дипломної роботи.

## **Контрольнi питання**

- 1. Структура висновкiв та їх обсяг.
- 2. Якi питання розглядають у вступнiй частинi висновкiв?
- 3. Якi питання розглядають в основнiй частинi висновкiв?
- 4. Що необхiдно вiдобразити в кiнцевiй частинi висновкiв дипломного проекту?
- 5. Якi основнi положення вiдрiзняють ваш проект вiд iнших проектiв?
- 6. Сформулюйте пропозицiї подальшої роботи за темою вашого проекту.

<sup>33</sup>Мета висновкiв – коротко сказати, що ви зробили та чого досягли пiд час роботи над проектом.

# **12 Додатки до проекту**

У додатках до проекту додають :

- **–** маршрутнi та операцiйнi технологiчнi карти;
- **–** специфiкацiя на складальнi кресленики;
- **–** копiї:
	- **–** опублiкованих статей;
	- **–** опублiкованих тез доповiдей;
	- **–** отриманих патентiв<sup>34</sup> .
- **Зауваження 1.** Наявнiсть опублiкованих статей та опублiкованих тез доповiдей значно пiдвищить шанс отримати добру оцiнку та дає додатковi бали при вступi до магiстратури.
- **Зауваження 2.** Перелiк опублiкованих статей та доповiдей буде занесено в додаток до диплому пiсля закiнчення навчання. Отже, кожний роботодавець буде знати, як ви вчились.

### **Контрольнi питання**

- 1. Який матерiал доцiльно розмiстити в додатках?
- 2. У якiй формi представляють матерiали статей?
- 3. Чи доцiльно розмiщувати у додатках специфiкацiї креслень?
- 4. У якiй послiдовностi доцiльно подавати матерiали тезисiв та статей?

 $34$ Не треба виносити у додатки "аби що". У додатках повинні бути матерiали, котрi пояснюють основний матерiал викладений у пояснювальнiй записцi. Це можуть бути протоколи дослiджень, акти впроваджень, програми, тощо.

# **13 Вiдгук та рецензiя**

Вiдгук та рецензiя на виконаний дипломний проект є характеристикою роботи студента.

### **Вiдгук**

Вiдгук пише керiвник проекту. У вiдгуку керiвник вказує:

- **–** здатнiсть студента до самостiйного вирiшення iнженернотехнiчних проблем;
- **–** можливiсть представлення проекту до захисту (але оцiнку не вказує).

## **Рецензiя**

Рецензiю пише зовнiшнiй рецензент (не спiвробiтник кафедри) в якiй характеризує:

- **–** доцiльнiсть технiчних рiшень;
- **–** та вказує оцiнку проекту.
- **Зауваження.** Негативна рецензiя або вiдгук не є пiдставою для недопущення студента до захисту випускної атестаційної роботи<sup>35</sup>.

Допуск до захисту здiйснює завiдувач кафедри, який приймає рiшення на пiдставi попереднього захисту атестацiйної роботи [1, с. 7 абзац 4 знизу].

Допуск пiдтверджується вiзою завiдувача кафедри на титульному аркушi атестацiйної роботи (додатки И.4 на с. 227 та К.1 на с. 228).

<sup>35</sup>Положення про випускну атестацiю студентiв НТУУ «КПI» [Електронний ресурс] / Уклад.: В. П. Головенкiн, В. Ю. Угольнiков. – К. : НТУУ «КПI», 2015. – 112 с. Дивись сторiнку 49 перший абзац зверху.

### **Приклад 13.1** (Позитивний вiдгук керiвника)**.**

### ВIДГУК

на випускну роботу студента *Петренко Петра Петровича* на тему *"Фреза торцева для оброблення . . . "*

Виконана випускна бакалаврська робота вiдповiдає темi та технiчному заданню . . .

Пiд час роботи над проектом *ст. Петренко* виявив здатнiсть до самостiйного рiшення складних задач iнструментального виробництва . . .

Особисто ним був спроектований пристрiй для . . . який порiвняно з iснуючими моделями забезпечує . . . що дозволяє . . . за рахунок . . .

*. . . (якiсь характеристики роботи). . .*

За результатами випускної роботи *ст-у Петренко* може бути присвоєна квалiфiкацiя . . . в галузi . . .

Представлена робота вiдповiдає вимогам, що висувають до випускної роботи бакалавра i рекомендована до публiчного захисту.

Керiвник проекту доц., к.т.н.

### **Приклад 13.2** (Рецензiя зовнiшнього рецензента)**.**

#### РЕЦЕНЗIЯ

на випускну роботу студента *Петренко Петра Петровича* на тему *"Фреза торцева для оброблення . . .* "

Змiст представленої до рецензiї роботи повнiстю вiдповiдає темi. Роздiли технiчного завдання виконанi в повному обсязi.

Змiст огляду конструкцiй . . . дозволяє пiдтвердити основнi висновки щодо подальшої роботи над проектом. Запропонована конструкцiя . . . вiдповiдає напряму розвитку . . . . . .

У проектi розроблено . . . *(щось особливе)*. . .

У той же час вважаю, що . . . *(недолiк)* . . .

Пiд час особистої бесiди *ст. Петренко* проявив обiзнанiсть у питаннях . . . та продемонстрував здатнiсть обґрунтовувати прийнятi ним технiчнi рiшення.

За результатами спiвбесiди вважаю можливим присвоєння *ст. Петренко* квалiфiкацiї . . . в галузi . . .

Представлена робота вiдповiдає вимогам, що пред'являють до випускової роботи бакалавра i може бути рекомендована до захисту з оцiнкою "*вiдмiнно*".

Рецензент к.т.н., доц.

# **Контрольнi питання**

- 1. Чи є негативна рецензiя пiдставою для недопущення студента до захисту проекту?
- 2. Чи вказує керiвник проекту у вiдгуку оцiнку за проект?
- 3. Чи має рецензент вказати оцiнку за виконаний проект?
- 4. Чи має рецензована робота вiдповiдати темi проекту?
- 5. Сформулюйте особистий внесок студента в проект.
- 6. Чим запропонована конструкцiя (об'єкт проектування) вiдрiзняються вiд iснуючiх?
- 7. Якi позитивнi сторони має рецензований проект?
- 8. Якi недолiки має виконаний проект?
- 9. Чи можливе застосування отриманих результатiв у промисловостi?

# **14 Доповiдь**

Кiнцевим результатом роботи над проектом є пояснювальна записка та кресленики. Але доповiдь – це публiчне представлення вашої працi.

# **14.1 Поради та приклад**

Доповiдь студента – це завершальний етап захисту. Саме доповiдь та вiдповiдi на запитання комiсiї суттєвим чином впливають на оцiнку дипломного проекту.

Отже:

тривалiсть – приблизно 10 -12 хвилин.

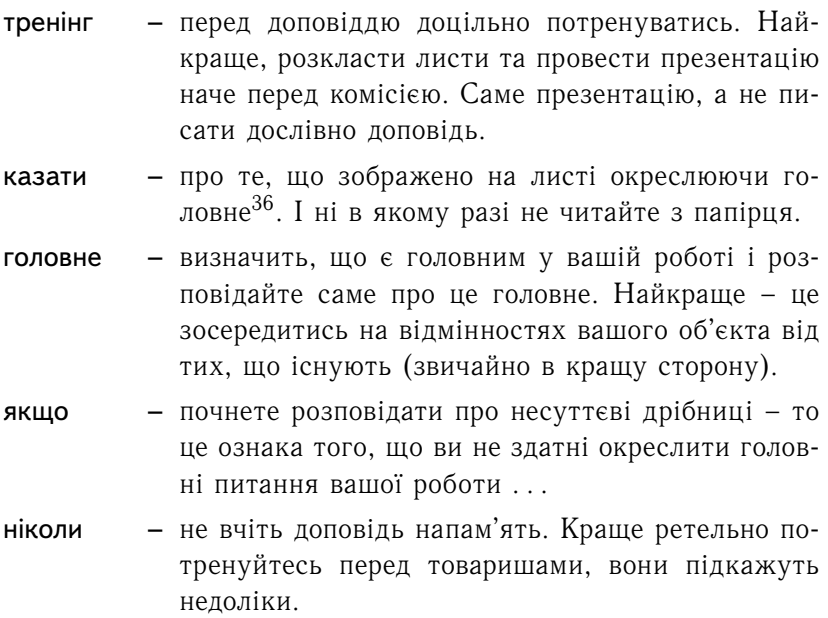

<sup>36</sup>Ви маєте лише 10 хвилин на доповiдь, тож зосередьтесь на головних моментах свого проекту.

### **Приклад 14.1** (Приклад доповiдi)**.**

- 1. Стан питання
	- **–** шановна комiсiя . . .
	- **–** до вашої уваги представлено диплом на тему . . .
	- **–** вiдповiдно до завдання було проведено аналiз iснуючiх конструкцiї . . .
	- **–** конструкцiю . . . застосовують . . .
	- **–** вона має недолiки . . .
	- **–** але її переваги . . .
	- **–** для подальшої роботи над проектом, iз цiєї конструкцiї можливо взяти . . .
- 2. Об'єкт проектування
	- **–** за результатами аналiзу для подальшої роботи над проектом було прийняту конструкцiю . . . яка . . .
	- **–** складається з . . .
	- **–** особисто мною було . . .
	- **–** це дало змогу . . .
	- **–** отже, ранiш все було . . .
	- **–** а тепер стало . . .
- 3. Спецiальна складова
	- **–** для поновлення працездатностi застосовано . . .
		- **–** на вiдмiну вiд . . .
		- **–** особисто мною . . .
	- **–** виконано визначення параметрiв . . .
		- **–** особисто мною . . .
		- **–** результати дозволили . . .
			- **–** зменшити . . . за рахунок . . .
- **–** збiльшити . . . за рахунок . . .
- **–** покращити . . . за рахунок . . .
- **–** отже, було . . .
- **–** а тепер стало . . .
- 4. Технологiчна складова
	- **–** для виготовлення . . . розроблена технологiя . . .
	- **–** головнi операцiї представленi на . . .
	- **–** повна технологiя подана в записцi . . .
	- **–** там же приведено розрахунки . . .
	- **–** в додатках наведено . . .
	- **–** особисто мною . . .
	- **–** це дало змогу . . .
- 5. Конструкторська складова
	- **–** для реалiзацiї технологiї виготовлення . . . застосовано пристрiй . . .
	- **–** принци його дiї . . .
	- **–** особисто мною вдосконалено<sup>37</sup> . . .
- 6. Наука (у разi наявностi)
	- **–** цей роздiл має варiативний характер за змiстом та формою, але за темою проекту $^{38} \, \ldots$
- 7. Завершення
	- **–** доповiдь закiнчено . . .

<sup>37</sup>Це саме головне в доповiдi – "мною" та "вдосконалено".

<sup>38</sup>Краще за все порадитись з керiвником.

# **14.2 Пiдготовка до виступу**

### **Порада 1**

Завжди приїжджайте заздалегiдь, щоб пересвiдчитись у можливостi безперешкодного виступу. Немає нiякої гарантiї, що технiчне обладнання буде саме таким як потрiбно.

### **Порада 2**

Перед доповiддю ще раз зосередьтесь на головному у вашому проектi. Ваш проект не є унiкальним, вiн не перший i не останнiй, тому видiлiть у ньому головне, те що вiдрiзняє його вiд iнших i акцентуйтесь на цьому.

### **Порада 3**

Розкладiть кресленики i репетируйте доповiдь. Чим бiльше будете репетирувати, тим легше i краще буде доповiдь. Головне регламентуйте час доповiдi.

Ви маєте всього 10. . . 12 хвилин. тому зосередьтесь на головний позитивних моментах вашого проекту.

### **Порада 4**

Переконайтесь, що ви готовi провести найближчi пiв-години стоячи перед аудиторiєю. Не зайвим буде мати годинник, тодi ви зможете контролювати, скiльки часу пройшло i чи все йде за вашим планом.

### **14.3 Основнi помилки пiд час доповiдi**

Часто багато студентiв допускають однi i тi ж помилки в пiдготовцi доповiдi.

### **Помилка 1**

Використання тексту з рiзних джерел за подiбною тематикою. Основна проблема в тому, що текст "подiбний", але не той, що вiдображає вашу тематику.

Ваша доповiдь повинна складатися з ваших думок i ваших результатiв дослiджень.

#### **Помилка 2**

Дуже детальне описування кожної дрiбницi. Доповiдати необхiдно про головне, а не аби що. Дуже довга доповiдь свiдчить про те, що студент не може видiлити головне.

### **Помилка 3**

Застосування складних термiнiв, формул, скорочень. Пiд час доповiдi необхiдно промовляти короткими реченнями, не бiльше за 7 слiв. У протилежному випадку доповiдь буде важко сприйматись, а це причина виникнення додаткових питань вiд комiсiї.

### **Помилка 4**

Недостатньо добре володiння матерiалом. Необхiдно бути готовим вiдповiсти на будь-яке несподiване питання. Треба враховувати, що просте питання може "потягнути" за собою бiльш складне i тому вiдповiдати потрiбно дуже чiтко та завершено за змiстом.

### **Помилка 5**

I головне. Нiколи не читайте з папiрця – це викликає враження, що доповiдач нiчого не знає. Просто розповiдайте про те, що є на iлюстративному матерiалi.

Повiрте, студент, який уткнувся в папiрець – не саме найкраще видовище. . .

# **Контрольнi питання**

- 1. Яка доцiльна тривалiсть доповiдi?
- 2. Про що необхiдно розповiдати пiд час доповiдi?
- 3. Що є головним у вашому проектi?
- 4. Чи доцiльно зосереджуватись на дрiбницях за темою проекту?
- 5. На чому необхiдно зосередитись пiд час висвiтлення стану питання за темою проекту?
- 6. Якi параметри або характеристики об'єкта проектування доцiльно висвiтлювати в доповiдi?
- 7. Назвiть чотири головнi моменти (питання) на якi доцiльно звернути увагу пiд час пiдготовки до виступу.
- 8. Чи є доцiльним використовувати у своїй доповiдi текст з iнших лутературних джерел?
- 9. Скiльки часу доцiльно придiляти на кожний плакат (iлюстрацiю)?
- 10. Чи є доцiльним застосовувати у доповiдi складнi термiни та скорочення?
- 11. Чи є доцiльним читати доповiдь з папiрця?

# **Частина III ОФОРМЛЕННЯ РОБОТИ**

# **15 Оформлення роботи**

Випускна робота має бути виконана та оформлена iз додержуванням ДСТУ 3008:2015 (додаток В на с. 181) та полiграфiчних традицiй.

> Невиконання вимог оформлення роботи – є пiдставою для недопущення до захисту.

## **15.1 Макет**

 $\overline{\phantom{0}}$ 

 $\sqrt{2}$ 

Текст роботи набирають на комп'ютерi та роздруковують на аркушi бiлого паперу формату А4 на одному боцi.

Наявнiсть рамки на аркушi не є обов'язковою, адже випускна робота це не технiчна документацiя.

### **Текст**

- **–** гарнiтура Times New Roman;
- **–** розмiр 14 pt;
- **–** iнтервал 1,5 (одна цiла i п'ять десятих).

### **Поля**

- **–** лiве не менше нiж 25 мм (бажано 30 мм);
- **–** праве не менше нiж 10 мм (бажано 15 мм);
- **–** верхнє не менше нiж 20 мм (бажано 20 мм);
- **–** нижнє не менше нiж 20 мм (бажано 20 мм).

### **Нумерацiя сторiнок**

Нумерацiю сторiнок друкують арабськими цифрами без знака № та крапки пiсля цифри. Розмiщують номер сторiнки зверху справа.

**Номеру сторiнки** не мають всi сторiнки, що розташованi перед змiстом роботи. Але цi сторiнки враховують у загальнiй нумерацiї тексту.

Розташовують номер сторiнки таким чином:

- **–** зверху з правої сторони у верхньому полi колонтитула *(дисертацiї, дипломи, випускнi роботи)*;
- **–** знизу посерединi *(у друкованих виданнях)*.

## **15.2 Полiграфiчний абзац**

### **Ширина**

Ширина абзацу становить не бiльше 65 печатних знакiв, включаючи пробiли та знаки пунктуацiї. Для шрифту 14 pt це витримується автоматично.

### **Висота**

Висота абзацу (кiлькiсть рядкiв) повинна бути у межах вiд 2–3 до 5–7 рядкiв тексту. Неприпустимо, коли абзац займає пiв-сторiнки, текст важко сприймається.

### **Вiдступ**

Абзац починається з вiдступу. У середовищi MS WORD вiн встановлений як 1,25 мм. Однак текст виглядає краще, коли абзацний вiдступ дорiвнює 0,9 мм.

### **Перенесення**

Останнiй рядок абзацу не прийнято переносити на наступну сторiнку. Сторiнка не може починатись з одного-єдиного рядка. Необхiдно змiнити текст абзацу так, щоб вiн:

- **–** або весь вмiщувався на однiй сторiнцi;
- **–** або на наступнiй сторiнцi було два (або бiльше) рядки тексту розiрваного абзацу.

# **15.3 Шрифти**

### **Лiтери**

Всi позначення латинськими лiтерами (окрiм назв та констант), друкують курсивом *italic.* Наприклад:

*A S G d f k* але MS Windows

Всi лiтери кирилицi друкують тiльки прямими regular. Наприклад:

```
А Б И а б м
```
### **Iндекси**

Всi латинськi iндекси друкують курсивом *italic*

 $a_s$   $P_z$   $P_{max}$ 

Всi iндекси написанi кирилицею друкують прямими

 $a_{\text{nn}} P_{\text{Haŭfo}}$ 

### **Грецька абетка**

Всi лiтери грецької абетки пишуть прямими

$$
\alpha \beta \rho \mu \gamma
$$

$$
\Delta \Theta \Lambda \Xi \Sigma \Upsilon \Phi \Psi \Omega
$$

Грецькі літери  $\Gamma$  та  $\Pi$  доцільно не застосовувати через їх схожiсть з кириличними Г та П.

### **Хiмiчнi формули**

Всi лiтери хiмiчної форми набирають прямим текстом

$$
\mathrm{H}_2\mathrm{O}\qquad \mathrm{Al}_2\mathrm{O}_3
$$

# **15.4 Послiдовнiсть**

Випускна робота має певну послiдовнiсть розташування логiчно завершених роздiлiв тексту.

Отже, послiдовно:

- **–** титульний аркуш;
- **–** технiчне завдання;
- **–** анотацiя;
- **–** змiст роботи;
- **–** перелiк умовних скорочень/позначень;
- **–** вступ;
- **–** роздiли роботи;
- **–** висновки;
- **–** використана лiтература;
- **–** додатки.

# **15.5 Титульний лист**

Титульний лист є першою сторiнкою випускної роботи. Його змiст та оформлення залежать вiд прийнятих нормативiв, котрi iснують в даному адмiнiстративному пiдроздiлi.

У загальному випадку титульний лист має такi елементи;

- **–** назва органiзацiї;
- **–** назва пiдроздiлу;
- **–** автори;
- **–** назва роботи (уточнення назви);
- **–** мiсце та рiк написання.

Далi за титульним листом розмiщенi iншi бланки ти листи вiдповiдно до типу роботи.

### **Номер**

На титульному листi номер сторiнки не ставлять, але враховують його у подальшiй нумерацiї всiєї роботи.

### **Рамка**

Титульний лист оформлюють на аркушi паперу без будьяких рамок, штампiв чи обрамлень.

# **15.6 Анотацiя**

 $\sqrt{2}$ 

 $\overline{\phantom{0}}$ 

Анотацiя – це стислий змiст сутi роботи. В анотацiї вiдображають суть роботи, те що досягнуто.

> Анотацiя – це те, що першим буде читати комiсiя, тому вона повинна бути бездоганною.

**Приклад 15.1** (Анотацiя)**.**

Анотацiя Робота присвячена . . . *(тема)* . . . За результатами аналiзу . . . прийнято . . . що дозволить . . . Розроблена технологiя/методика . . . для реалiзацiї якої застосовано . . . В якостi спецiальної частини роботи виконано . . . Це дало змогу . . . *(стисло результат)* . . . Ключовi слава : фреза, збiрна конструкцiя *(5-8 словосполучень)* . . .

Отже, анотацiя має такi послiдовнi елементи:

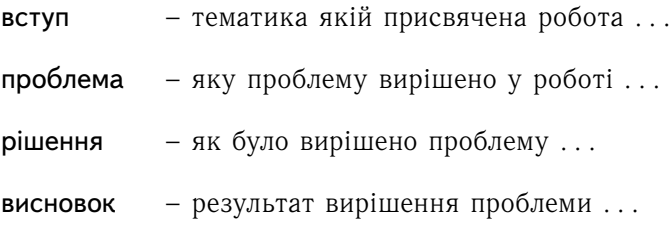

### **Обмеження**

### Лiмiт слiв

При написаннi анотацiї необхiдно дотримуватись лiмiту слiв (100. . . 150 слiв).

### Простота

Рекомендується уникати специфiчних термiнiв та усiляких скорочень. Мова анотацiї провинна бути простою.

### Деталi

В анотацiї прийнято уникати зайвих деталей, конкретних цифр та скорочень.

### Ключовi слова

Ключовi слова необхiднi для пошукових систем i класифiкацiї статей за темами. Словосполучення вважається одним ключовим словом. Кiлькiсть ключових слiв 3. . . 8.

Порада. Не треба писати "... Я ... досягнув ... ". Краще писати вiд третьої особи ". . . було отримано . . . ".

# **15.7 Змiст**

У змiстi зазначають початковi сторiнки кожної рубрикацiї. Назви рубрикацiї у змiстi та текстi мають бути однаковими.

Рубрикацiя тексту повинна мати не бiльш трьох ступенiв: роздiл – пiдроздiл – пункт. Така рубрикацiя наведена у прикладi 15.2.

Бiльш глибока рубрикацiя свiдчить про нездатнiсть студента видiлити головнi та другоряднi частини тексту роботи.

**Приклад 15.2** (Змiст)**.**

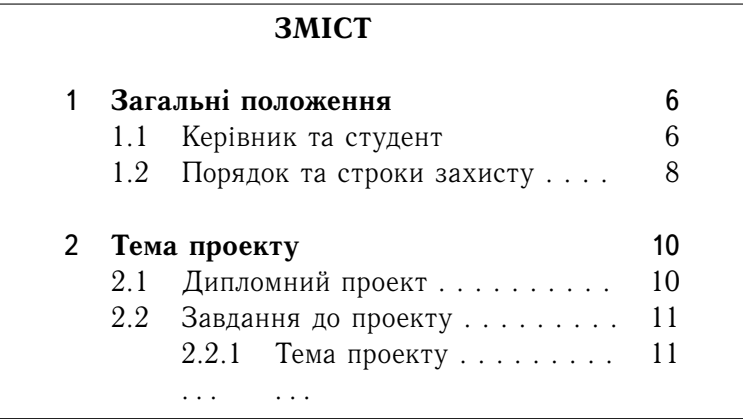

**Звернiть** увагу:

- **–** крапку пiсля останньої цифри не ставлять;
- **–** мiж роздiлами залишають пустий рядок;
- **–** ЗМIСТ та текст Роздiлу видiляють "жирним" шрифтом.

# **15.8 Умовнi позначення**

Умовнi позначення та скорочення подають у тому разi, коли вони повторюється в текстi бiльше 3-х разiв. Якщо менше – то їх не виносять до списку позначень.

Список (перелiк) умовних позначень починають з нової сторiнки, одразу пiсля змiсту.

**Приклад 15.3** (Умовнi позначення)**.**

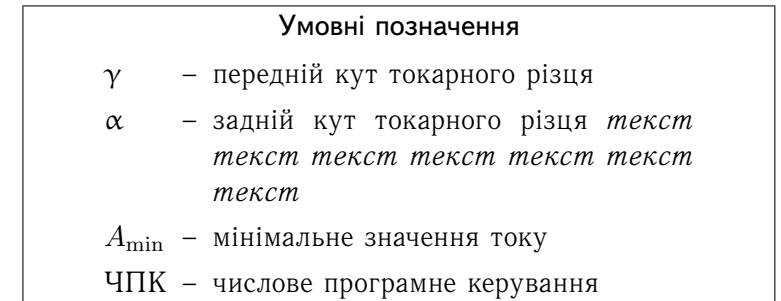

**Звернiть** увагу:

- **–** всi риски "–" розташованi на однiй лiнiї;
- **–** в кiнцi рядка не ставлять знак пунктуацiї [1, с. 35];
- **–** текст пояснень не виходить за риску "–" *(другий рядок прикладу);*
- **–** всi скорочення "притиснутi" до лiвого боку.

У середовищi MS WORD зробити таке форматування тексту можливо такими чином. Спочатку вставити таблицю

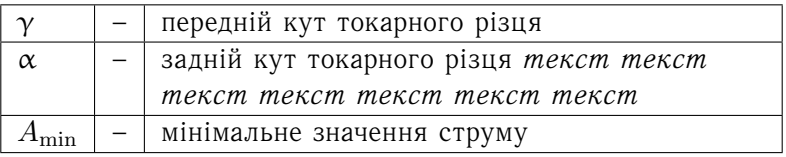

Потiм зробити невидимими границi таблицi

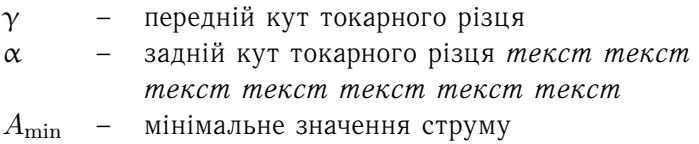

У текстi скорочення (абревiатуру) подають пiсля першого розгорнутого опису термiна. Наприклад . . . верстати з *числовим програмованим керуванням* (ЧПК) застосовують у . . .

# **15.9 Вступ**

Вступ – це стисле пояснення проблем, якi були освiтленi у роботi, та того, що було зроблено (1–2 сторiнки).

**Порада.** Вступ – це перше, що читатимуть взявши вашу роботу. Тому його оформлення має бути бездоганним.

**Приклад 15.4** (Вступ)**.**

Вступ

У сучасному *(галузь)* . . . застосовують *(що саме)*... iз внутрiшньою *(уточнення)* ... Утворення *(специфiка)* ... з великим *(ознака)* ... характеризується *(проблема)* ... i тому *(результат проблеми)*...

Для . . . *(подолання проблеми)* ... використовують *(вже iснує)* . . . Це дозволяє *(часткове рiшення проблеми) . . .* Але *(все ж таки проблема iснує)* . . .

Для вирiшення . . . необхiдно *(пропозицiї)* . . . це дасть змогу . . .

В роботi вiдповiдно до . . . виконано . . .

# **15.10 Рубрикацiя**

Глибина нумерованої рубрикацiї не повинна перевищувати трьох ступенів, як це зроблено в даній роботі<sup>39</sup>.

**Приклад 15.5** (Заголовки нумерованi)**.**

# **1 ЗАГОЛОВОК РОЗДIЛУ (Arial)** . . . текст . . . текст . . . . . . текст . . . текст . . . . . . текст . . . текст . . . **1.1 Заголовок пiдроздiлу (Arial)** . . . текст . . . текст . . . . . . текст . . . текст . . .

 $39B$ ілповідно до німецьких поліграфічних традицій - заголовки друкують **шрифтом Arial**. За французькими та американськими традицiями – **використовують Tames**.

. . . текст . . . текст . . . **1.1.1 Заголовок пункту (Arial)** . . . текст . . . текст . . . . . . текст . . . текст . . .

**Порада.** У середовищi WORD рубрикацiю доцiльно виконувати iз застосуванням вбудованих стилiв заголовкiв. У такому випадку ви зможете автоматично зiбрати змiст роботи та редагувати текст, не турбуючись вiдносно автоматичного перенумерування роздiлiв.

### **Звернiть увагу:**

- **–** крапку пiсля останньої цифри не ставлять;
- **–** заголовок роздiлу **ВЕЛИКИМИ**;
- **–** пiдзаголовки **Малими з великої**;
- **–** перед заголовком пустий рядок висотою 18 pt;
- **–** пiсля заголовку пустий рядок висотою 6 pt;
- **–** перенесення слiв у заголовках не допускається.

Ненумеровану рубрикацiю виконують видiленням тексту специфiчними шрифтами та вiдступами перед рубрикацiєю.

**Приклад 15.6** (Заголовки ненумерованi)**.**

. . . текст . . . текст . . .

# **Заголовок абзацу (Arial)**

```
. . . текст . . . текст . . .
. . . текст . . . текст . . .
```
. . . текст . . . текст . . .

**Заголовок пiдабзацу (Times)**

. . . текст . . . текст . . . . . . текст . . . текст . . .

# **15.11 Перелiки**

У текстi роботи можуть бути перелiки. Перелiки можуть бути трьох типiв:

- **–** ненумерованi;
- **–** нумерованi;
- **–** пiдпорядкованi.

### **Ненумерований перелiк**

Такий перелiк використовують у випадку коли порядок розташування тексту не має значення. Починають ненумерований перелiк iз знаку тире "–" та малої лiтери.

Неприпустимо замiсть тире " – " застосовувати усiлякi галочки типу "  $\checkmark$  " або щось інше.

**Приклад 15.7** (Ненумерований перелiк)**.**

- **–** текст з малої лiтери *(в кiнцi рядка крапка з комою)*;
- **–** звернiть увагу, другий рядок не виходить за рiвень першого;
- **–** останнiй рядок *(в кiнцi останнього рядка крапка)*.

### **Нумерований перелiк**

Такий перелiк використовують у випадку коли порядок тексту має значення. Зазвичай це послiдовнiсть дiй.

**Приклад 15.8** (Нумерований перелiк)**.**

- 1. Текст з великої лiтери *(в кiнцi рядка крапка)*.
- 2. Звернiть увагу, другий рядок не виходить за рiвень
	- першого рядка *(в кiнцi рядка крапка)*.

### **Пiдпорядкований перелiк**

Такий тип перелiку використовують у випадку коли є головнi моменти та другоряднi (пiдпорядкованi) [2, п. 7.7.3.]

**Приклад 15.9** (Пiдпорядкований перелiк)**.**

1. Текст головний *(крапка)*.

- а) Текст пiдпорядкований (другорядний текст). В кiнцi рядка стоїть *крапка.*
- 2. Звернiть увагу пiсля цифри стоїть *крапка.*
- 3. Текст.
- **Порада.** У середовищi WORD для оформлення перелiкiв доцiльно застосовувати стиль перелiку, а не "вимальовувати все вручну".

**Приклад 15.10** (Як не оформлювати перелiк)**.**

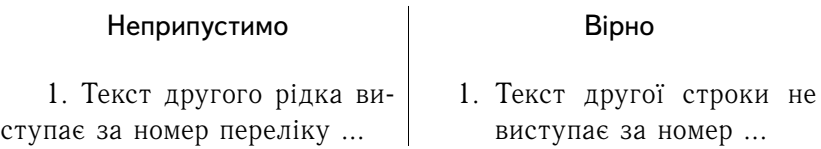

# **15.12 Iлюстративний матерiал**

Iлюстративний матерiал слiд розмiщувати безпосередньо пiсля тексту, в якому про нього згадується вперше, або на наступнiй сторiнцi, а за необхiдностi – у додатку.

Iлюстративний матерiал обов'язково повинен мати тематичну назву, яку розмiщують пiд ним.

<рисунок>

Рисунок 16.1 – Назва рисунку *(без крапки)*

- **Зауваження.** У текстi назви необхiдно уникати термiнiв типу "Результати . . . ", "Графiк . . . ", "Розподiл . . . ".
- **Зауваження.** У пiдручнику пiдписи пiд рисунками оформленi як "Рис. ХХ.ХХ. " тому, що це пiдручник. У пояснювальнiй записцi за ДСТУ 3008:2015 пiдпис пiд рисунком необхiдно оформлювати як "Рисунок ХХ.ХХ — ".

За необхiдностi пiд iлюстративним матерiалом розмiщують пояснювальний текст (центруючи його). Текст пояснення набирають шрифтом 12 pt з одиничним iнтервалом.

<рисунок>

Рисунок 16.1 – Назва рисунку *(з двокрапкою)***:** *a –* текст пояснення шрифт 12 pt, iнтервал 1 *(одиниця)*; *б –* пояснення останнє *(з крапкою)***.**

У випадку, коли пояснень багато, доцiльно не писати їх пiд рисунком, а винести окремо в текст, розмiстивши одразу за рисунком. Оформлюють їх у виглядi таблицi (з невидимою рамкою) звичайним шрифтом 14 pt та полуторним iнтервалом.

**Приклад 15.11** (Окремi пояснення)**.**

На рис. 2.2 зображено:

*a –* текст пояснення *(крапка з комою)*;

*б –* текст пояснення *(крапка).*

Безпосередньо iлюстрацiю та пiдпис доцiльно розмiстити у таблицi. У MS WORD це досягають таким чином.

### **Етап 1**

Спочатку створюють таблицю 2 × 1 та форматують її на потрiбну ширину

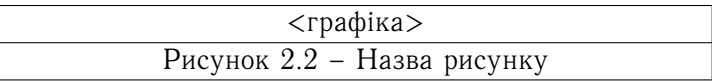

Ширину таблицi доцiльно встановлювати, як 90 або 45% вiд ширини тексту.

### **Етап 2**

Потiм роблять невидимими границi таблицi та отримують

<графiка> Рисунок 2.2 – Назва рисунку

Така "технологiя" запобiгає недоречному перенесенню пiдпису на наступну сторiнку, коли графiка залишається на однiй сторiнцi, а пiдпис до неї опинився на iншiй.

**Зауваження.** Неприпустимо розмiщати на повну ширину тексту рисунок, який займає всього половину ширини полоси тексту. За полiграфiчними традицiями рисунок може займати або 90 або 45% ширини тексту.

Не можна розмiщати "вузький" рисунок на всю ширину тексту. Це штучне збiльшення обсягу записки на яке можуть вказати пiд час захисту проекту.
Так розмiщувати рисунок не можна.

текст текст текст текст текст текст текст текст текст текст

*рисунок на половину*

*ширини*

текст текст текст текст текст текст текст текст текст текст

"Вузький" рисунок необхiдно оформлювати "обтiкаючим".

текст текст текст текст текст текст текст текст текст текст текст текст текст текст текст текст текст

*рисунок на половину ширини*

**Зауваження.** Перелiк рисункiв доцiльно навести за роздiлом "Змiст" iз зазначенням їх номерiв, назв i сторiнок початку рисунку [3, п. 7.5.11] так, як це зроблено у данiй роботi.

### **15.13 Таблицi**

Таблицю слiд розташовувати безпосередньо пiсля тексту, в якому вона згадується вперше, або на наступнiй сторiнцi. Не припустимо розмiщувати таблицю до її згадування.

### **Шрифт**

- **–** весь текст таблицi (з назвою) набирають кеглем 12 pt;
- **–** абзацний вiдступ першого рядка тексту таблицi дорiвнює нулю;
- **–** мiжрядковий iнтервал 1 (одиниця);
- **–** перед та пiсля таблицi вставляють пустий рядок.

#### **Приклад 15.12** (Оформлення таблицi)**.**

| Назва   | Параметр 1, мм | Параметр 2, кг |  |
|---------|----------------|----------------|--|
| Довжина |                |                |  |
| Ширина  |                |                |  |

Таблиця 12.1 – Назва таблицi

Всi числовi параметри в одному стовпчику повиннi мати однакову кiлькiсть цифр пiсля коми (стовпчик центрувати по комi).

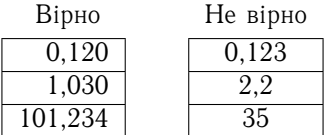

Номер таблицi складається з номеру роздiлу i порядкового номера таблицi в цьому роздiлi, вiдокремлених крапкою, наприклад – "Таблиця 2.1" – перша таблиця другого роздiлу.

Таблицi кожного додатка позначають окремою нумерацiєю арабськими цифрами з додаванням перед цифрою позначення додатка. Наприклад, "Таблиця В.1" означає – таблиця перша у додатку В.

На всi таблицi мають бути посилання в текстi, якi складаються зі слова "табл." та номера. Наприклад, ... у табл.1.3 наведенi параметри ...

**Зауваження.** Перелiк таблиць необхiдно навести за роздiлом "Змiст" iз зазначенням їх номерiв, назв i сторiнок початку таблиць [3, п. 7.6.13].

Заголовки стовпцiв i рядкiв таблицi друкувати з великої лiтери, пiдзаголовки стовпцiв – з малої, якщо вони є продовженням заголовка, або з великої, якщо вони мають самостiйне значення. У кiнцi заголовкiв i пiдзаголовкiв крапки не ставлять.

### **15.14 Формули**

Формули<sup>40</sup> у середовищi текстового редактора MS WORD оформлюють у таблицi

⇒ *по центру* ⇐ *вправо*⇒ a = b r d Fmin sin β . (1,1)

Потім рамку таблиці роблять невидимою<sup>41</sup>. Тоді маємо

$$
a = \frac{b}{\sqrt{\frac{d}{F_{min}}}} \sin \beta.
$$
 (1,1)

### **Функцiї**

У формулах для символiв фiзичних величин слiд застосовувати позначення, встановленi вiдповiдними стандартами. Всi математичнi функцiї пишуть прямим текстом. Наприклад:

> sin – напис функції синусу *sin* – невiрно, це не функцiя

### **Вектори та матрицi**

Вектор – це представник векторного числення. Позначення

 $\ldots$  вектор  $\vec{b}$  . . . або вектор **b** . . . усе iнше – невiрно !!!  $b$  - це не вектор !!!

Вектор можливо представити у двох формах

<sup>40</sup>ДСТУ 3008:2015 Оформлення звiту додаток В на с. 181 та ДСТУ 1.5:2015 Нацiональна стандартизацiя додаток Г на с. 194.

<sup>41</sup>Доцiльно для формул утворити окремий стиль "формула".

$$
\vec{a} = \left\{ a_x; \quad a_y; \quad a_z \right\} \quad \text{afo} \quad \vec{a} = \left[ \begin{array}{c} a_x \\ a_y \\ a_z \end{array} \right].
$$

Матриця – це представник матричного числення. Позначення

... матриця  $\bf{B}$  | усе інше – невірно !!!

#### **Номер формули**

 $\sqrt{2}$ 

 $\overline{\phantom{0}}$ 

Номер формули складається з номера роздiлу i порядкового номера формули, вiдокремлених крапкою. Наприклад, (3.1).

Всi формули мають бути пронумерованi, навiть тi, на якi немає посилань.

#### **Посилання на формулу**

Посилання в текстi на порядковi номери формули дають у дужках. Наприклад: . . . з формули (1.1) видно ...

#### **Формули в додатках**

Формули в додатках нумерують окремо арабськими цифрами, в межах кожного додатка, з додаванням перед цифрою позначення додатка. Наприклад: . . . у формулi (В.1) . . .

### **Пояснення "де" до формул**

Пояснення значень символiв i числових коефiцiєнтiв треба подавати безпосередньо пiд формулою в тiй послiдовностi, в якiй вони наведенi у формулi.

Значення кожного символу i числового коефiцiєнта треба подавати з нового рядка.

Перший рядок пояснення починають зi слова "де" без двокрапки, як у прикладi нижче

**Приклад 15.13** (Пояснення "де")**.**

$$
\text{tg }\alpha_{\tau} = \text{tg }\alpha \sin \varphi_x,
$$

$$
\alpha_x > 3^\circ,
$$
  
де 
$$
\alpha - 3a\text{дній розрахунковий кут у базовій (вершинній) точці різця;
$$
\varphi_x -  найменший кут між напрямком доти-чної до різальної кромки та ...
$$
$$

У середовищi текстового редактору MS WORD таке досягають наступним чином.

**Приклад 15.14** (Оформлення пояснень)**.**

Спочатку вставляють таблицю на чотири стовпчики та заповнюють її. Стовпчики форматують "по лiвому краю".

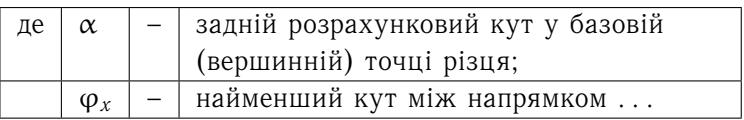

Потiм таблицю роблять невидимою i отримують

- де  $\alpha$  задній розрахунковий кут у базовій (вершиннiй) точцi рiзця;
	- $\varphi_x$  найменший кут мiж напрямком ...

Для всiх стовпчикiв: абзацний вiдступ дорiвнює нулю, мiжрядковий iнтервал одиниця, Font 14 pt.

### **15.15 Розрахунки**

 $\overline{a}$ 

✒

Невеликi розрахунки, якi викладенi у пояснювальнiй записцi, доцiльно оформити за подальшим прикладом.

Визначимо задній кут  $\alpha_{\tau}$  у головні січній плошині. *Вихiднi данi:*  $\alpha = 10^{\circ}$  задній розрахунковий кут у базовій (вершиннiй) точцi рiзця;  $\varphi_x = 30^\circ$  найменший кут між напрямком дотичної до рiзальної кромки та ... *Рiшення.* За формулою (1,1)  $tg \alpha_{\tau} = tg \alpha \sin \varphi_x$  звідки  $\alpha_{\tau} = 5^{\circ}01'.$ 

Головним в оформленнi тексту є наявнiсть пунктiв: "Вихiднi данi" та "Рiшення".

### **Рiзне**

**Для економiї мiсця** кiлька коротких однотипних формул, вiдокремлених вiд тексту, можна подати в одному рядку, а не одну пiд одною.

> $a = 2c^2$ ,  $b = a + c + d$ ,  $W =$ √  $S_z$ .

**Невеликi i нескладнi** формули, що не мають самостiйного значення, вписують всередині  $A=b^2$  рядків тексту.

**Рiвняння i формули** треба видiляти з тексту вiльними (пустими) рядками зверху та знизу

*текст до формули . . .*  $a = 2c^2$ ,  $b = a + c + d$ ,  $W =$ √  $S_z$ . *текст пiсля формули . . .*

### **15.16 Графiки**

Оформлення графiкiв повинно вiдповiдати певним полiграфiчним традицiям.

Не iснує у всесвiтi залежностей у виглядi зубчастої кривої (рис.15.1). Не буває такого. Але у разi, коли графiк є результатом змiни якогось процесу, то крива може проходити через кожну точку.

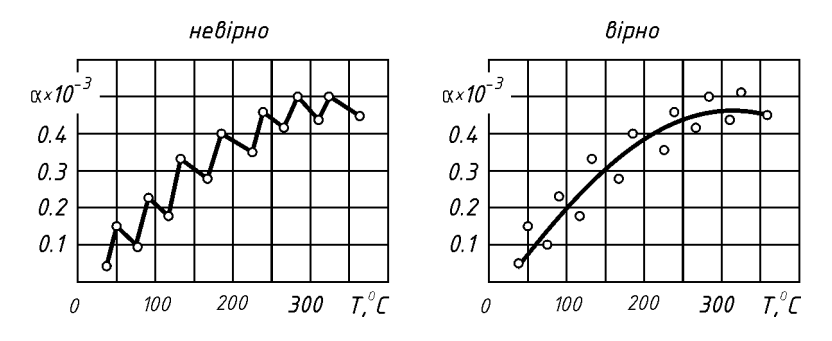

Рис. 15.1. Зубчаста крива

Частота лiнiй графiка не повинна "затьмарювати" сам графiк. На рис.15.2 координатна сiтка занадто часта, вона заважає сприйняттю графiка.

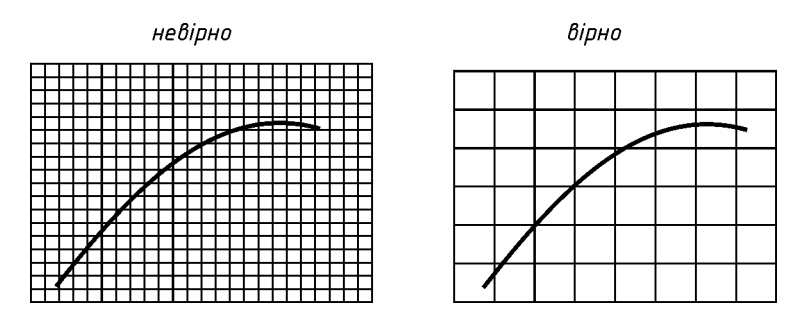

Рис. 15.2. Координатна сiтка

На рис.15.3 числовi позначки по горизонтальнi осi розташованi занадто часто i тому зливаються мiж собою.

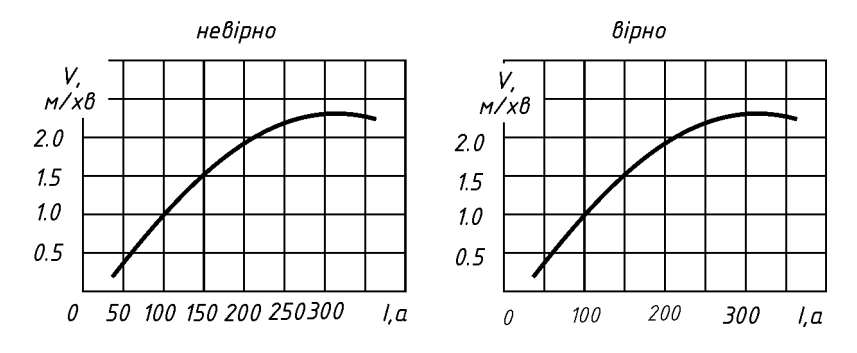

Рис. 15.3. Значення по осях

На рис.15.4 зроблено двi помилки:

- **–** лiнiї осей i лiнiї координатної сiтки зображенi однiєї товщини;
- **–** координатнi лiнiї виходять за габарит графiку та ще й мають стрiлки.

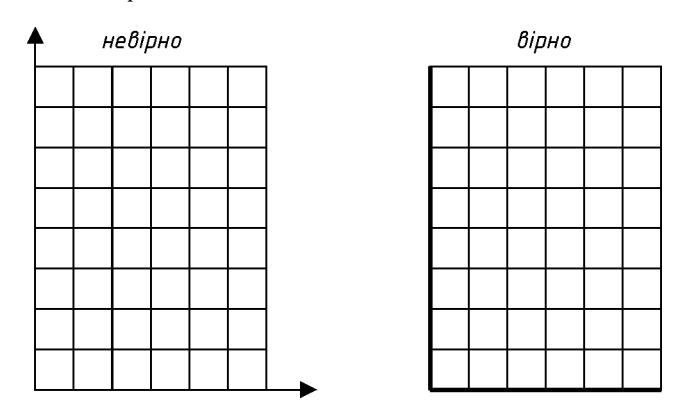

Рис. 15.4. Координатнi осi

На рис.15.5 позначки розмірності ( $T,^{\circ}$   $C)$  та  $(\alpha \times 10^{-3})$  виходять за габарити графiку, це неприпустимо.

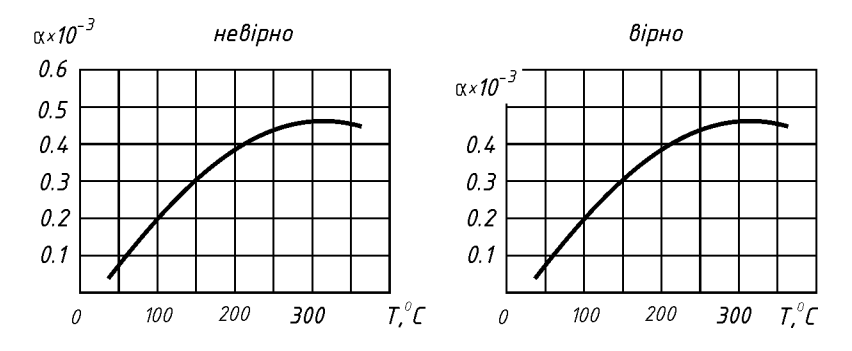

Рис. 15.5. Розмiрнiсть

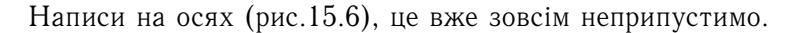

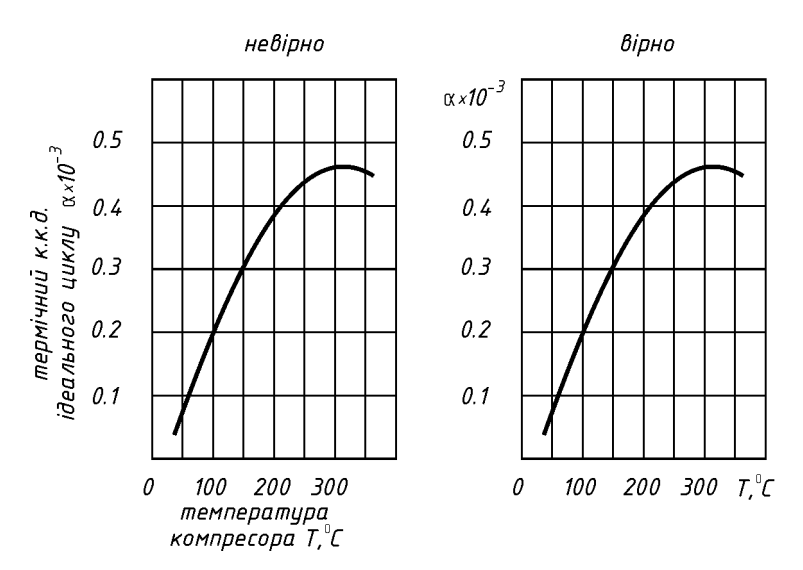

Рис. 15.6. Написи на осях

На рис.15.7 числовi позначки на вертикальнiй осi мають занадто багато нулiв. Доцiльно ввести постiйний коефiцiєнт (у даному випадку  $10^{-3}$ ).

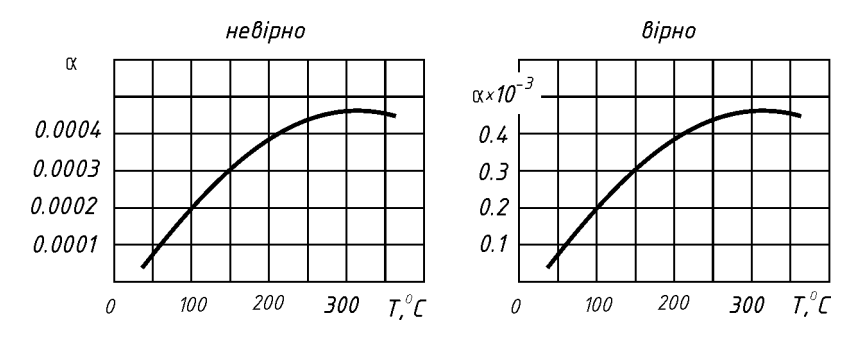

Рис. 15.7. Постiйний множник

**Зауваження.** Графiки мають ту особливiсть, що вони привертають до себе увагу. Це i гарно, i погано одночасно.

Правильно оформлений графiк додасть декiлька балiв до оцiнки проекту. У той же час, неохайний графiк викликає додатковi питання.

**Порада.** Не "розмальовуйте" графiки усiма кольорами веселки. Графiк – це частина технiчної документацiї, а не рекламний папiрець.

### **Контрольнi питання**

- 1. Що таке "макет роботи"?
- 2. Який формат має мати аркуш паперу на якому друкують пояснювальну записку?
- 3. З якої сторiнки починають нумерувати текст пояснювальної записки?
- 4. Скiльки печатних знакiв має мати абзац?
- 5. Яку висоту (у рiзках) має мати абзац?
- 6. Який вiдступ має мати абзац?
- 7. Чи можливо переносити на нову стрiну тiльки один рядок абзацу?
- 8. Яким шрифтом набирають позначення написанi латинською абеткою?
- 9. Яким шрифтом набирають позначення написанi за кириличною абеткою?
- 10. Чи шрифт (кегль) таблицi має бути меншим за основний шрифт тексту?
- 11. Чи доцiльно розмальовувати графiки усiма кольорами веселки?
- 12. Чи допускаються писати назву тригонометричних функцiй курсивом?
- 13. Як позначають вектори та матрицi?
- 14. Як, застосовуючи таблицi, правильно оформити пояснення до формул?
- 15. Назвiть основнi правила за якими оформлюють графiки.

### **16 Автоматизоване нумерування**

Писати записку доцiльно окремими частинами (главами). Кожна глава буде мати свiй номер (номер глави), що значно спрощує технологiю автоматичного нумерування.

Запропонована методика дозволяє автоматично нумерувати (та перенумеровувати) будь-що, буль-де та будь-як.

У будь-якому випадку оформлення написiв повинно вiдповiдати ДСТУ 3008:2015 (додаток В на с. 181) за яким:

**–** оформлення рисункiв

Рисунок 16.1 — Назва рисунку. . .

**–** оформлення таблиць

Таблиця 16.1 — Назва таблицi. . .

**–** оформлення формули

$$
\langle \phi \text{opmyna} \rangle \tag{16.1}
$$

**–** оформлення додатку

 $\sqrt{2}$ 

✒

Додаток А.1 — Назва додатку. . .

Нiколи не нумеруйте "вручну". Це змарнований час та джерело помилок.

Запропонована методика дозволяє додавати, видаляти та корегувати об'єкти нумерування з подальшим коректним перенумеровування.

### **16.1 Пiдготовчi дiї**

Виконати ланцюжок $42$ 

- **–** <Параметры WORD> (найлiвiший кружок з логотипом)
- **–** <Дополнительно>
- **–** <Показывать содержимое документа>
- **–** поставити галочку  $\sqrt{\sqrt{2}}$  <Показывать закладки>
- **–** вибрати <Затенение полей> → всегда

У такому разi номери об'єктiв на якi можливо посилатись будуть сiрими та у квадратних дужках [ ]. Наприклад,

Рисунок [17.2] — . . .

### **16.2 Нумерування**

- **–** курсор туди, де має бути номер;
- **–** <Ctr+F9> → на сiрому фонi з'явиться { | }
- **–** у фiгурнi дужки вписати SEQ X → маємо { SEQ X }. Замiсть X писати:
	- $F \mu \pi R$  формули;
	- R для рисунку;
	- T для таблицi;
	- D для додатку;
- **–** натиснути <F9> → сiре поле змiниться на номер.

Для того, щоб подивитись, що написано у номері  $\rightarrow$  натиснiть <Ctr+a> <Shift+F9> → з'являться коди.

Знову натисніть <Ctr+a> <Shift+F9>  $\rightarrow$  з'являться номери.

 $42$ Назва вікон подана у відповідності до російськомовного варіанту MS Office, як найбiльш поширеного.

### **16.2.1 Приклади нумерування**

**Приклад 16.1** (Нумерування рисунку)**.**

Нехай у главi 3 маємо рисунок. Отже, послiдовно:

- **–** Рисунок 3.<*курсор*> Назва рисунку. . .
- **–** <Ctr+F9> → з'явилось сiре поле { | }
- **–** у сiре поле вписати SEQ R → маємо 3.{ SEQ R }
- **–** <F9> → з'явиться номер рисунку . . .

**Приклад 16.2** (Нумерування таблицi)**.**

Нехай у главi 5 маємо таблицю. Отже, послiдовно:

- **–** Таблиця 5.<*курсор*> Назва таблицi . . .
- **–** <Ctr+F9> → з'явилось сiре поле { | }
- **–** у сiре поле вписати SEQ T → маємо 5.{ SEQ T }
- **–** <F9> → з'явиться номер номер таблицi . . .

**Приклад 16.3** (Нумерування формули)**.**

Нехай у 3 главi маємо формулу. Створюємо таблицю

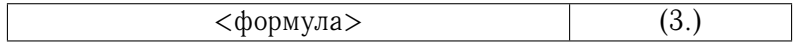

**–** курсор у дужки де буде номер. . .

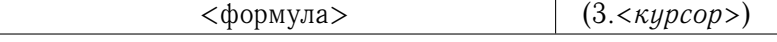

**–** <Ctr+F9> → з'явилось сiре поле { | }

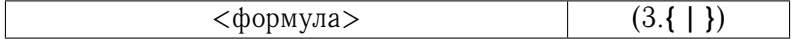

**–** у сiре поле вписати SEQ F → маємо 3.{ SEQ F }

**–** <F9> → з'явиться номер формули. . .

### **16.3 Перенумеровування**

Для того, щоб автоматично перенумерувати всi нумерованi об'єкти, необхiдно натиснути <Ctrl+a> потiм <F9>.

**Зауваження.** Iнколи <F9> доводиться натискати двiчi. Просто слiдкуйте, чи здiйснилось нове нумерування.

### **16.4 Посилання на номер**

### **Етап 1**

Видiлити номер об'єкту (тiльки цифри), але всi. Тобто

<номер роздiлу><точка><номер об'єкту>

Далi послiдовно:

- **–** <Вставка> → <Закладки> → привласнюємо закладцi iм'я  $\rightarrow$  X name. Де <name> iм'я закладки<sup>43</sup>. Замiсть Х набрати:
	- F для формули; R – для рисунку; T – для таблицi; D – для додатку;
- **–** <Добавить> → ви створили закладку.

Щоб дiзнатись яке iм'я має закладка (рисунку, формули, таблицi) на яку ви хочете послатись:

- **–** курсор на номер (курсор поставити мiж квадратними дужками [ ], якi вказують, що це закладка). . .
- **–** <Вставка> → <Закладка> → вiдкриється вiкно в якому курсор видiлить кольором iм'я закладки.

 $^{43}$ Доцільно вказати осмислене. Наприклад, для посилання на цей розділ написати roz  $16$  4 або pos na nomer. Iм'я закладки крапку не допускає.

### **Етап 2**

Ставимо курсор там де повинно бути посилання. Далi ланцюжок:

**–** <Вставка>

 $\sqrt{2}$ 

✍

- **–** <Перекресная ссылка>
- **–** <Тип ссылки > → "Закладка"
- **–** <Вставить ссылку на> → "Текст закладки" → вибираємо потрiбну закладку (iм'я закладки);
- **–** номер об'єкту буде вставлений.
- **Важливо.** При змiнi положення закладки (рисунку та т.i.) автоматично змiниться її номер, але iм'я НЕ змiниться!
- **Ще раз.** Щоб дiзнатись яке iм'я має закладка на яку ви хочете послатись  $\rightarrow$  курсор на номер між квадратними дужками  $| \cdot | \cdot |$  < Вставка>  $| \rightarrow$  < Закладка>  $\rightarrow$  відкриється вiкно в якому курсор видiлить кольором iм'я закладки.
- **Порада 1.** Щоб побачити всi коди полiв необхiдно натиснути <Ctr+a> потiм <Shift+F9>. Ще раз натиснути <Ctr+a> потiм <Shift+F9> → поля зникнуть.
- **Порада 2.** Завжди оформлюйте нумерованi об'єкти в таблицi. Так уникнете проблем при форматуваннi тексту.

Не забудьте перенумерувати текст.  $\langle$ Ctr+a $>$  $\langle$ F9 $>$ 

### **16.5 Зразки оформлення**

У разi застосування таблиць для оформлення нумерованих об'єктiв, написи не будуть вiдiрванi вiд об'єктiв нумерування.

#### Рисунки

<рисунок> Рисунок 1.1 – Назва рисунку . . .

пiсля видалення границь отримаємо

<рисунок> Рисунок 1.1 – Назва рисунку . . .

#### Формули

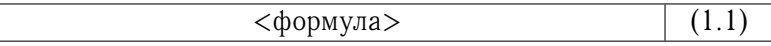

пiсля видалення границь отримаємо

$$
\langle \phi \text{opmyna} \rangle \tag{1.1}
$$

Таблицi

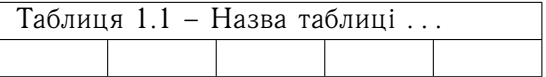

пiсля видалення границь отримаємо

Таблиця 1.1 – Назва таблицi . . .

### **16.6 Друкування**

До складу пояснювальної записки входить не тiльки текст, але й копiї кресленикiв (формат А4). Через це нумерувати сторiнки записки доводиться "вручну".

**Застереження.** Не об'єднуйте текст рiзних глав в один файл. Це призведе до помилок автоматичного нумерування рисункiв та формул.

> Друкувати пояснювальну записку необхiдно окремими главами.

### **Деякi "хитрощi"**

 $\sqrt{2}$ 

 $\searrow$ 

Зазвичай рекомендують застосовувати гарнiтуру Times New Roman. Однак, необхiдно враховувати, що Times був розроблений у тi часи, коли про лазерний принтер навiть не мрiяли.

Якщо ви хочете мати записку, яку приємно тримати в руках – застосовуйте шрифт Cambria.

По-перше, вiн краще виглядає.

По-друге, він трохи ширший за Times $^{44}$ .

### **Контрольнi питання**

- 1. Як здiйснювати автоматичне нумерування формул у середовищi текстового редактора Word?
- 2. Як здiйснювати автоматичне нумерування рисункiв у середовищi текстового редактора Word?
- 3. Як здiйснювати автоматичне нумерування таблиць у середовищi текстового редактора Word?

<sup>44</sup>Сподiваюсь натяк зрозумiлий.

Текст цього пiдручника набрано шрифтом PsCyr.

# **17 Бiблiографiя**

 $\searrow$ 

### **17.1 Список лiтератури**

Список використаних джерел необхiдно оформлювати одним iз наступних способiв:

- 1. У порядку появи посилань у текстi *(найбiльш зручний для користування i рекомендований при написаннi випускної робiт)*;
- 2. В алфавiтному порядку прiзвищ перших авторiв або заголовкiв;

Форма подання перелiку лiтературних джерел прийнята в Українi та у свiтi, значно вiдрiзняються мiж собою

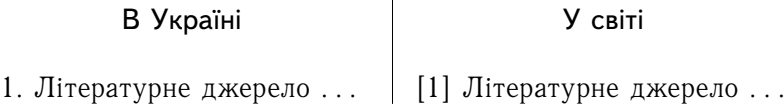

А це вже найгiрша форма представлення списку лiтературних джерел

1. Лiтературне джерело *. . . текст виступає за порядковий номер . . .*

Текст бiблiографiчної назви лiтературного джерела необхiдно оформляти у вiдповiдi до полiграфiчних вимог, котрi досить складнi. Для практичної дiяльностi краще за все звернутись на сайт vak.in.ua – який в режимi онлайн виконає формування бiблiографiї лiтературного джерела за останнiми нормативними вимогами.

☛ vak.in.ua – онлайн оформлення бiблiографiї. ✟

✠

### **17.2 Цитати**

Цитати наводять для пiдтвердження власних аргументiв посиланням на авторитетне джерело. Загальнi правила до цитування такi:

### **Визначення 17.1** (Цитування – оформлення)**.**

Текст цитати починається i закiнчується лапками i наводиться в тiй граматичнiй формi, в якiй вiн поданий у джерелi, iз збереженням особливостей авторського написання.

### **Визначення 17.2** (Цитування – скорочення)**.**

Пропуск слiв та речень допускається без перекручення авторського тексту i позначається трьома крапками.

#### **Визначення 17.3** (Цитування – посилання)**.**

Кожна цитата обов'язково супроводжується посиланням на джерело. Зазвичай це зноска у низу сторiнки

### **17.3 Посилання**

Посилання додаються одразу пiсля закiнчення цитати у квадратних дужках, де вказують номер джерела у списку лiтератури та сторiнку джерела. Наприклад . . . [4, с. 35].

Якщо джерело з великою кiлькiстю сторiнок, тодi в посиланнi необхiдно вказати номери сторiнок, iлюстрацiй, таблиць, формул з джерела, на яке дано посилання. Наприклад . . . [4, с. 35-37] або . . . [5, табл.12.1].

Якщо ви "запозичили" рисунок, то треба навести посилання у назвi рисунку таким чином

Рисунок 12.1 – Назва рисунку [*посилання*]

**Порада 1.** Кiлькiсть посилань свiдчить про обiзнанiсть автора у лiтературних джерелах.

**Порада 2.** Будьте готовi до того, що вашi "посилання" можуть перевiрити на плагiат . . .

### **17.4 Стилi бiблiографiї**

Оформлення списку використаних джерел у пристатейних перелiках посилань i списках лiтератури до книжкових видань здiйснюють вiдповiдно до Нацiонального стандарту України ДСТУ 8302:2015 "Iнформацiя та документацiя. Бiблiографiчне посилання. Загальнi положення та правила складання", який набув чинностi 1 липня 2016 року (доповнення Д на с. 196).

Згiдно Наказу Мiнiстерства освiти i науки України за № 40 вiд 12.01.2017 зареєстрованого в Мiнiстерствi юстицiї України за № 155/30023 вiд 03 лютого 2017 р. рекомендуються наступнi стилi оформлення бiблiографiї.

- 1. **Vancouver style**, сфера застосування якого медицина та фiзичнi науки;
- 2. **Harvard Referencing Style**, сфера застосування якого гуманiтарнi науки та суспiльнi науки;
- 3. **AIP Style**, сфера застосування якого фiзика;
- 4. **ACS style**, сфера застосування якого хiмiя та iншi природничi науки;
- 5. **APA style**, сфера застосування якого суспiльнi науки (соцiологiя, право, психологiя, iсторiя тощо);
- 6. **MLA Style**, сфера застосування якого гуманiтарнi науки (мистецтво, лiтература, фiлософiя, релiгiя тощо);
- 7. **IEEE style**, сфера застосування якого iнженерiя, електронiка, телекомунiкацiї, iнформатика та iнформацiйнi технологiї;
- 8. **OSCOLA style**, сфера застосування якого юриспруденцiя;
- 9. **Chicago style**, сфера застосування якого фiзичнi, природничi та суспiльнi науки;
- 10. **Chicago style Notes and Bibliography**, сфера застосування якого – гуманiтарнi науки (мистецтво, лiтература, фiлософiя, релiгiя тощо.)

### **17.4.1 Стиль IEEE 2006**

Сфера застосування – iнженерiя, електронiка, телекомунiкації, інформатика та інформаційні технології<sup>45</sup>.

Стиль IEEE 2006 передбачає використання посилань у текстi щоразу, коли цитується джерело. У текстi з цитованою iнформацiєю у квадратних дужках вказується порядковий номер. Наприклад:

- **–** . . . за Брауном [1]. . . , . . . але Штольц [4, с. 6-21] стверджує, що вiн знає краще. . .
- **–** . . . ця теорiя була вперше висунута в 1987 роцi [2, гл. 5, с. 7-11] видатним вченим. . .

Вiдповiдно до стилю IEEE 2006 список використаних джерел нумерується порядковим номером у квадратних дужках. Наприклад:

### **Список лiтератури**

- [1] Пасiчник В. А. Бакалаврська робота. Органiзацiйнi питання [Електронний ресурс] / В. А. Пасiчник, В. I. Солодкий // Київ, КПI iм. Iгоря Сiкорського. – 2019. – Режим доступу до ресурсу: itm.kpi.ua.
- [2] Court of Appeal of Louisiana Сase Royal v. Cook [Електронний ресурс] – Режим доступу до ресурсу: https: //www.courtlistener.com/opinion/1701299/royal-v-cook/.

<sup>45</sup>IEEE *(англ. Institute of Electrical and Electronics Engineers)* – Мiжнародна некомерцiйна асоцiацiя фахiвцiв в галузi технiки, свiтовий лiдер в галузi розробки стандартiв по радiоелектронiцi, електротехнiцi i апаратному забезпеченню обчислювальних систем i мереж.

Стиль IEEE 2006 є мiжнародним стандартом. Його застосовує бiльшiсть наукових видавництв.

#### **17.4.2 Стиль ISO 690**

Стиль ISO 690 має таке ж саме оформлення як i стиль IEEE 2006 за винятком того, що нумерування списку лiтератури не має квадратних дужок<sup>46</sup>. Наприклад,

- 1. Пасiчник В.А. Бакалаврська . . .
- 2. Court of Appeal of Louisiana . . .
- **Порада.** Ще раз бiблiографiю лiтературного джерела доцiльно оформлювати за допомогою сайту vak.in.ua Мiнiстерства освiти i науки України.

#### **Контрольнi питання**

- 1. Як оформити список використаних джерел?
- 2. Як оформити цитування?
- 3. Як оформити посилання?
- 4. Якi стилi бiблiографiї можна застосовувати в iнженерiї?

 $46$ ISO 690 регламентує бібліографічні посилання на опубліковані матеріали в друкарських i нецензурних документах. Поточна версiя стандарту була опублiкована в 2010 роцi i охоплює всi види iнформацiйних ресурсiв, включаючи монографiї, перiодику, патенти, картографiчнi матерiали, електроннi iнформацiйнi ресурси (включаючи програмне забезпечення i бази даних), музику, записанi звуки, друкарськi видання, фотографiї, графiчнi i аудiовiзуальнi твори i рухомi зображення.

ISО 690 входить до числа стандартiв ISО, що вiдносяться до академiчної публiкацiї таких як ISО 214, який встановлює правила для рефератiв; ISO 2145 який стосується нумерацiї роздiлiв i пiдроздiлiв письмових документiв; i ISO 2014 i ISO 3166 якi, вiдповiдно, встановлюють правильне використання дат i кодiв країн.

# **18 Правила полiграфiї**

У видавничiй справi iснують деякi правила оформлення тексту [1, 2]. Бажано їх дотримуватись. Неохайно оформлений текст знизить оцiнку на захистi.

Далi наведенi основнi помилки оформлення текстового матерiалу та рекомендацiї їх усунення.

### **Визначення 18.1** (Математичнi позначки)**.**

Математичнi позначки потрiбно писати тiльки у формулах. У текстi їх необхiдно замiнювати словам.

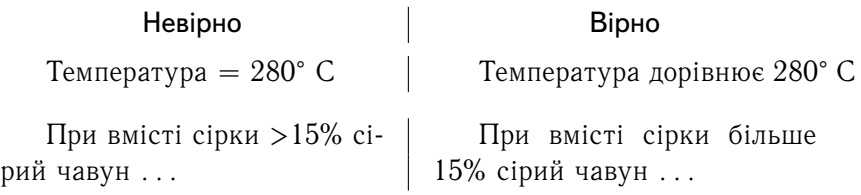

### **Визначення 18.2** (Символ в текстi)**.**

Не допускається застосування у текстi символiв або умовних позначень без пояснень.

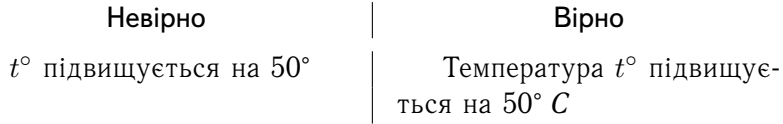

### **Визначення 18.3** (Числа у текстi)**.**

Числа у текстi потрiбно писати тiльки цифрами, а не словами.

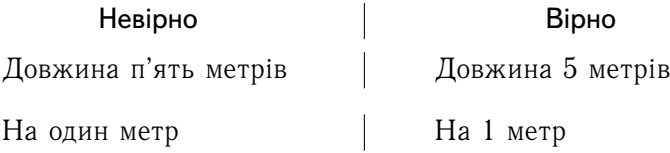

### **Визначення 18.4** (Тире перед числом)**.**

Не варто перед числами, що мають розмiрнiсть ставити тире "–" або писати лiтеру "в" або "у", або взагалi щось писати.

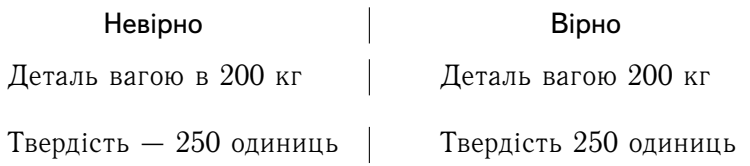

### **Визначення 18.5** (Перелiк значень)**.**

Цифри, котрi застосовують у текстi для перелiку елементiв зображених на рисунках пишуть форматом *italic*. Зазвичай це текст пояснень конструкцiї чогось.

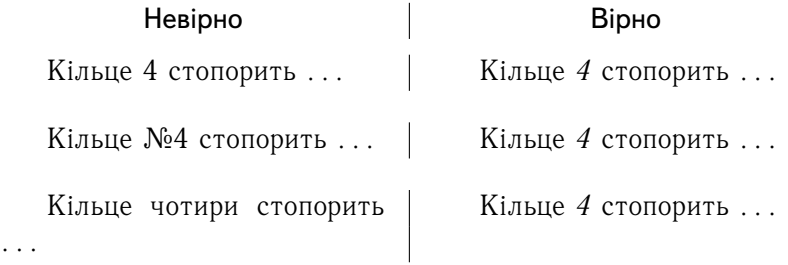

#### **Визначення 18.6** (Кiлькiснi числа)**.**

Кiлькiснi чисельнi не повиннi мати лiтерних продовжень.

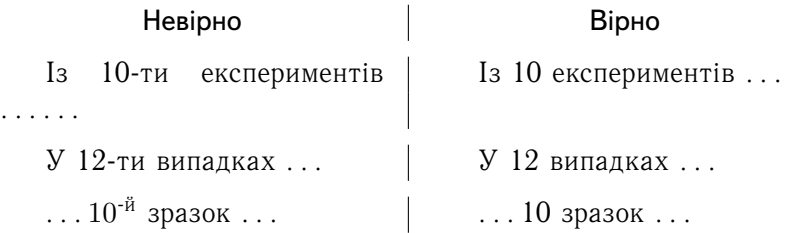

### **Визначення 18.7** (Дiапазон значень)**.**

У математичних формулах для позначень меж застосовують три (. . . ) крапки.

Невiрно Вiрно  $V = 180 - 200$  M/xb  $V = 180...200$  M/xb  $p_0 = 2 \div 3$  м/хв  $p_0 = 2 \dots 3$  м/хв

### **Визначення 18.8** (Дiапазон "*вiд* та *до*")**.**

При наявностi двох величин з дiапазоном (вiд та до) позначку розмірності ставлять тільки один раз<sup>47</sup>.

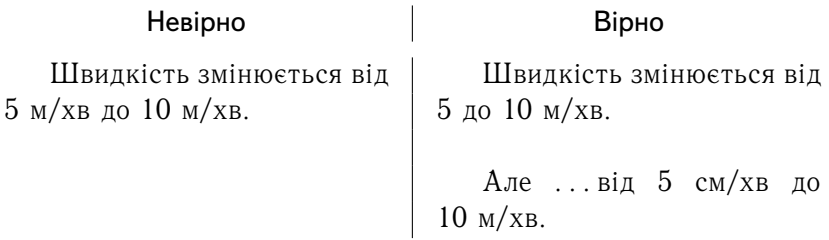

### **Визначення 18.9** (Цифри поруч)**.**

Цифровi значення, що стоять поруч вiддiляють одну вiд одної точкою з комою.

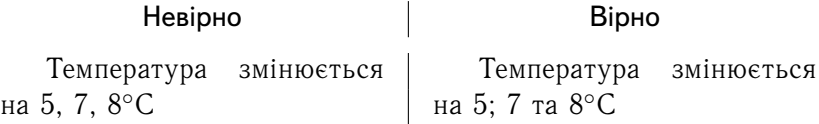

 $47$ Це визначення суперечить ДСТУ 3008:2015 у якому все навпаки. Замiсть вiд 5 до 10 м/хв стандарт пропонує вiд 5 м/хв до 10 м/хв. Але це вже на розсуд студента.

### **Визначення 18.10** (Дiапазон вiд'ємних значень)**.**

Дiапазон вiд'ємних значень вказують словами *вiд* та *до*, або трьома крапками.

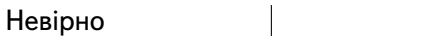

Температура змiнюється в Температура змiнюється межах  $+20^{\circ} - 15^{\circ}$ С від  $+20$  до  $-15^{\circ}$ С

Вiрно

### **Визначення 18.11** (Перелiк номерiв)**.**

На всi елементи тексту якi мають свiй номер (наприклад, "Правило 3.17") необхiдно навести перелiк (список) з позначенням їх номеру, назви та сторiнки (як змiст).

Цей перелiк розташовують безпосередньо за змiстом починаючи його з нового аркушу.

Спочатку необхiдно сформувати таблицю

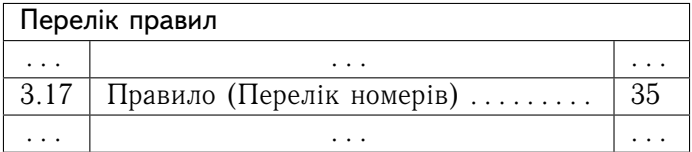

Потiм границi таблицi зробити невидимими

#### Перелiк правил

. . . . . . . . . 3.17 Правило (Перелік номерів) ......... 35 . . . . . . . . .

Загалом, за такої "технологiї" можливо здiйснювати оформлення будь-яких спискiв.

### **Контрольнi питання**

- 1. Перелiчить основнi полiграфiчнi правила оформлення технiчного тексту?
- 2. Як друкувати математичнi позначки в текстi?
- 3. Як друкувати символи в текстi?
- 4. Як друкувати числа в текстi?
- 5. Чи допустимо розмiщати знак тире перед вiд'ємними значеннями?
- 6. Як друкувати числовi перелiки?
- 7. Як позначити дiапазон додатних значень?
- 8. Як позначити дiапазон вiд'ємних значень?
- 9. Як друкувати рiд числових значень?
- 10. Як застосовуючи таблицi оформити перелiк числових параметрiв?

# **Частина IV ДОПОВНЕННЯ**

## **А Пам'ятка керiвнику та студенту**

Роздiли, якi повиннi бути вiдображенi в пояснювальнiй записцi до проекту.

### **Вступ до проекту**

- 1. Актуальнiсть дипломної роботи.
- 2. Об'єкт проектування.
- 3. Мета i задачi.
- 4. Методи, новизна та практичне значення.

### **Аналiтична складова**

- 1. Об'єкт проектування.
- 2. Патентнi дослiдження.
- 3. Iлюстративний матерiал.
- 4. Результати аналiзу.

#### **Пошукова складова**

- 1. Конструкцiя об'єкта проектування.
- 2. Принцип роботи.
- 3. Уточнення конструкцiї.
- 4. Обґрунтування параметрiв.
- 5. Проектний розрахунок об'єкта проектування.
- 6. Робочий кресленик об'єкта проектування.

### **Спецiальна складова** *(варiанти)*

- 1. Поновлення працездатностi.
- 2. Особливi параметри.
- 3. Оптимiзацiя.

### **Технологiчна складова**

- 1. Вибiр заготовки.
- 2. Технологiчний процес.
- 3. Операцiйнi припуски.
- 4. Режими рiзання.
- 5. Операцiйний час.
- 6. Представлення технологiї.

#### **Конструкторська складова**

- 1. Розробка конструкторської частини:
	- а) пошук прототипу;
	- б) технiчна пропозицiя;
	- в) ескiзний проект;
	- г) технiчний проект.
- 2. Технологiчнiсть.
- 3. Розрахунок пристрою.
- 4. Кресленики (складальний та робочий).

### **Дослiдницька складова** *(за наявнiстю)*

- 1. Актуальнiсть теми.
- 2. Мета i задачi дослiдження.
- 3. Об'єкт та предмет дослiдження.
- 4. Методи дослiдження.
- 5. Новизна одержаних результатiв.
- 6. Практичне значення результатiв.
- 7. Особистий внесок здобувача.
- 8. Апробацiя результатiв.
- 9. Змiстовна частина (викладення дослiджень).
- 10. Висновки та рекомендацiї.

#### **Висновки до проекту**

### **Б Теми дипломного проекту**

Нижче наведено перелiк тематик дипломних проектiв, якi були виконанi за останнi декiлька рокiв.

- 1. Апаратно-програмний комплекс для контролю мiкрогеометрiї рiзальних кромок iнструменту.
- 2. Бур збiрний для видобутку проб ґрунту.
- 3. Головка прецизiйна розточувальна.
- 4. Головка рiзцева для конiчних колiс з круговим зубом.
- 5. Головка розточна з двома рiзцями для великих дiаметрiв.
- 6. Головка розточувальна для оброблення легких сплавiв.
- 7. Головка розточувальна для оброблення чавуну.
- 8. Головка розточувальна регульована.
- 9. Головка складена для глибокого свердлiння.
- 10. Головка унiверсальна розточна.
- 11. Зенкер для оброблення корпусної деталi.
- 12. Зенкер твердосплавний зi змiнними пластинами.
- 13. Iнструмент для нарiзання зовнiшньої рiзьби.
- 14. Iнструмент для оброблення глухих отворiв.
- 15. Iнструмент для оброблення шлiцевої поверхнi барабану.
- 16. Iнструмент збiрний для нарiзi.
- 17. Iнструмент комбiнований для нарiзання рiзьби.
- 18. Iнструмент комбiнований для оброблення складних поверхонь в композицiйних матерiалах.
- 19. Мiтчик для нарiзi в алюмiнiєвих сплавах.
- 20. Мiтчик машинно-ручний.
- 21. Мiтчик машинно-ручний для оброблення глухих отворiв.
- 22. Оправка розточна збiрна.
- 23. Плашка кругла.
- 24. Протяжка внутрiшня фасонна.
- 25. Протяжка кругла для оброблення цилiндричних отворiв.
- 26. Рiзець збiрний для нарiзання упорної рiзьби.
- 27. Рiзець канавковий з механiчним крiпленням твердосплавних пластин.
- 28. Рiзець модульний з механiчним крiпленням твердосплавних пластин.
- 29. Рiзець розточний.
- 30. Рiзець токарний прохiдний з багатогранними твердосплавними пластинами.
- 31. Рiзьбонакатна головка.
- 32. Розвертка для оброблення отворiв в легких сплавах.
- 33. Розвертка для оброблення отворiв в тонкостiнних деталях.
- 34. Розвертка збiрна насадна.
- 35. Розвертка машинна для оброблення посадкового отвору зубчастого колеса.
- 36. Свердло дереворiзальне.
- 37. Свердло для оброблення глибоких отворiв.
- 38. Свердло для оброблення кiсток.
- 39. Свердло для оброблення корозiєстiйких сталей.
- 40. Свердло для оброблення полiмерних композицiйних матерiалiв.
- 41. Свердло з твердосплавною рiзальною частиною.
- 42. Свердло зi змiнними рiзальними елементами.
- 43. Свердло комбiноване для оброблення ступiнчастих отворiв у корпусних деталях.
- 44. Свердло корончасте з напайними твердосплавними пластинами.
- 45. Свердло рушничне для глибоких отворiв.
- 46. Свердло спiральне для оброблення волокнистих полiмерних композицiйних матерiалiв.
- 47. Свердло спiральне для оброблення полiмерних композицiйних матерiалiв.
- 48. Свердло спiральне з напаяною пластиною твердого сплаву для оброблення конструкцiйної сталi.
- 49. Свердло суцiльне спiральне iз швидкорiзальної сталi.
- 50. Свердло твердосплавне.
- 51. Свердло твердосплавне ступiнчасте.
- 52. Свердло шнекове цiльної конструкцiї.
- 53. Свердло-зенкiвка збiрна.
- 54. Фреза гребiнчаста для нарiзання рiзьби.
- 55. Фреза дискова збiрної конструкцiї.
- 56. Фреза дискова вiдрiзна.
- 57. Фреза дискова вiдрiзна з рiзнонаправленими зубцями для оброблення алюмiнiю.
- 58. Фреза дискова для оброблення пазiв.
- 59. Фреза дискова зi змiнними твердосплавними пластинами.
- 60. Фреза дискова прорiзна зi змiнними пластинами.
- 61. Фреза дискова тристороння.
- 62. Фреза дискова трьох-стороння збiрна для оброблення легких сплавiв.
- 63. Фреза дискова фасонна напiвкругла.
- 64. Фреза для оброблення внутрiшнiх канавок.
- 65. Фреза для оброблення дерев'яних фiльонок.
- 66. Фреза для оброблення корпусної деталi.
- 67. Фреза для оброблення шпонкового пазу.
- 68. Фреза збiрна для рiзьб великого дiаметру.
- 69. Фреза кiнцева для оброблення жаромiцного алюмiнiєвого сплаву.
- 70. Фреза кiнцева для оброблення конструкцiйної вуглецевої сталi.
- 71. Фреза кiнцева для оброблення пазу.
- 72. Фреза кiнцева для оброблення титанових сплавiв.
- 73. Фреза кiнцева для оброблення уступiв та пазiв.
- 74. Фреза кiнцева з напайними пластинами для оброблення пазiв у композицiйних матерiалах.
- 75. Фреза кiнцева з твердосплавними пластинами.
- 76. Фреза кiнцева збiрна для оброблення ступiнчастих поверхонь.
- 77. Фреза кiнцева збiрна з оснащенням змiнними твердосплавними пластинами для оброблення корпусних деталей.
- 78. Фреза кiнцева зi змiнними пластинами.
- 79. Фреза кiнцева сферична з непереточуваними твердосплавними пластинами.
- 80. Фреза кiнцева чорнова.
- 81. Фреза пальцева модульна твердосплавна.
- 82. Фреза плунжерна для оброблення титанових сплавiв.
- 83. Фреза торцева високопродуктивна.
- 84. Фреза торцева збiрна для оброблення чавунiв.
- 85. Фреза торцева збiрна для чистового оброблення алюмiнiю.
- 86. Фреза торцева збiрна регульована.
- 87. Фреза торцева збiрної конструкцiї.
- 88. Фреза торцева насадна з вставними рiзцями з надтвердого матерiалу.
- 89. Фреза торцева насадна збiрна для оброблення площин.
- 90. Фреза торцева насадна зi вставними ножами, оснащена твердосплавними пластинами для оброблення корпусу редуктора.
- 91. Фреза фасонна для утворення з'єднання шип-паз та меблевої обв'язки.
- 92. Фреза цилiндрична збiрна для оброблення дерев'яних плiнтусiв.
- 93. Фреза черв'ячна для оброблення шлiцевого валу.
- 94. Фреза черв'ячна модульна збiрна зi змiнними пластинами для чорнового нарiзання зубiв прямозубого зубчатого колеса.
- 95. Фрезерна головка для плунжерного фрезерування титанового сплаву групи ВТ.
- 96. Черв'ячна фреза для нарiзання цилiндричних зубчастих колiс.
- **Зауваження.** Не треба вважати, що дипломних проектiв за перелiченою тематикою вже не може бути. Насправдi кожна тема може мати будь-яке наповнення.

Формулювання перелiчених тематик може повторюватись. Але їх наповнення може бути розглянуто з iншого боку. Адже, конструктивних та технологiчних рiшень може бути безлiч. Тому у разi, коли тема вашого дипломного проекту колись вже була – це не означає, що ви не можете її розглядати. Звичайно зміст проекту повинен бути іншим $^{48}.$ 

<sup>48</sup>Наприклад, у галузi iнструментального виробництва iснує досить багато видань з назвою "Металорiзальнi iнструменти". Однак, вони рiзнi за змiстом.
# **В ДСТУ 3008:2015. Оформлення звiту**

**До читача.** Витяг збережено саме у тiй полiграфiчнiй манерi в якiй вiн виданий.

# **7 ПРАВИЛА ОФОРМЛЕННЯ ЗВIТУ**

## **7.1 Загальнi положення**

7.1.1 Залежно вiд особливостей та змiсту звiт складають у формi тексту, рисункiв, таблиць або їхнiх комбiнацiй.

7.1.2 Виклад тексту й оформлювання звiту виконують за положеннями цього стандарту.

7.1.3 Звiт викладають на паперовому та/чи електронному носiєвi (паперовий та електронний документи вiдповiдно).

7.1.4 Символи в рiвняннях i формулах, написи та пояснювальнi данi на рисунках, схемах, графiках, дiаграмах i в таблицях створюють i вводять у текст з використанням вiдповiдних редакторiв комп'ютерної програми.

7.1.5 Звiт друкують шрифтом Times New Roman чорного кольору прямого накреслення через пiвтора-два мiжрядковi iнтервали кеглем 14. Розмiр шрифту для написання заголовкiв у рядках i колонках таблиць i пояснювальних даних на рисунках i в таблицях встановлює виконавець звiту.

7.1.6 Звiт як паперовий документ друкують з використанням комп'ютера та принтера на одному боцi аркуша бiлого паперу формату А4 (210 мм х 297 мм). У разi потреби можна використовувати аркушi формату А3 (297 мм х 420 мм). Дозволено долучати до звiту сторiнки, виконанi методами репрографiї.

7.1.7 Звiт як електронний документ виконують згiдно з вимогами Закону України «Про електроннi документи та електронний документообiг».

7.1.8 Звiти, оформленi одночасно як електронний i паперовий документи, мають однакову юридичну силу та їх можна використовувати незалежно.

7.1.9 У звiтi не бажано вживати iншомовних слiв i термiнiв за наявностi рiвнозначних слiв i термiнiв мови, якою подано звiт.

7.1.10 Мову звiту визначено у статтi 21 Закону України «Про засади державної мовної полiтики».

7.1.11 Рекомендовано на сторiнках звiту використовувати береги такої ширини: верхнiй i нижнiй — не менше нiж 20 мм, лiвий — не менше нiж 25 мм, правий — не менше нiж 10 мм.

7.1.12 Пiд час оформлювання звiту треба дотримуватися рiвномiрної насиченостi, контрастностi й чiткостi зображення. Усi лiнiї, лiтери, цифри та знаки мають бути чiткi й нерозпливчастi в усьому звiтi.

7.1.13 Окремi слова, формули, знаки можна вписувати в текст звiту чорним чорнилом, тушшю чи пастою. Насиченiсть знакiв вписаного тексту має бути наближеною до насиченостi знакiв надрукованого тексту.

7.1.14 Помилки й графiчнi неточностi у звiтi, поданому на паперовому носiї, дозволено виправляти пiдчищенням або зафарбовуванням бiлою фарбою з наступним вписуванням на цьому мiсцi правок рукописним або машинним способом мiж рядками чи на рисунках чорним чорнилом, тушшю чи пастою.

7.1.15 Оформлювання звiту має забезпечувати його придатнiсть до виготовлення з нього копiй належної якостi.

7.1.16 Прiзвища, назви установ, органiзацiй, фiрм та iншi власнi назви у звiтi наводять мовою оригiналу. Дозволено транслiтерувати власнi назви в перекладi на мову звiту, додаючи в разi першого згадування в текстi звiту оригiнальну назву.

7.1.17 Дозволено в текстi звiту, крiм заголовкiв, слова та словосполучення скорочувати згiдно з правописними нормами та ДСТУ 3582.

7.1.18 Структурнi елементи: «Список авторiв», «Реферат», «Змiст», «Скорочення та умовнi познаки», «Передмова», «Вступ», «Висновки», «Рекомендацiї», «Перелiк джерел посилання», —

не нумерують, а їхнi назви є заголовками структурних елементiв.

7.1.19 Для роздiлiв i пiдроздiлiв наявнiсть заголовка обов'язкова. Пункти й пiдпункти можуть мати заголовки.

7.1.20 Заголовки структурних елементiв звiту та заголовки роздiлiв треба друкувати з абзацного вiдступу великими лiтерами напiвжирним шрифтом без крапки в кiнцi. Дозволено їх розмiщувати посерединi рядка.

7.1.21 Заголовки пiдроздiлiв, пунктiв i пiдпунктiв звiту потрiбно друкувати з абзацного вiдступу з великої лiтери без крапки в кiнцi.

7.1.22 Абзацний вiдступ має бути однаковий упродовж усього тексту звiту й дорiвнювати п'яти знакам.

7.1.23 Якщо заголовок складається з кiлькох речень, їх роздiляють крапкою. Розривати слова знаком переносу в заголовках заборонено.

7.1.24 Вiдстань мiж заголовком, примiткою, прикладом i подальшим або попереднiм текстом має бути не менше нiж два мiжрядкових iнтервали.

Вiдстань мiж основами рядкiв заголовка, а також мiж двома заголовками приймають такою, як у текстi звiту.

7.1.25 Не дозволено розмiщувати назву роздiлу, пiдроздiлу, а також пункту й пiдпункту на останньому рядку сторiнки.

# **7.2 Нумерацiя частин i томiв (книг)**

7.2.1 Якщо рiзнi звiти випускають окремими томами (книгами), об'єднаними спiльною те мою, доречно групувати їх у зiбрання, об'єднане спiльною назвою. У такому разi кожний звiт iдентифiкують як том (книгу) зiбрання зi своєю власною назвою. Томи (книги) звiтiв у такому разi нумерують послiдовно арабськими цифрами, наприклад, том 1, том 2 тощо.

7.2.2 Звiт можна подiляти на частини, якi зберiгають єдину назву роботи i звiту. Частини нумерують послiдовно арабськими цифрами, наприклад, частина 1, частина 2 тощо.

# **7.3 Нумерацiя сторiнок звiту**

7.3.1 Сторiнки звiту нумерують наскрiзно арабськими цифрами, охоплюючи додатки. Номер сторiнки проставляють праворуч у верхньому кутi сторiнки без крапки в кiнцi.

7.3.2 Якщо звiт подiлено на частини, нумерацiю сторiнок у другiй i наступних частинах має бути продовжено, наприклад, частина 1: С.1— 123, частина 2: С. 124— 235.

Якщо рiзнi звiти випускають окремими томами (книгами), пов'язаними мiж собою однiєю спiльною темою (зiбрання звiтiв), у кожному такому томi має бути окрема нумерацiя сторiнок, наприклад, звiт А (том 1): С. 1— 90; звiт Б (том 2): С.  $1 - 151$ .

7.3.3 Титульний аркуш входить до загальної нумерацiї сторiнок звiту. Номер сторiнки на титульному аркушi не проставляють.

7.3.4 Сторiнки, на яких розмiщено рисунки й таблицi, охоплюють загальною нумерацiєю сторiнок звiту.

# **7.4 Нумерацiя роздiлiв, пiдроздiлiв, пунктiв, пiдпунктiв**

7.4.1 Роздiли, пiдроздiли, пункти, пiдпункти нумерують арабськими цифрами.

7.4.2 Роздiли звiту нумерують у межах викладення сутi звiту i позначають арабськими цифрами без крапки, починаючи з цифри «1».

7.4.3 Пiдроздiли як складовi частини роздiлу нумерують у межах кожного роздiлу окремо. Номер пiдроздiлу складається з номера вiдповiдного роздiлу та номера пiдроздiлу, вiдокремлених крапкою.

Пiсля номера пiдроздiлу крапку не ставлять, наприклад, 1.1, 1.2 тощо.

7.4.4 Пункти нумерують арабськими цифрами в межах кожного роздiлу або пiдроздiлу. Номер пункту складається з номера роздiлу та порядкового номера пункту, або з номера роздiлу, порядкового номера пiдроздiлу та порядкового номера пункту, якi вiдокремлюють крапкою.

Пiсля номера пункту крапку не ставлять, наприклад, 1.1, 1.2 або 1.1.1, 1.1.2 тощо.

Якщо текст подiляють лише на пункти, їх слiд нумерувати, крiм додаткiв, порядковими номерами.

7.4.5 Номер пiдпункту складається з номера роздiлу, порядкового номера пiдроздiлу, порядкового номера пункту та порядкового номера пiдпункту, якi вiдокремлюють крапкою. Пiсля номера пiдпункту крапку не ставлять, наприклад, 1.1.1.1 або 2.1.4 тощо.

Якщо роздiл, не маючи пiдроздiлiв, подiляють на пункти та пiдпункти, номер пiдпункту складається з номера роздiлу, порядкового номера пункту та порядкового номера пiдпункту, якi вiдокремлюють крапкою. Пiсля номера пiдпункту крапку не ставлять.

7.4.6 Якщо роздiл або пiдроздiл складається з одного пункту, або пункт складається з одного пiдпункту, його не нумерують.

### **7.5 Рисунки**

7.5.1 Усi графiчнi матерiали звiту (ескiзи, дiаграми, графiки, схеми, фотографiї, рисунки, кресленики тощо) повиннi мати однаковий пiдпис «Рисунок».

7.5.2 Рисунок подають одразу пiсля тексту, де вперше посилаються на нього, або якнайближче до нього на наступнiй сторiнцi, а за потреби — в додатках до звiту.

7.5.3 Якщо рисунки створенi не автором звiту, подаючи їх у звiтi, треба дотримуватися вимог чинного законодавства України про авторське право.

7.5.4 Виконання рисункiв має вiдповiдати положенням ДСТУ 1.5 та цього стандарту.

7.5.5 Графiчнi матерiали звiту доцiльно виконувати iз застосуванням обчислювальної технiки (комп'ютер, сканер, ксерокс тощо та їх поєднання) та подавати на аркушах формату А4 у чорно-бiлому чи кольоровому зображеннi.

7.5.6 Рисунки нумерують наскрiзно арабськими цифрами, крiм рисункiв у додатках. Дозволено рисунки нумерувати в межах кожного роздiлу. У цьому разi номер рисунка складається з номера роздiлу та порядкового номера рисунка в цьому роздiлi, якi вiдокремлюють крапкою, наприклад, «Рисунок 3.2» — другий рисунок третього роздiлу.

7.5.7 Рисунки кожного додатка нумерують окремо. Номер рисунка додатка складається з познаки додатка та порядкового номера рисунка в додатку, вiдокремлених крапкою. Наприклад,

« Рисунок В.1  $-$  », тобто перший рисунок додатка В.

7.5.8 Якщо в текстi звiту лише один рисунок, його нумерують вiдповiдно до 7.5.6.

7.5.9 Назва рисунка має вiдображати його змiст, бути конкретною та стислою. Якщо з тексту звiту зрозумiло змiст рисунка, його назву можна не наводити.

За потреби пояснювальнi данi до рисунка подають безпосередньо пiсля графiчного матерiалу перед назвою рисунка.

Назву рисунка друкують з великої лiтери та розмiщують пiд ним посерединi рядка, наприклад,

«Рисунок 2.1 — Схема устатковання».

7.5.10 Рисунок виконують на однiй сторiнцi аркуша. Якщо вiн не вмiщується на однiй сторiнцi, його можна переносити на наступнi сторiнки. У такому разi назву рисунка зазначають лише на першiй сторiнцi, пояснювальнi данi — на тих сторiнках, яких вони стосуються, i пiд ними друкують: «Рисунок\_\_\_\_\_\_\_,аркуш \_\_\_\_\_\_ ».

7.5.11 Перелiк рисункiв можна наводити у «Змiстi» iз зазначенням їх номерiв, назв (якщо вони є) та сторiнок початку рисункiв.

# **7.6 Таблицi**

7.6.1 Цифровi данi звiту треба оформлювати як таблицю

7.6.2 Горизонтальнi й вертикальнi лiнiї, що розмежовують рядки таблицi, можна не наводити, якщо це не ускладнює користування таблицею.

7.6.3 Таблицю подають безпосередньо пiсля тексту, у якому її згадано вперше, або на наступнiй сторiнцi. На кожну таблицю має бути посилання в текстi звiту iз зазначенням її номера.

7.6.4 Таблицi нумерують наскрiзно арабськими цифрами, крiм таблиць у додатках. Дозволено таблицi нумерувати в межах роздiлу. У цьому разi номер таблицi складається номера роздiлу та порядкового номера таблицi, вiдокремлених крапкою, наприклад, «Таблиця 2.1» — перша таблиця другого роздiлу.

7.6.5 Таблицi кожного додатка нумерують окремо. Номер таблицi додатка складається з позначення додатка та порядкового номера таблицi в додатку, вiдокремлених крапкою. Наприклад, «Таблиця В.1 — \_\_\_\_\_\_\_\_\_\_\_\_\_\_», тобто перша таблиця додатка В.

7.6.6 Якщо в текстi звiту подано лише одну таблицю, її не нумерують.

7.6.7 Назва таблицi має вiдображати її змiст, бути конкретною та стислою. Якщо з тексту звiту можна зрозумiти змiст таблицi, її назву можна не наводити.

7.6.8 Назву таблицi друкують з великої лiтери i розмiщують над таблицею з абзацного вiдступу.

7.6.9 Якщо рядки або колонки таблицi виходять за межi формату сторiнки, таблицю подiляють на частини, розмiщуючи одну частину пiд iншою або поруч, чи переносять частину таблицi на на ступну сторiнку. У кожнiй частинi таблицi повторюють її головку та боковик.

У разi подiлу таблицi на частини дозволено її головку чи боковик замiняти вiдповiдно номерами колонок або рядкiв, нумеруючи їх арабськими цифрами в першiй частинi таблицi.

Слово «Таблиця» подають лише один раз над першою частиною таблицi. Над iншими частинами таблицi з абзацного вiдступу друкують «Продовження таблицi » або «Кiнець таблицi \_\_\_\_ » без повторення її назви.

7.6.10 Заголовки колонок таблицi починають з великої лiтери, а пiдзаголовки — з малої лiтери, якщо вони становлять одне речення iз заголовком.

7.6.11 Пiдзаголовки, якi мають самостiйне значення, подають з великої лiтери. У кiнцi заголовкiв i пiдзаголовкiв таблиць крапки не ставлять. Переважна форма iменникiв у заголовках — однина.

7.6.12 Таблицi треба заповнювати за правилами, якi вiдповiдають ДСТУ 1.5.

7.6.13 Перелiк таблиць можна наводити у «Змiстi» iз зазначенням їх номерiв, назв (якщо вони є) i сторiнок початку таблиць.

### **7.7 Перелiки**

7.7.1 Перелiки (за потреби) подають у роздiлах, пiдроздiлах, пунктах i/або пiдпунктах.

Перед перелiком ставлять двокрапку (крiм пояснювальних перелiкiв на рисунках).

7.7.2 Якщо подають перелiки одного рiвня пiдпорядкованостi, на якi у звiтi немає посилань, то перед кожним iз перелiкiв ставлять знак «тире».

Якщо у звiтi є посилання на перелiки, пiдпорядкованiсть позначають малими лiтерами української абетки, далi — арабськими цифрами, далi — через знаки «тире».

Пiсля цифри або лiтери певної позицiї перелiку ставлять круглу дужку.

7.7.3 У разi розвиненої та складної iєрархiї перелiкiв дозволено користуватися можливостями текстових редакторiв автоматичного створення нумерацiї перелiкiв (наприклад, цифра—лiтера— тире).

7.7.4 Текст кожної позицiї перелiку треба починати з малої лiтери з абзацного вiдступу вiдносно попереднього рiвня пiдпорядкованостi.

## **7.8 Примiтки**

7.8.1 Примiтки подають у звiтi, якщо є потреба пояснень до тексту, таблиць, рисункiв.

7.8.2 Примiтки подають безпосередньо за текстом, пiд рисунком (перед його назвою), пiд основною частиною таблицi (у її межах).

7.8.3 Одну примiтку не нумерують.

Слово «Примiтка» друкують кеглем 12 через один мiжрядковий iнтервал з абзацного вiдступу великої лiтери з крапкою в кiнцi. У тому самому рядку через промiжок з великої лiтери друкують текст примiтки тим самим шрифтом.

7.8.4 Якщо примiток двi та бiльше, їх подають пiсля тексту, якого вони стосуються, оформлюють згiдно з 7.8.3 i нумерують арабськими цифрами.

#### **7.9 Виноски**

7.9.1 Пояснення до окремих даних, наведених у текстi або таблицi, можна оформлювати як виноски.

7.9.2 Виноски позначають над рядком арабськими цифрами з круглою дужкою, наприклад,". Виноски нумерують у межах кожної сторiнки. Дозволено виноску позначати зiрочкою (\*).

7.9.3 Дозволено на однiй сторiнцi тексту застосовувати не бiльше нiж чотири виноски.

7.9.4 Знак виноски проставляють безпосередньо пiсля слова, числа, символу або речення, до якого дають пояснення. Цей самий знак ставлять i перед пояснювальним текстом (див. приклад 7.11.4).

7.9.5 Пояснювальний текст виноски пишуть з абзацного вiдступу:

— у текстi звiту — у кiнцi сторiнки, на якiй зазначено виноску;

— у таблицi — пiд основною частиною таблицi, але в її межах.

Виноску вiдокремлюють вiд основного тексту звiту чи таблицi тонкою горизонтальною лiнiєю завдовжки вiд 30 мм до 40 мм з лiвого берега.

7.9.6 Текст виноски друкують кеглем 12 через один мiжрядковий iнтервал.

#### **7.10 Формули та рiвняння**

7.10.1 Формули та рiвняння подають посерединi сторiнки симетрично тексту окремим рядком безпосередньо пiсля тексту, у якому їх згадано.

Найвище та найнижче розташування запису формул(и) та/чи рiвняння(-нь) має бути на вiд станi не менше нiж один рядок вiд попереднього й наступного тексту.

7.10.2 Нумерують лише тi формули та/чи рiвняння, на якi є посилання в текстi звiту чи додатка.

7.10.3 Формули та рiвняння у звiтi, крiм формул i рiвнянь у додатках, треба нумерувати наскрiзно арабськими цифрами. Дозволено їх нумерувати в межах кожного роздiлу.

7.10.4 Номер формули чи рiвняння друкують на їх рiвнi праворуч у крайньому положеннi круглих дужках, наприклад (3). У багаторядкових формулах або рiвняннях їхнiй номер проставляють на рiвнi останнього рядка.

7.10.5 У кожному додатку номер формули чи рiвняння складається з великої лiтери, що позначає додаток, i порядкового номера формули або рiвняння в цьому додатку, вiдокремлених крапкою, наприклад (А.3).

Якщо в текстi звiту чи додатка лише одна формула чи рiвняння, їх нумерують так: (1) чи (А.1) вiдповiдно.

7.10.6 Пояснення познак, якi входять до формули чи рiвняння, треба подавати безпосередньо пiд формулою або рiвнянням у тiй послiдовностi, у якiй їх наведено у формулi або рiвняннi.

Пояснення познак треба подавати без абзацного вiдступу з нового рядка, починаючи зi слова «де» без двокрапки. Познаки, яким встановлюють визначення чи пояснення, рекомендовано вирiвнювати у вертикальному напрямку.

7.10.7 Фiзичнi формули подають аналогiчно математичним формулам, дотримуючи положень 7.10.1— 7.10.5, але з обов'язковим записом у поясненнi познаки одиницi вимiру вiдповiдної фiзичної величини. Мiж останньою цифрою та одиницею вимiру залишають промiжок (крiм позначення одиниць плоского кута — кутових градусiв, кутових мiнут i секунд, якi пишуть безпосередньо бiля числа вгорi).

7.10.8 Хiмiчнi формули та рiвняння подають буквами латинської абетки, дотримуючи положень. Структурнi хiмiчнi формули можна подавати витягнутими як у горизонтальному, так i вертикальному напрямку.

Знаки зв'язку в цих формулах мають бути однакової довжини. Довшi знаки зв'язку виправданi тих випадках, коли це спричинено особливостями побудови формули.

Знаки зв'язку розташовують на рiвнi середини символу хiмiчного елемента (за висотою або за шириною) на однаковiй вiдстанi вiд нього

7.10.9 У формулах i/чи рiвняннях верхнi та нижнi iндекси, а також показники степеня, в усьому текстi звiту мають бути однакового розмiру, але меншими за букву чи символ, якого вони стосуються.

7.10.10 Переносити формули чи рiвняння на наступний рядок дозволено лише на знаках виконуваних операцiй, якi пишуть у кiнцi попереднього рядка та на початку наступного. У разi перенесення формули чи рiвняння на знаковi операцiї множення застосовують знак «х ». Перенесення на знаку дiлення «:» слiд уникати.

7.10.11 Кiлька наведених i не вiдокремлених текстом формул пишуть одну пiд одною i роздiляють комами.

7.10.12 Числовi значення величин

7.10.12.1 Числовi значення величин з допусками наводять так:

$$
(65 \pm 3)
$$
 %;  
80 mm  $\pm$  2 mm afo (80  $\pm$  2) mm.

7.10.12.2 Дiапазон чисел фiзичних величин наводять, використовуючи прикметники «вiд» «до».

Приклад

Вiд 1 мм до 5 мм (а не вiд 1 до 5 мм).

7.10.12.3 Якщо треба зазначити два чи три вимiри, їх подають так: 80 мм х 25 мм х 50 мм (а не 80 х 25 х 50 мм).

7.10.12.4 Детальнiшу iнформацiю стосовно запису числових значень див. ДСТУ 1.5.

## **7.11 Посилання**

7.11.1 У текстi звiту можна робити посилання на структурнi елементи самого звiту та iншi джерела.

7.11.2 У разi посилання на структурнi елементи самого звiту зазначають вiдповiдно номери роздiлiв, пiдроздiлiв, пунктiв, пiдпунктiв, позицiй перелiкiв, рисункiв, формул, рiвнянь, таблиць, додаткiв.

Посилаючись, треба використовувати такi вирази: «у роздiлi 4», «див. 2.1», «вiдповiдно до 2.3.4.1», «(рисунок 1.3)», «вiдповiдно до таблицi 3.2», «згiдно з формулою (3.1)», «у рiвняннях  $(1.23)$ —  $(1.25)$ », «(додаток Г)» тощо.

Дозволено в посиланнi використовувати загальноприйнятi та застандартованi скорочення згiдно з ДСТУ 3582, наприклад, «згiдно з рис. 10», «див. табл. 3.3» тощо.

Посилаючись на позицiю перелiку, треба зазначити номер структурного елемента звiту та номер позицiї перелiку з круглою дужкою, вiдокремленi комою. Якщо перелiки мають кiлька рiвнiв — їх зазначають, наприклад: «вiдповiдно до 2.3.4.1, б), 2)».

7.11.3 Посилання на джерело iнформацiї, наведене в перелiку джерел посилання, рекомендовано подавати так: номер у квадратних дужках, за яким це джерело зазначено в перелiку джерел посилання, наприклад, «у роботах [2]— [3]».

7.11.4 Дозволено наводити посилання на джерела iнформацiї у виносках. У цьому разi оформлення посилання має вiдповiдати його бiблiографiчному опису за перелiком посилань iз зазначеного номера.

# **Г ДСТУ 1.1:2015 Нацiональна стандартизацiя**

**До читача.** Витяг збережено саме в тiй полiграфiчнiй манерi в якiй вiн виданий.

## **5.6 Формули**

5.6.1 Формули, крiм формул у додатках, треба нумерувати наскрiзне арабськими цифрами, починаючи з цифри «1».

Формули в кожному додатку мають свою окрему нумерацiю, складену з лiтери познаки додатка та порядкового номера формули в цьому додатку, сполучених знаком "." (крапка).

Номер формули друкують на її рiвнi праворуч застосовуючи знаки "( )" (круглi дужки). Якщо формулу пишуть у кiлька рядкiв, її номер ставлять на рiвнi першого рядка.

Якщо в текстi або в додатку тiльки одна формула, її нумерують так: (1) або (А.1).

5.6.2 Замiсть наскрiзної нумерацiї формул по всьому тексту дозволено нумерувати формули в межах кожного роздiлу. Номер формули складають з номера роздiлу i порядкового номера формули в цьому роздiлi, якi сполучають крапкою.

*Приклад*

# (3.1), (3.2)

5.6.3 У посиланнях на формули в текстi подають їхнi номери, застосовуючи знаки "( )" (круглi дужки).

*Приклад*

. . . у формулi (1) . . . у формулi (В.1) . . . у формулi (3.1).

5.6.4 Пояснення до познак i числових множникiв, якщо їх не було ранiше в текстi, треба подавати безпосередньо пiд формулою.

Пояснення кожної познаки, що мiститься у формулi, треба подавати з нового рядка в тiй послiдовностi, в якiй їх наведено

у формулi. Перший рядок пояснення треба починати зi слова «де». Пiсля пояснення познаки через кому пишуть одиницю вiдповiдної фiзичної величини.

# *Приклад*

Густину кожного зразка ρ в кiлограмах на кубiчний метр обчислюють за формулою:

$$
\rho = \frac{m}{V} \tag{1.1}
$$

де  $m$  – маса зразка, кг;

 $V$  – об'єм зразка, м<sup>3</sup>.

5.6.5 Формули, якi подають одну за одною i не вiдокремлюють текстом, вiддiляють комою i розташовують у стовпчик.

Переносити формулу на черговий рядок дозволено тiльки на знаковi виконуваної операцiї, який пишуть в кiнцi одного рядка i на початку чергового. У разi перенесення формули на знаковi множення застосовують знак "×" (хрестик).

# **Д ДСТУ 8302:2015. Бiблiографiчне посилання**

Приклади оформлення використаних джерел вiдповiдно до нацiонального стандарту України ДСТУ 8302:2015.

Зазначений новий стандарт набув чинностi 01.07.2016. Вiн установлює види бiблiографiчних посилань, що є частиною довiдкового апарата документа та наводяться у формi бiблiографiчного запису, а також визначає правила та особливостi складання i розмiщення вiдповiдних записiв. Поширюється дiя стандарту на бiблiографiчнi посилання в опублiкованих i неопублiкованих документах незалежно вiд носiя iнформацiї.

Стандарт не замiнює ДСТУ ГОСТ 7.1:2006 Система стандартiв з iнформацiї бiблiотечної та видавничої справи. Бiблiографiчний запис. Бiблiографiчний опис. Загальнi вимоги та правила складання (ГОСТ 7.1—2003, IDT). Однак вiн дозволяє значно спростити укладання перелiкiв посилань.

Цi оновленi вимоги ВД "Академперiодика" НАН України розробленi на його основi з використанням переважно варiанта для укладання первинних позатекстових посилань у повнiй формi. Вiдповiдно до п. 5.4.5 вказаного стандарту: "Позатекстове бiблiографiчне посилання пов'язують iз фрагментом тексту документа, до якого воно належить, за допомогою знакiв виноски, якi або виносять на верхню лiнiю шрифту пiсля вiдповiдного тексту та перед позатекстовим посиланням, або складають в одну лiнiю зi шрифтом основного тексту (у квадратних дужках у текстi та без дужок перед позатекстовим посиланням)".

Важливою новацiєю є пункт 4.9.1: "У бiблiографiчних посиланнях на складник документа у формi аналiтичного бiблiографiчного опису роздiловий знак "двi навскiснi риски" ("//") можна замiнювати крапкою, а вiдомостi про документ (його назву), в якому розмiщено складник, видiляти шрифтом (наприклад, курсивом)".

Об'єктами посилання можуть бути всi види опублiкованих

чи неопуб- лiкованих документiв або їхнi складники на будьяких носiях iнформацiї (п. 4.2).

Вiдомостi про документ, опублiкований iншою мовою, нiж мова основного тексту, у бiблiографiчних посиланнях незалежно вiд їх типу (позатекстове, пiдрядкове, внутрiшньотекстове) наводять мовою оригiналу.

# **Книги**

## **Однотомнi видання**

## Один автор

Федорова Л.Д. З iсторiї пам'яткоохоронної та музейної справи у Надднiпрянськiй Українi. 1870-тi — 1910-тi рр. Київ, 2013. 373 с.

# Два i бiльше авторiв

Клименко М. I., Панасенко Є. В., Стреляєв Ю. М., Ткаченко I. Г. Варiацiйне числення та методи оптимiзацiї : навч. посiб. Запорiжжя : ЗНУ, 2015. 84 с.

Zhovinsky E.Ya., Kryuchenko N.O., Paparyha P.S. Geochemistry of Environmental Objects of the Carpathian Biosphere Reserve. Kyiv, 2013. 100 p.

Людський розвиток в Українi: трансформацiя рiвня життя та регiональнi диспропорцiї: у 2-х т.: кол. моногр. Київ, 2012. 436 с.

# Без автора

*Збiрники*

Софiя Київська: Вiзантiя. Русь. Україна. Вип. II. Київ, 2012. 464 с.

*Матерiали конференцiй, з'їздiв, тези доповiдей*

Физика импульсных разрядов в конденсированных средах. Материалы ХVI Международной научной конференции (19—22 авг. 2013, г. Николаев). Николаев, 2013. 253 с.

#### **Багатотомнi видання**

Енциклопедiя iсторiї України: у 10 т. Київ: Наук. думка, 2013. Т. 10. 784 с.

#### **Iншi видання**

#### **Каталоги**

Нацiональна академiя наук України. Анотований каталог книжкових видань 2008 року Київ: Академперiодика, 2009. 444 с.

#### **Препринти**

Панасюк М.I., Скорбун А.Д., Сплошной Б.М. Про точнiсть визначення активностi твердих радiоактивних вiдходiв гаммаметодами. Чорнобиль: Iн-т пробл. безпеки АЕС НАН України, 2006. 7, [1] с. (Препринт. НАН України, Iн-т пробл. безпеки АЕС; 06-1).

#### **Авторськi свiдоцтва**

А.с. 1007970 СССР, МКИ3 В 25 J 15/00. Устройство для захвата неориентированных деталей типа валов / В.С. Ваулин, В.Г. Кемайкин (СССР). № 3360585/25-08 ; заявл. 23.11.81 ; опубл. 30.03.83, Бюл. № 12.

#### **Патенти**

Люмiнiсцентний матерiал: пат. 25742 Україна: МПК6 С09 К11/00, G01Т1/28, G21НЗ/00. № 200701472; заявл. 12.02.07; опубл. 27.08.07, Бюл. № 13. 4 с.

#### **Автореферати дисертацiй**

Старовойт С.В. Видавнича дiяльнiсть України у 1918—1933 рр. : автореф. дис. . . . канд. iст. наук. Київ, 2003. 20 с.

#### **Стандарти**

ДСТУ 3017-95. Видання. Основнi види. Термiни та визначення. Київ, 1995. 47 с.

#### **Рецензiя**

Касьянов Г. Глобальна еволюцiя людства: культурно-цивiлiзацiйний вимiр. *Вiсн. Кн. палати.* 2001. № 12. С. 14–15.

Рец. на кн.: Шейко В. Культура. Цивiлiзацiя. Глобалiзацiя (кiнець XIX —початок XX ст.): монографiя: у 2 т. Харкiв, 2001. Т. 1. 520 с. ; т. 2. 400 с.

### **Частина видання**

### **Стаття iз журналу, збiрника, роздiл книги**

Незалежно вiд кiлькостi авторiв у позатекстовому перелiку бiблiографiчних посилань (списку лiтератури).

Яцкiв Я.С., Радченко А.I. Про ефективнiсть видання наукових журналiв в Українi. Вiсн. НАН України. 2012. № 6. С. 62—67.

Назарчук З.Т. Дифракция Е-поляризованных электромагнитных волн на цилиндрическом экране с сечением в виде ломаной кривой. Волны и дифракция. Тбилиси, 1985. Кн. 1. С. 507—511.

Скальський В.Р. Становлення методу акустичної емiсiї в установах Захiдного наукового центру. Теорiя i практика рацiон. проектування, виготовлення i експлуатацiї машинобуд. конструкцiй: Працi 2 мiжнар. наук.-техн. конф. (Львiв, 11—13 лист. 2010). Львiв, 2010. С. 9—10.

Незалежно вiд кiлькостi авторiв у пiдрядковому бiблiографiчному посиланнi (посторiнкових примiтках) за умови, що в основному текстi на цiй сторiнцi написано: "У статтi Я.С. Яцкiва, А.I. Радченко "Про ефективнiсть видання наукових журналiв в Українi" опис можна подати в такому виглядi (п. 4.9 вказаного стандарту): Вiсн. НАН України. 2012. № 6. С. 62—67.

# **Електроннi ресурси**

Вiдповiдно до п. 7.4 вказаного стандарту, "Бiблiографiчне посилання складають як на електроннi ресурси загалом (електроннi документи, бази даних, портали чи сайти, веб-сторiнки, форуми тощо), так i на їхнi складники (роздiли та частини електронних документiв, порталiв чи сайтiв; публiкацiї в електронних серiальних документах, повiдомлення на форумах тощо) згiдно з загальними правилами..."

При цьому п. 7.4.4.3.3: "Довгу електронну адресу можна переносити на наступний рядок. У цьому разi останнiм у першому рядку має бути знак "навскiсна риска" ("/")".

### **Опис ресурсу загалом**

Науковi публiкацiї i видавнича дiяльнiсть НАН України. Київ, 2007. URL: http://www.nas.gov.ua/publications (дата звернення: 19.03.2014).

#### **Опис частини ресурсу 1**

У позатекстовому перелiку бiблiографiчних посилань (списку лiтератури).

Garfield E. More on the ethics of scientific publication: abuses of authorship attribution and citation amnesia undermine the reward system of science. Essays of an information scientist. URL: http://www.garfield.library.upenn.edu/essays/v5p621y1981- 82.pdf (Last accessed: 16.04.2013).

### **Опис частини ресурсу 2**

У пiдрядковому бiблiографiчному посиланнi (посторiнкових примiтках) за умови, що в текстi наведено бiблiогрфiчнi вiдомостi, якi дозволяють документ iдентифiкувати (його назву i прiзвища авторiв, рiк випуску) (п. 5.3.6).

URL: http://www.garfield.library.upenn.edu/essays/ v5p621 y1981-82.pdf (Last accessed: 16.04.2013).

# **Е Проведення дослiджень**

У даному роздiлi наведенi деякi поради з приводу проведення дослiджень. Вони вiдносяться до всiх експериментiв – вiд самих елементарних до найскладнiших i витончених пiлотний дослiджень $^{49}$ .

# **Е.1 Попереднiй експеримент**

У реальних експериментах (в протилежнiсть учбовим лабораторним роботам) майже завжди спочатку ставлять пробнi дослiди, якi переслiдують вiдразу декiлька цiлей.

## **Знайомство**

Експериментатор "знайомиться" з експериментом. У кожному експериментi своя методика i пов'язанi з нею певнi операцiї, що часто повторюються, i експериментаторовi необхiдно попрактикуватися в їх виконаннi.

Першi декiлька вимiрювань в експериментi майже завжди менш надiйнi або менш цiннi, нiж останнi, i зазвичай вдається заощадити час, якщо в початковий перiод роботи витратити його певну частину на те, щоб знайти якнайкращi способи проведення вимірювань і запису результатів $^{50}.$ 

Головною помилкою студента є впевненiсть, що його стенд одразу запрацює. На жаль це не так.

<sup>&</sup>lt;sup>49</sup>G. J. Squires Practocal physics. Lecturer in physics at the University of Cambridge and fellow of Trinity College, Cambridge. McGRAW-HIKK-LONDON 2001.

 $50$ Головним і єдиним призначенням "знайомства з експериментом" є виявлення очiкуваного результату. Адже, нiяких результатiв ще не має i ви тiльки очiкуєте щось отримати, але що саме ви отримаєте у ходi дослiдження ще невiдомо.

Може статись так, що прийдеться змiнювати весь напрям роботу. Тому краще виявити це на самому початку.

#### **Перевiрка**

Перевiряється робота окремих елементiв установки i апаратури. Найжахливiша помилка експериментатора, коли вiн плекає надiю, що "все буде добре". Адже, його обладнання найдорожче i взагалi найкраще.

Насправдi це, майже завжди, не так. Краще за все перевiрити апаратуру заздалегiдь. А ще краще – виконати метрологічну повірку<sup>51</sup>.

#### **Iнтервали значень**

Визначається вiдповiдний iнтервал значень для кожної з величин, що змiнюються в даному експериментi. Уявiть ситуацiю, ви сконструювали складний експериментальний стенд, провели експеримент – а устаткування не в змозi вимiряти якiсь параметри. Вам просто був потрiбен iнший прилад – з іншим діапазоном вимірювань $^{52}.$ 

#### **Помилки**

Оцiнюються можливi помилки в рiзних величинах. Це має безпосереднiй вплив на стратегiю самого експерименту. В тому сенсi, що бiльше уваги придiляють вимiрюванню тих величин, помилка яких вносить основний внесок до помилки кiнцевого результату<sup>53</sup>.

 $51$ Не треба сподіватись, що тільки-но куплене устаткування працює. Немає нiякої гарантiї, що прилад був пошкоджений пiд час транспортування. Або вiн просто вийшов з ладу. Тому, найкращий варiант – провести метрологiчну атестацiю.

 $52$ Не треба використовувати прилади що мають характеристики "на всі випадки життя". Зазвичай вони досить дорогi. I що найгiрше, дуже складнi i тому ненадiйнi. Взагалi, чим простiша апаратура – тим надiйнiша.

<sup>53</sup>Касандрова О. Н. Обработка результатов измерений / О. Н Касандрова, В. В. Лебедев // Наука, 1970, – с. 105.

#### **План експерименту**

Пункти "Iнтервали" та "Помилки" можна розглядати як вираз тiєї думки, що всякий серйозний експеримент слiд заздалегiдь планувати. А при плануваннi декiлька пробних вимiрювань набагато корисно, нiж сто теорiй.

Звичайно, план повинен бути достатньо гнучким, i його зазвичай пiдправляють у ходi самого експерименту. Але навiть найпримiтивнiший план завжди кращий, нiж проводити одне вимiрювання за iншим залежно вiд того, що раптом спало на думку<sup>54</sup>.

План, це вiдповiдь на два питання:

– що ви хочете отримати?

– та як цього досягти?

#### **Планування часу**

 $\overline{\phantom{0}}$ 

✖

В учбових лабораторних роботах можливостi проведення попереднiх дослiдiв декiлька обмеженi, i у вас, ймовiрно, не вистачить часу на те, щоб провести "начорно" весь експеримент. А вже потiм "вiдшлiфовувати" його.

Проте завжди (окрiм хiба-що випадкiв простих експериментiв) слiд провести деякi попереднi вимiрювання i скласти план з вказiвкою величин, якi необхiдно вимiряти, i хоча б приблизно часу, що відводиться на кожне таке вимірювання<sup>55</sup>.

Без розподiлу часу майже не можливо грамотно провести експеримент. Завжди буде чогось не вистачати.

<sup>54</sup>Iснує безлiч "високо-наукових" методик планування експерименту. Однак найпростiше це вiдповiсти на питання: що ви хочете отримати, та як ви хочете досягти результату. Це i є ваш попереднiй план.

 $^{55}$ Як не дивно, але саме нестача часу є головною причиною погано проведених дослiджень. Завчай чим складнiший експеримент – тим бiльше часу вiн потребує. Але головним є не час, а його розподiл.

## **Дрiбницi**

Те ж саме вiдноситься i до кожного вузла апаратури. Перш нiж приступити до систематичних вимiрювань, переконаєтеся, що ви знаєте, як вiн працює, тобто що чим регулюється. Якщо є документацiя з описом апаратури або iнструкцiя її виробника, перш за все прочитайте їх.

Ви можете сказати, що все це дрiбницi – адже ви i так знаєте як користуватись апаратурою. Але дуже часто ви не зможе пояснити "незвичайну" поведiнку приладу, коли справа доходить до експериментальної роботи.

Складнi методи обробки результатiв вимiрювання i усунення непомiтних на око помилок – все це чудово, але це не може замінити вам простого здорового глузду $^{56}.$ 

## **Е.2 Перевiрка очевидного**

Якщо вважається, що установка механiчно стiйка, перевiрте, чи не гойдається вона. Не забувайте, що площина визначається трьома точками, що не лежать на однiй прямiй. Тому краще всього, якщо у приладу три нiжки i їх кiнцi утворюють рiвностороннiй трикутник. Коли нiжок бiльше трьох, прилад, поставлений на плоску поверхню може хитатись, якщо кiнцi нiжок не лежать в однiй площинi.

Якщо вважається, що пiдстава приладу встановлена горизонтально, все ж таки погляньте i перевiрте хоч би приблизно, чи це так. Якщо потiм потрiбно буде вивiрити установку точнiше, то можна завжди скористатися спиртним рiвнем.

У дослiдах з електрикою, коли вам доводиться мати справу з клемними з'єднаннями проводiв, перевiрте, чи добре останнi зачищенi, – якщо необхiдно, зачистите їх – i переконаєтеся, що клеми щiльно затягнутi.

 $^{56}$ Пiд час проведення експериментiв дрiбниць не iснує. Найдрiбнiший момент повинен бути зафiксований i занотований. Iнакше проведення експерименту можна вiднести до розваг.

Якщо потрiбно спаяти два дроти, то перш за все зачистите їх кiнцi, а потiм мiцнiше з'єднаєте їх механiчно. Подивитеся, чи повнiстю пропої заповнюють все з'єднання. Коли мiсце паяння остигне, злегка посмикайте за кожен з дротiв, щоб переконатися в тому, що припiй пристав до металу i що у вас не вийшов просто механiчний контакт.

Якщо ви користуєтеся приладом з перемикачем чутливостi (наприклад, вольтметр), то спочатку завжди ставте перемикач в положення, вiдповiдне найменшiй чутливостi.

Коли ви збираєте електричну схему, яка працює вiд мережi, завжди включайте її в мережу в найостаннiшу чергу, i якщо вам треба в нiй щось змiнити, не покладайтеся на вимкнений тумблер мережi, а виймiть штепсель з мережевої розетки.

# **Е.3 Суб'єктивнi помилки**

Виконуючи вимiрювання, ви повиннi розглядати себе як елемент апаратури, який також може вносити помилки (похибки). З'ясуйте, якi помилки властивi особисто вам. Є люди, якi, оцiнюючи десятi долi дiлення за шкалою приладу, схильнi уникати тих або iнших цифр. Ви можете легко себе перевiрити в цьому, хоча це, мабуть, i не дуже важливо.

Але що вже серйознiше, так це помилки, якi можна назвати суб'єктивними. Нiхто з нас не застрахований вiд випадкових помилок при списуваннi показань приладу або при арифметичних пiдрахунках.

Але допустимо, що деяка серiя вимiрювань дає результат, який вам здається завищеним. Цiлком може виявитись, що в цьому випадку ви робитимете помилок бiльше звичайного, i, найiмовiрнiше, таких, якi ведуть до зниження результату. Звичайно, якщо ви не знаєте заздалегiдь, чого чекати, то ви гарантованi вiд подiбної небезпеки. Часто буває так, що її неможливо уникнути, але iнодi досить просто змiнити процедуру вимiрювання.

Взагалi кажучи, людина робить менше помилок у тому випадку, коли вона вiдчуває себе комфортно – як у прямому, i у переносному значеннi слова. Тому варто витратити трохи часу на те, щоб створити вiдповiднi умови, особливо при тривалих вимiрюваннях:

- **–** апаратура, що вимагає регулювання, i ручки управлiння, якими часто доводиться користуватися, повиннi бути зручно розташованi;
- **–** те ж саме вiдноситься i до приладiв, з яких часто доводиться знiмати свiдчення. Взагалi кажучи, показання знiмати зручнiше з вертикальної шкали, нiж з горизонтальною, а ще краще, якщо шкала трохи нахилена назад;
- **–** необхiдне хороше загальне освiтлення;
- **–** необхiдно забезпечити хорошу вентиляцiю. Украй важливо, щоб в лабораторiї був свiжий i не дуже теплий повiтря;
- **–** i, нарештi, слiд пiдшукати зручне мiсце для ведення запису, бажано подалi вiд джерел води i тепла.

# **Е.4 Повторення вимiрювань**

Вимiрювання окремої величини необхiдно повторити принаймнi ще один раз. Таке повторення:

- **–** допомагає уникнути помилки пiд час зняття показiв з приладiв i їх записуваннi;
- **–** дає можливiсть оцiнити похибку вимiрювання.

Якщо ви отримали два результати вимiрювання, якi дещо рiзняться мiж собою, хоча вимiрювалась та ж сама величина, то це привiд замислитись – може щось iде не так?

У подiбному випадку ви зобов'язанi провести додатковi вимiрювання. Вимiрювання слiд повторювати до тих пiр, поки результати не приймуть якийсь сенс. А до цього з ними не можна проводити ніяких, навіть простих обчислень<sup>57</sup>.

# **Е.5 Обробка результатiв**

Якщо експеримент триває бiльше одного або двох днiв, то завжди слiд прагнути обробляти результати отриманi в ходi експерименту.

Дуже погано, коли проводять все новi i новi вимiрювання, а їх результати обробляють лише в кiнцi експерименту.

По-перше, обчислення значно краще проводити, поки все свiжо у вашiй пам'ятi. Ви можете щось згадати дуже важливе.

По-друге, при обробцi частини результатiв нерiдко виявляється яка-небудь розбiжнiсть, яка приводить до необхiдностi внести тi або iншi змiни до апаратури.

Якщо ж це виявиться не через день пiсля початку вимiрювань, а через мiсяць, то ви "засмутитесь" значно сильнiше. Окрiм того, i сама робота часто ведеться так, що результат проведених вимiрювань (дослiджень) визначає подальший напрям експерименту.

I вже найгiрше, що можна зробити, – це розiбрати складну установку до того, як обробленi останнi результати (i так буває).

# **Е.6 Конструювання апаратури**

Принципи i методи конструювання апаратури викладенi в спецiальних виданнях. Але є декiлька порад загального характеру.

 $\overline{57}$ Повторювання вимірювань є не тільки запобіжником від значних помилок. Повторне вимiрювання дає можливiсть оцiнити надiйнiсть отриманого результату.

Якщо ви впевненi, що з приладами все гаразд, а повторнi результати рiзняться, то може щось вiдбувається з об'єктом вимiрювання. Може, поки ви щось вимiрюєте - вiн змiнюється? I можливо пiд вашим впливом.

### **Простота**

Робiть все якомога простiше. Чим простiша ваша апаратура, тим надiйнiшою вона буде. Думка, що складна i дорога апаратура є запобiжником помилок та гарантом високої якостi проведення експерименту досить часто є хибною.

## **"Стороннє" устаткування**

Досить поширена ситуацiя – вам потрiбне устаткування, якого ви не маєте, але знаєте де воно є (так би мовити "стороннє устаткування"). Скорiш за все вам не дадуть його винести та перевiрити, а запропонують провести експеримент у "хазяїна приладу".

У такому разi необхiдно потурбуватись вiдносно надiйностi результатiв, що видає апаратура (ну хоча б, чи проводили метрологiчну атестацiю?).

# **Допуски**

Нiколи не сподiвайтесь, що "бiльш точна" апаратура дасть бiльш надiйнi результати, це не так. Все залежить вiд експериментатора. Тому не призначайте завищенi допуски на виготовлення окремих деталей експериментального стенду $^{58}.$ 

## **Робiть самi**

Деякi елементи стенду робiть самi. Тодi ви отримаєте уявлення про те, що можна i чого не можна зробити, А крапля практичного досвiду . . .

<sup>58</sup>Якщо вимiрюєте висоту стiльця у сантиметрах, то не має сенсу застосовувати мiкрометр.

# **Е.7 Запис результатiв**

У кожному експериментi дуже важливо вiдразу ж записувати все виконане. Запис повинен бути ясним i коротким.

З одного боку, вам не хочеться витрачати дорогоцiнний час, перегортаючи сторiнки, заповненi цифрами без яких-небудь вказiвок, щоб знайти потрiбну серiю даних, або ворожити над купою позначок:

— За яких умов цi данi були отриманi?

— I, взагалi, звiдки вони з'явились?

З iншого боку, вести запис так, щоб будь-хто мiг легко розiбратися – справа трудомiстка i навряд чи необхiдна.

Записи повиннi бути такими, щоб ви самi були в змозi, без особливих зусиль, зрозумiти їх через деякий час (скажемо через рiк).

**Порада.** Всi свої думки необхiдно записувати. Все, що не будо записано – згодом забудеться.

У цьому роздiлi наведено ряд рекомендацiй по веденню запису. Їх не слiд розглядати як зведення правило, яких треба слiпо дотримуватися, а потрiбно лише зрозумiти їх сенс: записи необхiдно вести акуратно, повно, чiтко i з мiнiмумом витрат.

## **Окремий аркуш або зошит?**

Однi експериментатори вважають за краще вести запис у зошитi, а iншi – на окремих листах паперу.

Перевага робочого зошита в тому, що завжди вiдомо – тiльки у ньому i треба все шукати. Немає розрiзнених папiрцiв, якi можуть загубитися. Головний же недолiк її в тому, що в будь-якому експериментi, навiть не дуже складному, вiд одного вимiрювання часто переходять до iншого, а потiм назад, i записи виявляється розрiзненими.

Перевага окремих аркушiв в тому, що записи, присвяченi одному i тому ж питанню, завжди можна зiбрати воєдино незалежно вiд iнших, що їх роздiляли. Крiм того, в практичнiй роботi дуже зручно користуватися папером рiзного роду – гладким, лiнiйованим, графiчним i табличним59. Такi листи можна зiбрати в швидкозшивачi в будь-якiй кiлькостi i будьякому порядку.

Краще всього не бути догматиком у даному питаннi i вибирати спосiб ведення запису вiдповiдно до конкретного експерименту. Поєднання робочого зошита з окремими листами дасть вам переваги того i iншого способу.

Але яка б система запису не застосовувалася, добре мати принаймнi один зошит; у якому завжди знайдеться мiсце для додаткових записiв – випадкових думок, окремих вимiрювань, посилань на лiтературу i тому подiбне Корисно пронумерувати всi сторiнки зошита, а одну з них, на початку або в кiнцi, вiдвести для докладного змiсту.

#### **Запис вимiрювань**

 $\sqrt{2}$ 

 $\overline{\phantom{0}}$ 

Всi результати вимiрювань слiд записувати негайно i без якої-небудь обробки. З цього правила немає виключень. Не виконуйте нiяких, навiть найпростiших арифметичних розрахункiв в думцi, перш нiж записати результат вимiрювання.

> Перш за все – запишiть показання, а потiм вже обмiрковуйте їх.

Допустимо, наприклад, що для отримання струму в амперах показання амперметра слiд дiлити на 2. Перш за все запишiть показання приладу в подiлках шкали i не дiлiть їх заздалегiдь навпiл. Чому слiд так поступати, ясно: якщо при дiленнi в умi ви допустите помилку, то пiзнiше виправити її вже не зможете.

<sup>&</sup>lt;sup>59</sup>Остання є папером, розлініяним по вертикалі і зручним для складання таблиць.

При проведеннi i записi вимiрювань добре перевiрити те, що ви записали, поглянувши ще раз на прилад. Отже:

.  $\ldots$  подивіться  $\Rightarrow$  запишіть  $\Rightarrow$  перевірте...

✟

✟

✠

Записуйте серiйний номер приладу або стандартного блоку апаратури (еталонного опору, наприклад), використовуваного при вимiрюваннях. За вiдсутностi чiтко нанесеного серiйного номера нанесiть його самi. Згодом це може стати в нагодi.

Так, якщо в ходi експерименту виявляться якi-небудь нев'язкий i, аналiзуючи їх причини, ви запiдозрите, що був несправний якийсь прилад, вам знадобиться знати, яким саме приладом ви користувалися.

Всi записи необхiдно датувати.

#### **Уникайте переписування**

☛

 $\overline{\phantom{0}}$ 

☛

 $\searrow$ 

У багатьох студентiв є дуже погана звичка записувати результати спостережень спочатку на клаптику папiрця або в "чорновому" зошитi, потiм переписувати їх в "чистовий" зошит, а оригiнал знищувати. Проти цього можна висунути три заперечення:

- **–** це призводить до великої втрати часу;
- **–** при переписуваннi можливi помилки;
- **–** майже неможливо уникнути вiдбору результатiв.

Остання обставина особлива важливо, i її слiд розiбрати докладнiше. У бiльшостi експериментiв використовуються не всi данi вимiрювання. Часто ми приходимо до висновку, що деякi з них або не дуже показовi, або отриманi в невiдповiдних умовах, або просто не мають вiдношення до справи. Iншими словами, ми вiдбираємо.

Все це добре, якщо при вiдборi ми керуємося об'єктивними критерiями. Але всi первиннi данi вимiрювань треба обов'язково зберiгати. Надалi може знадобитися iнший вiдбiр. В усякому разi, всi експериментальнi данi повиннi бути в наявностi.

Нiколи, нiчого не знищуйте.

✟

✠

✟

✠

☛

 $\overline{\phantom{0}}$ 

☛

 $\searrow$ 

Важливе завдання практичного експерименту полягає в тому, щоб навчитись чiткому i ефективному запису, i перш за все потрiбно навчитися записувати безпосередньо вимiрюванi величини.

Спочатку подiбний запис буде, ймовiрно, досить брудний i "безтолковий", i в ньому можливо, буде нелегко розiбратися, але хай це вас не зупиняє. Поступово ви накопичите досвiд i справа пiде на лад. I якщо навiть ваш запис не виглядатиме так красиво, як вiн виглядав би пiсля переписування, не це важливо. У записi важлива не краса, а яснiсть.

До всього сказаного додамо, що в якiйсь мiрi переписування вельми доцiльно. Переписування часто допомагає досягти ясностi, бажаної не тiльки ради неї самої, але i щоб уникнути помилок при обробцi результатiв.

Нерiдко трапляється, що на певному етапi експерименту потрiбно об'єднати результати, розкиданi по рiзних мiсцях. Краще зробiть ксерокопiю – це простiше, i головне, убереже вiд помилок переписування.

Не переписуйте – краще зробiть ксерокопiю.

Може знадобитися побудувати графiк, провести ряд обчислень або просто поглянути па числа. Але оскiльки ми зберiгаємо всi первиннi данi, переписування такого роду може, i навiть повинно, зводитися до вiдбору лише потрiбних нам даних i нiчого спiльного не має з переписуванням начисто всiх записiв, про яке iшлося ранiше.

# **Е.8 Схеми**

 $\overline{C}$ 

 $\searrow$ 

Є стародавнє китайське прислiв'я:

Один малюнок кращий за тисячу слiв.

 $\mathbf{a}$ 

✠

Важливе значення схем в записах експерименту i в звiтах про експеримент навряд чи можна переоцiнити.

Доповнена декiлькома словами схема часто виявляється найпростiшим i самим хорошим способом пояснення iдеї експерименту, опису установки i введення позначень.

### **Е.9 Таблицi**

Прагнiть завжди записувати результати вимiрювань у виглядi таблиць. Такий запис компактнiше i простiше для читання. Значення однiєї i тiєї ж величини краще всього записувати у вертикальний стовпчик тому, що так легше зiставляти цифри, розташованi стовпчиком.

Обов'язково вказуйте одиницi вимiрювання. Якщо одиниця вимiрювання вказана на початку стовпця, немає необхiдностi повторювати її при кожному значеннi. Взагалi слiд уникати непотрiбних повторень. Це – втрата часу, енергiї i захаращується запису. Чим менше другорядного, тим легко побачити головне.

## **Е.10 Яснiсть рукопису**

Схеми i таблицi – це двi форми запису, якi дозволяють добитися бiльшої ясностi. Але слiд вiтати i все iнше, що направлене до тiєї ж мети.

#### **Групування**

Групи даних вимiрювання рiзних величин необхiдно роздiляти достатньо великими пропусками i кожнiй з них давати заголовок. Якщо серiю вимiрювань ви зводите до одного значення, скажемо до середнього, то корисно його не тiльки вiдповiдно позначити, але i пiдкреслити або якось iнакше видiлити.

# **"Щедрiсть"**

Взагалi кажучи, при веденнi запису не потрiбно дуже економити папiр. Спочатку ви часто записуватимете результати без їх заголовка i вказiвки одиниць вимiрювань.

Але якщо ви звикнете залишати у верхнiй частинi аркушу декiлька порожнiх рядкiв, то це дозволить вам надалi акуратно заповнювати їх необхiдними найменуваннями.

## **Порожнє мiсце**

☛

 $\searrow$ 

Якщо в записах залишають порожнє мiсце для заголовкiв, то це не обов'язково говорить про квапливiсть, навпаки, це навiть розсудливо.

Залишайте мiсце для нотаток.

✟

✠

✟

✠

Пiсля того, як буде проведено декiлька серiї вимiрювань, ви зможете дописати значно бiльш вiдповiднi заголовки, можливо навiть бiльш загального характеру.

### **Виправлення**

 $\overline{C}$ 

 $\searrow$ 

Звичка до виправлень цифр – ворог ясностi.

Краще – ворог доброго.

Не примушуйте себе пiсля закiнчення деякого часу сушити голову над виправленими цифрами. Краще закреслювати невiрнi цифри i написати поряд правильно.

# **Ж Проектування пристроїв**

До основних етапiв проектування пристроїв вiдносяться:

- **–** аналiз початкових даних;
- **–** формулювання службового призначення пристрою;
- **–** розробка принципової схеми пристрою;
- **–** конструювання i розрахунок пристрою;
- **–** визначення технiчних вимог на пристрою.

Розглянемо детально кожен iз перерахованих етапiв.

# **Ж.1 Аналiз початкових даних**

Початковi данi включають креслення об'єкту, що встановлюється в пристрої, технiчнi вимоги приймання об'єкту, операцiйнi карти технологiчного процесу виготовлення об'єкту на ту операцiю, для здiйснення якої проектується пристрiй.

У процесi аналiзу початкових даних визначаються:

- **–** схема базування об'єкту;
- **–** розмiри, допуски, шорсткiсть його поверхонь;
- **–** матерiал i його характеристики;
- **–** характеристики технологiчного устаткування.

У першу чергу визначають параметри столу, на якому повинен бути встановлений пристрiй, тобто:

- **–** розмiри верстатного столу;
- **–** розмiри i розташування баз столу пiд установку пристрою (наприклад, Т-подiбнi пази з розмiрами i вiдстанями мiж ними, посадочнi мiсця шпинделя токарного верстата пiд установку патрона i iн.);
- **–** комплект технологiчних або вимiрювальних баз об'єкту;
- **–** схема технологiчної наладки;
- **–** точнiсть обробки на данiй операцiї;
- **–** режими процесу;
- **–** витрати штучного часу на операцiю;
- **–** тип виробництва, програма випуску.

Розмiри i форма об'єкту визначають:

- **–** габаритнi розмiри пристрою;
- **–** його масу, матерiал;
- **–** тип конструкцiї базової деталi.

Допуски на розмiри i шорсткiсть поверхонь об'єкту впливають на вибiр настановних елементiв, затискних елементiв i їх розташування. Тип технологiчного устаткування зумовлює комплект основних баз пристрою, якими вiн встановлюється. Задана точнiсть виготовлення об'єкту на данiй операцiї обмежує допустиму похибку установки об'єкту в пристрiй, яка повинна бути у декiлька разiв менше похибки виготовлення об' єкту.

Комплект технологiчних баз об'єкту зумовлює комплект допомiжних баз у пристрої. Наприклад, якщо комплект технологiчних баз заготовки на дану операцiю є поєднанням площини i двох цилiндрових отворiв, то у пристрої пiд заготовку повинен бути комплект допомiжних баз, утворений площиною i двома цилiндровими штирями, один з яких буде зрiзаним.

Схема технологiчної наладки та режими процесу дозволяють визначити навантаження, що дiють, якi сприйматиме об' єкт, а отже, i пристрiй пiд час операцiї. Це дозволить розрахувати необхiдний рiвень сил затиску об'єкту i самого пристрою на столi технологiчної системи, а також сформулювати вимоги до мiцностi, жорсткостi, вiбростiйкої пристрою.

Витрати часу на операцiю визначають рiвень швидкодiї пристрою при установцi i зняттi об'єкту, а це у свою чергу має вплив на кiнематику пристрою i вибiр типу приводу.

Тип виробництва i програма випуску багато в чому визначають рiвень автоматизацiї пристрою, вимоги до зносостiйкостi елементiв, використання в пристрої унiфiкованих елементiв, надiйнiсть i довговiчнiсть.

Перед проектуванням пристрою слiд ознайомитися з технологiчним устаткуванням, для якого воно проектується.

### **Ж.2 Службове призначення**

Правильно сформульоване службове призначення пристрою багато в чому визначає його якiсть. Формулювання службового призначення пристрою ґрунтується на якiсному i кiлькiсному аналiзi початкової iнформацiї про операцiї технологiчного процесу i умов, в яких експлуатуватиметься пристрiй.

Формулювання службового призначення пристрою повинне включати:

- **–** кiлькiсть об'єктiв, що встановлюються в пристрiй;
- **–** габаритнi розмiри об'єкту; комплект баз, по яких базується об'єкт;
- **–** точнiсть його установки; рiвень сил i моментiв затиску;
- **–** умови, в яких пристрiй експлуатується, i в першу чергу особливi умови:
	- **–** наявнiсть високих або низьких температур,
	- **–** агресивного середовища i тому подiбне

**Приклад Ж.1** (Формулювання службового призначення)**.**

Спецiальний пристрiй призначений для установки двох заготовок корпусу редуктора iз сталi 45 на площину i два цилiндровi штирi, один з яких зрiзаний, з точнiстю за розмiром "А" з допуском  $T = 0,04$  мм, за розміром "Б" з допуском  $T = 0,03$ мм i допуском на вiдхилення вiд паралельностi пiдставi "В" в межах 0,02 мм на довжинi 200 мм, з притиском заготовок до настановної бази силою не менше 3000 кН.

### **Ж.3 Розробка принципової схеми**

Принципова схема пристрою включає:

- **–** схему розташування настановних елементiв;
- **–** схему сил затиску об'єкту;
- **–** кiнематику передачi зусилля вiд приводу до затискних елементiв.

Схема розташування настановних елементiв визначається схемою базування об'єкту i типом настановних елементiв. Вiдповiдно до схеми базування об'єкту вiдома кiлькiсть настановних елементiв, якi повиннi розташовуватися по трьом координатним площинам, побудованим на комплектi баз об'єкту.

При розробцi принципової схеми визначають якнайкраще розташування настановних елементiв в кожнiй координатнiй площинi.

Наприклад, для базування заготовки на настановну базу остання повинна мати три настановнi елементи. Розташувати їх на заданiй площинi можна по-рiзному. Вибирають таку схему їх розташування, при якiй були б забезпеченi найвища точнiсть установки i найбiльша стiйкiсть об'єкту, що базувався.

При виборi схеми сил затиску об'єкту в першу чергу вирiшують, на якi координатнi площини, побудованi на настановних елементах пристрою, повинне бути направлене силове замикання.

З погляду надiйного забезпечення визначеностi базування об'єкту рекомендується силове замикання направляти на кожну з шести опор. Для спрощення пристрою бажано прикладати сили затиску на одну координатну площину, побудовану на настановнiй базi.

Отже, оцiнюючи схему сил i моментiв, що дiють на об'єкт пiд час здiйснення процесу, виходячи з вибраної схеми розташування настановних елементiв, спочатку вирiшують, на якi бази з комплекту баз направити силове замикання, i чи на

базу дiятиме одна сила затиску або декiлька, тобто на кожен настановний елемент.

Наприклад, на настановну базу може бути направлена одна сила або три сили, тобто на кожен настановний елемент. У тих випадках, коли прикладається одна сила, точка її застосування повинна спiвпадати з точкою рiвновiддаленої вiд кожного з трьох настановних елементiв.

На цьому ж етапi визначають необхiднiсть в додаткових опорах.

Пiсля визначення схем розташування настановних елементiв i сил затиску визначають кiнематичну схему передачi зусилля вiд силового приводу до затискних елементiв. У результатi отримують принципову схему пристрою.

### **Ж.4 Розроблення загального вигляду**

Основними розрахунками пристрою є:

- **–** розрахунок сил затиску;
- **–** визначення параметрiв силового приводу;
- **–** розрахунки точностi;
- **–** перевiрка мiцностi;
- **–** економiчної ефективностi пристрою.

Для розрахунку сил затиску i параметрiв силового приводу необхiдно знати зусилля та моменти, що дiють на об'єкт пiд час технологiчного процесу, i схеми розташування настановних i затискних елементiв, вiдповiдно до принципової схеми базування i прийнятої кiнематики передачi зусилля вiд приводу до затискних елементiв.

При розрахунку сил затиску визначають величини реакцiй в точках контакту об'єкту, що базується, з настановними елементами. Значення реакцiї розраховують з умови рiвноваги в статицi.

При розрахунку пристрою на точнiсть головним завданням є визначення похибки установки. Похибка установки складається з трьох що складається з:

- **–** похибки базування об'єкту;
- **–** похибки закрiплення;
- **–** i похибки положення об'єкту, обумовленої неточнiстю установки самого пристрою на столi технологiчного устаткування.

Щоб визначити чисельнi значення похибки установки, необхiдно на комплектi баз, якими встановлюється об'єкт в пристрiй, i на баз технологiчного устаткування, щодо якого повинен бути встановлений об'єкт в технологiчному устаткуваннi, побудувати прямокутнi системи координат. Тодi похибка установки об'єкту в технологiчному устаткуваннi визначатиметься шiстьма параметрами (трьома лiнiйними i трьома кутовими), що характеризують вiдносне положення координатних систем.

Щоб визначити похибки установки самого пристрою на технологiчному устаткуваннi, слiд на комплектi основних баз пристрою побудувати прямокутну систему координат i визначити вiдхилення її положення по шести параметрах.

При розрахунку на точнiсть перевiряють похибку установки, яка не повинна виходити за межi допуску. При розрахунку пристрою на мiцнiсть визначають слабку ланку пристрою i вiдповiдно до характеру навантаження на цю ланку розраховують його за вiдповiдними формулами.

При економiчному розрахунку визначають доцiльнiсть прийнятих в пристрої рiвнiв механiзацiї, автоматизацiї, унiфiкацiї, вибраного приводу, зважаючи на програму випуску об'єкту установки, величину серiї, технологiю виготовлення пристрою, матерiал його деталей.

Розробку загального виду пристрою починають з викреслювання контура об'єкту установки. Далi послiдовно наносять окремi елементи пристрою вiдповiдно до його принциповою семи. Спочатку викреслюють деталi, що виконують роль настановних елементiв, потiм деталi затискних елементiв, опор, що пiдводяться, деталi для напряму та настроювання iнструменту, кiнематичнi ланки. Потiм викреслюють корпус пристрою, який об'єднує всi перерахованi елементи.

Як правило, загальний вигляд пристрою викреслюють в масштабi 1:1 з вказiвкою габаритних розмiрiв i розмiрiв, якi має забезпечити пристрiй. На загальному виглядi пристрою вказують технiчнi вимоги.

### **Ж.5 Визначення технiчних вимог**

Технiчнi вимоги вказують необхiдну точнiсть збiрки пристрою, умови регулювання i налаштовування, методи перевiрки його установки на технологiчному устаткуваннi та iн.

До основних технiчних вимог вiдносяться вимоги, якi можна умовно роздiлити на двi групи:

- **–** точнiсть вiдносного розташування комплектiв баз пристрою i робочих поверхонь;
- **–** точнiсть вiдносного положення i форми поверхонь, створюючих комплекти баз.

Визначення вимог на точнiсть вiдносного розташування комплектiв баз i робочих поверхонь слiд починати з розмiрного аналiзу. У пристрої комплектами баз є основнi бази, якими пристрiй встановлюється на технологiчному устаткуваннi, i допомiжнi бази для базування об'єктiв установки. Якщо пристрiiй багатомiсний, то комплектiв допомiжних баз буде декiлька.

Розглянемо як приклад пристрiй, що мiстить кондукторну втулку. Для точностi положення обробленої поверхнi заготовки положення напрямної кондукторної втулки повинно бути задане вiдносно технологiчних баз заготовки. Робочими поверхнями пристрою є поверхнi для напряму i установки рiзального iнструмента. Розмiрний аналiз починається зi встановлення замикаючих ланок технологiчної системи, якi визначаються вимогами на вiдносне розташування технологiчних баз об'єкту установки i робочих поверхонь iнструменту. Приймаючи їх за замикаючi ланки, будують розмiрнi ланцюги. Допуски на замикаючi ланки визначаються з вимог на точнiсть операцiї. Виходячи з цього розраховують допуски на ланки, що становлять, i таким чином визначають допуски на точнiсть вiдносного положення допомiжних i основних комплектiв баз пристрою, а також точнiсть установки самого пристрою.

При визначеннi допускiв на точнiсть положення робочих поверхонь установов, кондукторних i направляючих втулок виникають деякi труднощi, оскiльки у бiльшостi верстатiв вiдсутнi механiзми регулювання вiдносного кутового положення столу i рiзального iнструмента. У зв'язку з цим виникає суперечнiсть мiж вимогами на положення рiзального iнструмента щодо пристосування i встановлюваної в нiм заготовки. кондукторної втулки повинно бути задано щодо технологiчних баз заготовки.

З iншого боку, щоб рiзальний iнструмент через кутовi похибки положення осi шпинделя верстата вiдносно робочої поверхнi столу, по якiй базується пристрiй, не заклинило в кондукторнiй втулцi, потрiбно забезпечити положення напрямної поверхнi кондукторної втулки щодо основних баз пристрою. У таких випадках слiд задавати положення кондукторної втулки щодо допомiжного комплекту баз пристрою, на який встановлюється заготовка, а рiзальний iнструмент крiпити в шпинделi верстата шарнiрно.

У тих випадках, коли немає шарнiрного крiплення iнструменту, що направляють елементи необхiдно координувати щодо основних баз пристрою.

При визначеннi допускiв на вiдносне положення поверхонь, створюючих комплект баз, спочатку визначають настановну базу, вiдносно її задають напрямну базу, потiм щодо цих двох баз задається положення поверхнi, що позбавляє об'єкт однiєї мiри свободи, що базується.

# **И Витяг з Положення про випускну атестацiю**

### **И.1 Дипломний проект**

Дипломний проект (ДП) – це вид атестацiйної роботи здобувача ступеня вищої освiти "бакалавр", призначений для об' єктивного контролю ступеня сформованостi умiнь вирiшувати типовi завдання дiяльностi, якi, в основному, вiднесенi в стандартах вищої освiти до проектної *(проектно-конструкторської)* та iнженерної виробничих функцiй.

Дипломний проект є завершеною iнженерною розробкою об'єкта проектування *(системи, пристрою, технологiчного процесу, комп'ютерної програми тощо)* i передбачає синтез об'єкта проектування<sup>60</sup>, який відповідає вимогам завдання на дипломний проект; iз докладною розробкою певної функцiональної частини<sup>61</sup> *(елемента, вузла, пiдсистеми, технологiчної операцiї тощо)* з урахуванням сучасного рiвня розвитку вiдповiдної галузi, досягнень науки i технiки, економiчних, екологiчних, експлуатацiйних i ергономiчних вимог, а також вимог охорони працi.

<sup>60</sup>Роздiл "Стан питання" дипломного проекту.

<sup>61</sup>Роздiл "Спецiальна складова" дипломного проекту.

### **И.2 Обов'язки керiвника**

Керiвник дипломного проекту:

- **–** розробляє теми ДП подає їх до затвердження на засiдання кафедри, а пiсля оприлюднення тематики дає студентам необхiднi пояснення за запропонованими темами;
- **–** готує та видає студенту завдання на атестацiйну роботу у визначенi строки;
- **–** видає рекомендацiї студенту щодо опрацювання необхiдної лiтератури, нормативних i довiдкових матерiалiв, наукових видань тощо за темою ДП;
- **–** контролює реалiзацiю календарного плану виконання роботи. У разi суттєвих порушень . . . iнформує керiвництво кафедри для прийняття вiдповiдних заходiв . . .
- **–** здiйснює загальне керiвництво виконанням студентом ДП i несе вiдповiдальнiсть за наявнiсть у роботi помилок системного характеру;
- **–** у разi невиконання студентом його рекомендацiй щодо виправлення помилок, зазначає це у вiдгуку;

Керiвник використовує час, вiдведений на керiвництво, для:

- **–** систематичних (не менше одного разу на два тижнi) спiвбесiд, на яких студент iнформує про стан виконання роботи, обговорюються можливi варiанти рiшень, конкретизуються окремi пункти завдання тощо;
- **–** консультацiй студента з усiх питань, щодо виконання роботи, а також перевiрки виконаної роботи;
- **–** готує вiдгук з характеристикою дiяльностi студента пiд час виконання ДП i несе вiдповiдальнiсть за його об'єктивнiсть;
- **–** готує студента до захисту, органiзує (за необхiдностi) попереднiй захист;
- **–** має бути присутнiм на засiданнi ЕК при захистi ДП керiвником яких вiн є.

### **И.3 Права студента**

Студент має право:

- **–** вибирати тему атестацiйної роботи з числа запропонованих випусковою кафедрою або запропонувати власну тему з необхiдним обґрунтуванням доцiльностi її розробки i можливостi виконання.
- **–** у разi необхiдностi може iнiцiювати питання про змiну теми, керiвника та консультантiв, але не пiзнiше одного тижня з початку виконання атестацiйних робiт (за графiком навчального процесу);
- **–** отримати окреме робоче мiсце для роботи над атестацiйною роботою у спецiальнiй аудиторiї;
- **–** користуватися лабораторною та iнформацiйною базою кафедри, приладами, вимiрювальною технiкою тощо для проведення натурного експерименту, математичного моделювання або наукових дослiджень за темою роботи;
- **–** отримувати консультацiї керiвника та консультантiв;
- **–** самостiйно вибирати варiанти вирiшення завдань на атестацiйну роботу;
- **–** попереднього (на кафедрi), первiсного або повторного (у ЕК) захисту дипломного проекту;
- **–** звертатися (в уснiй або письмовiй формi) до голови ЕК, керiвництва iнституту/факультету, унiверситету та МОН зi скаргами або апеляцiями щодо порушення його прав.
- **–** оцiнка, яка за результатами складання випускного екзамену або захисту атестацiйної роботи виставлена ЕК, оскарженню не пiдлягає.

### **И.4 Допуск до захисту**

До захисту в ЕК допускаються дипломнi проекти, теми яких затвердженi наказом ректора унiверситету, а структура, змiст та якiсть викладення матерiалу та оформлення вiдповiдають вимогам методичних рекомендацiй випускових кафедр i цього Положення, що пiдтверджено пiдписами керiвника та консультантiв атестацiйної роботи та наявнiстю вiдгуку керiвника

Негативна рецензiя або вiдгук керiвника не є пiдставою для недопущення студента до захисту атестацiйної роботи.

Допуск до захисту ДП у ЕК здiйснюється завiдувачем випускової кафедри, який приймає позитивне рiшення на пiдставi викладеного вище або пiдсумкiв попереднього захисту атестацiйної роботи на кафедрi, що має бути оформлено вiдповiдним протоколом засiдання кафедри. Допуск пiдтверджується вiзою завiдувача кафедри на титульному аркушi атестацiйної роботи.

Дипломний проект, в якому виявленi принциповi недолiки у прийнятих рiшеннях, обґрунтуваннях, розрахунках та висновках, суттєвi вiдхилення вiд вимог стандартiв, до захисту в ЕК не допускаються. Рiшення про це приймається на засiданнi випускової кафедри, витяг з протоколу якого разом зi службовою завiдувача кафедри подаються директору iнституту/декану факультету для пiдготовки матерiалiв до наказу ректора про вiдрахування студента.

Дипломний проект, допущений до захисту в ЕК, направляється завiдувачем кафедри на рецензування.

# **К Зразки документiв**

### **К.1 Завдання до проекту**

### Національний технічний університет України "Київський політехнічний інститут.

імені Ігоря Сікорського"

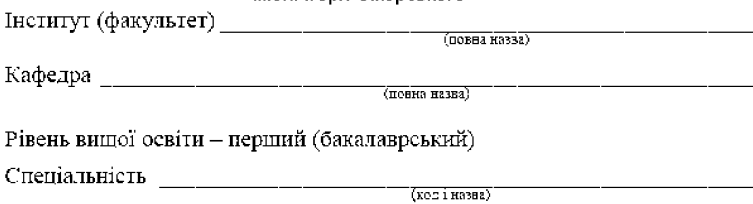

ЗАТВЕРДЖУЮ Завідувач кафедри

— (підпис) — (інщіати, прізвище) —

 $\begin{array}{ccccc}\n\text{w} & \text{w} & \text{w} \\
\text{w} & \text{w} & \text{w}\n\end{array}$ 

#### **ЗАВДАННЯ** на дипломний проект студенту

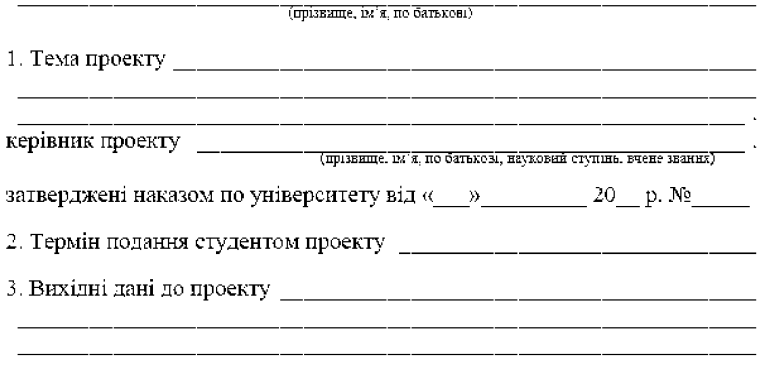

### К.2 Зворот завдання

4. Зміст пояснювальної записки

5. Перелік графічного матеріалу (із зазначенням обов'язкових креслеників, плакатів, презентацій тощо) **Політично процента**ції тощо

### 6. Консультанти розділів проекту\*

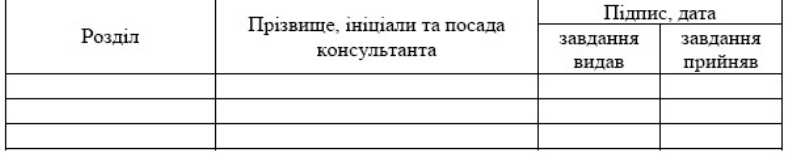

#### 7. Дата видачі завдання

#### Календарний план

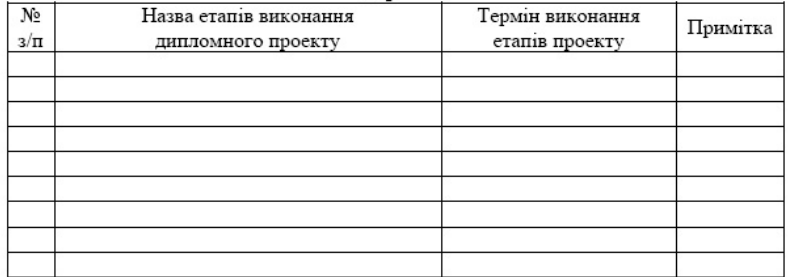

#### Студент

 $(mimnc)$ 

(іншіали, прізвище)

<u>and the state of the state of the state of the state of the state of the state of the state of the state of the state of the state of the state of the state of the state of the state of the state of the state of the state</u>

Керівник проекту

 $(mmmc)$ 

(инщали, прізвище)

<sup>\*</sup> Консультантом не може бути зазначено керівника дипломного проекту.

## К.3 Титул проекту

# НАЦІОНАЛЬНИЙ ТЕХНІЧНИЙ УНІВЕРСИТЕТ УКРАЇНИ " КИЇВСЬКИЙ ПОЛІТЕХНІЧНИЙ ІНСТИТУТ

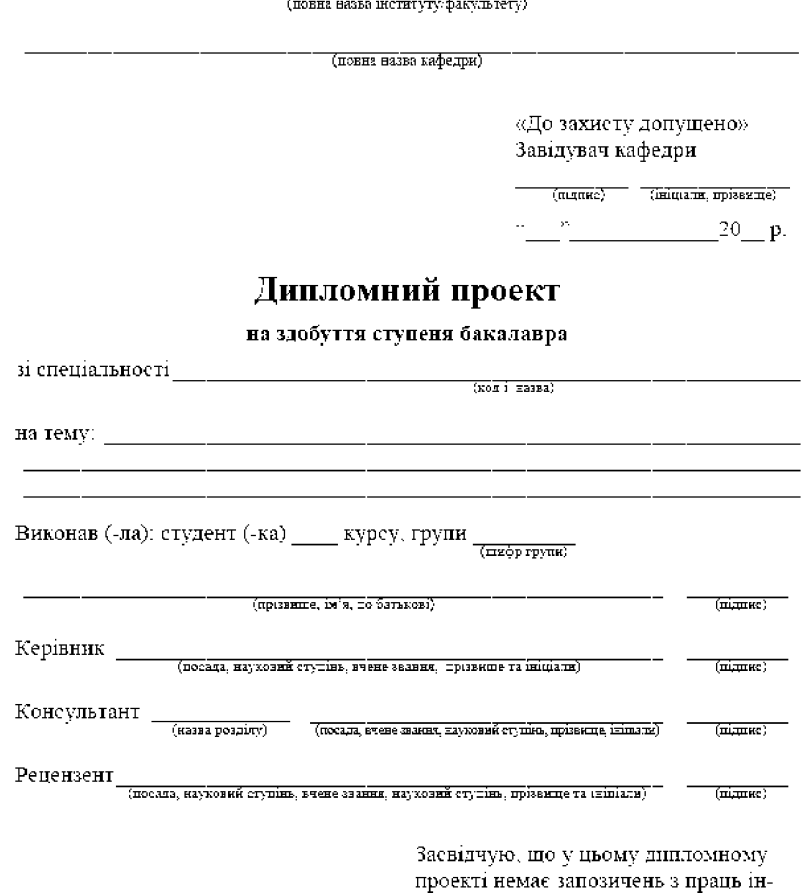

ших авторів без відповідних посилань.  $C$ тудент  $\frac{1}{\sqrt{1-\frac{1}{2}}\sqrt{1-\frac{1}{2}}\left(1-\frac{1}{2}\right)}$  $\overline{\phantom{0}}$ 

Київ – 20  $\_\$ року

# К.4 Відомість проекту

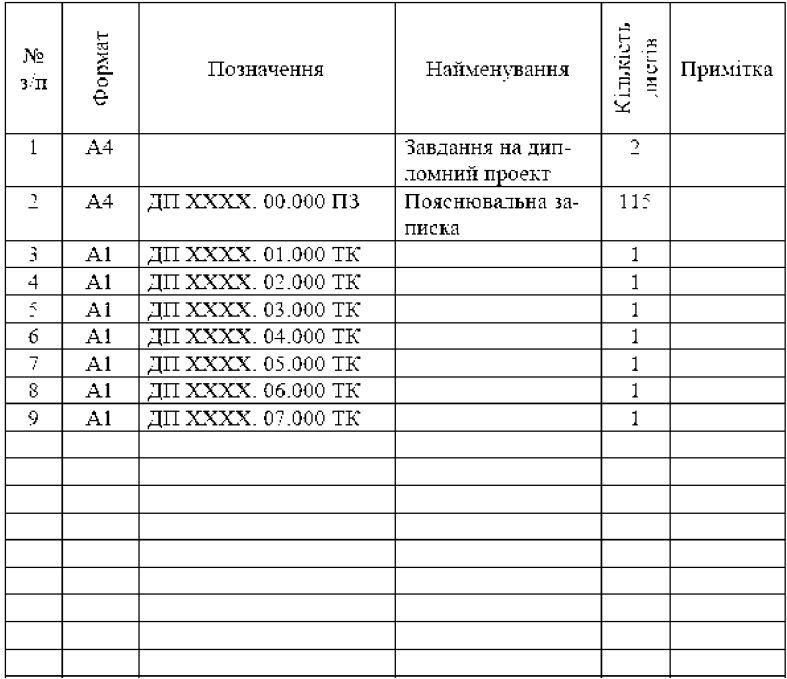

### ВІДОМІСТЬ ДИПЛОМНОГО ПРОЕКТУ

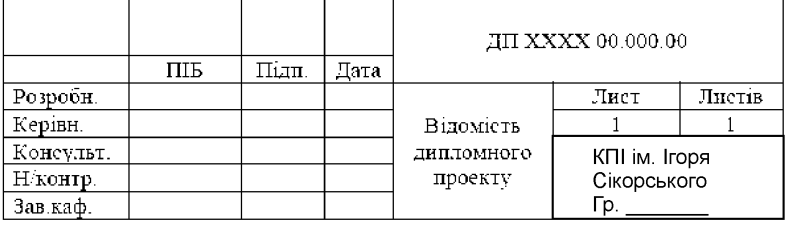

### **К.5 Перший лист записки**

### Пояснювальна записка до дипломного проекту

Київ-20 року

## **К.6 Технiчне завдання**

## ЗАТВЕРДЖУЮ \_\_\_\_\_\_\_ П.П.Петренко "\_\_\_"\_\_\_\_\_\_\_\_\_\_\_ 20\_\_ р.

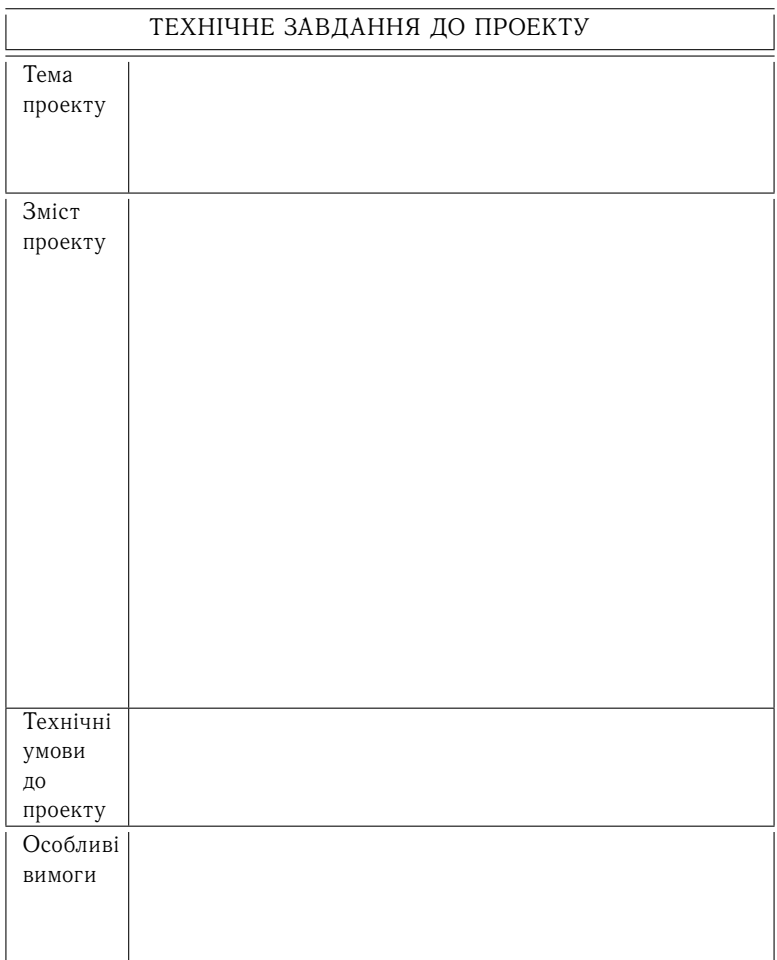

(зворотна сторона технiчного завдання)

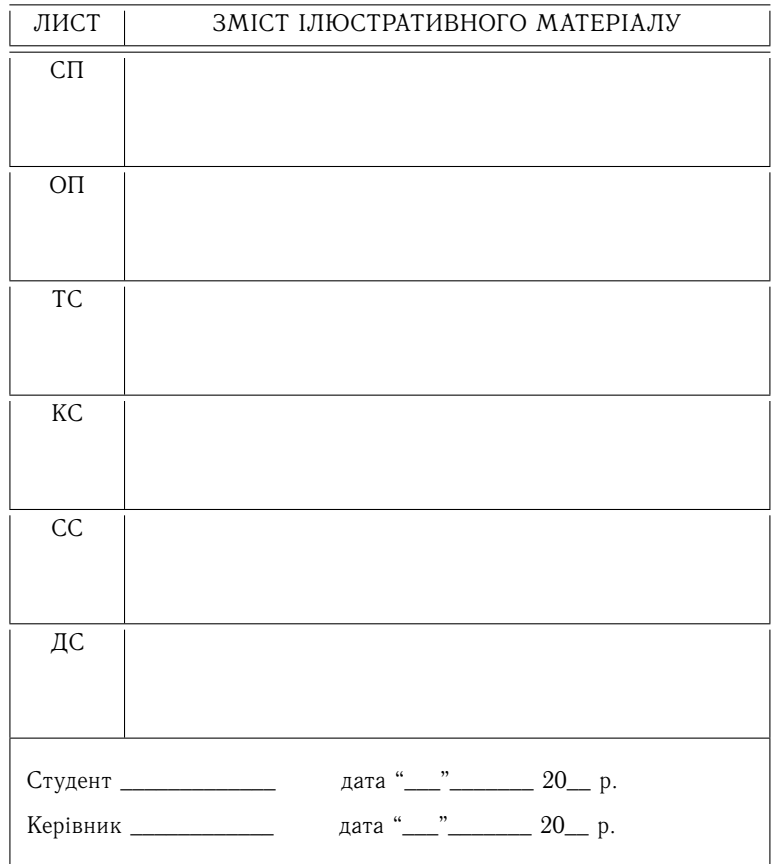

Прийнятi позначення:

- 
- 
- ОП об'єкт проектування. СС спеціальна складов ТС технологічна складова. ДС наукова складова. ТС – технологічна складова.
- СП стан питання. КС конструкторська складова.
	-
	-

# **Лiтература**

- 1. Положення про випускну атестацiю студентiв НТУУ "КПI" [Електронний ресурс] / Уклад.: В. П. Головенкiн, В. Ю. Угольнiков. – Київ : НТУУ "КПI", 2015. – 112 с.
- 2. ДСТУ 3008:2015 Звiти у сферi науки i технiки. Структура та правила оформлення.
- 3. Методичнi рекомендацiї до дипломного проектування бакалаврiв за напрямом "Iнженерна механiка" для подальшої спецiальностi "Технологiя машинобудування". "Приклади виконання графiчної частини дипломного проекту бакалавра" / Укладачi : Ю. В. Петраков, В. К. Фролов – Київ : "КПI", 2015 – 87 с. (електронне видання).
- 4. Справочник издателя и автора. Редакционно-изд. оформление издания. М.: Олимп: ООО "Фирма" "Изд-во АСТ", 1999. – 688 с.
- 5. Дипломний проект бакалавра. Органiзацiйнi питання. [Електронний ресурс] : посiбник для студ. технiчних спецiальностей / В.А. Пасiчник, В.I. Солодкий – Київ : КПI iм. Iгоря Сiкорського. – Електроннi текстовi данi. – Київ : КПI iм. Iгоря Сiкорського, 2017. – 110 с.

### **Iнтернет ресурси**

http://vak.in.ua – онлайн оформлення джерел

### Електронне навчальне видання

Бесарабець Юрiй Йосипович Охрiменко Олександр Анатолiйович Пасiчник Вiталiй Анатолiйович Солодкий Валерiй Iванович

### ДИПЛОМНИЙ ПРОЕКТ БАКАЛАВРА ОРГАНIЗАЦIЙНI ПИТАННЯ (друге видання)

Ум. рук. листiв 14,7 Київський полiтехнiчний iнститут iм. Iгоря Сiкорського Київ – 2020